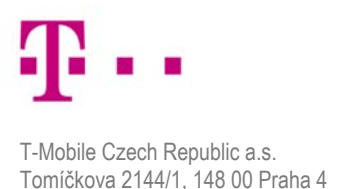

# Předběžná tržní konzultace pro

# "Softwarově definované objektové datové úložiště"

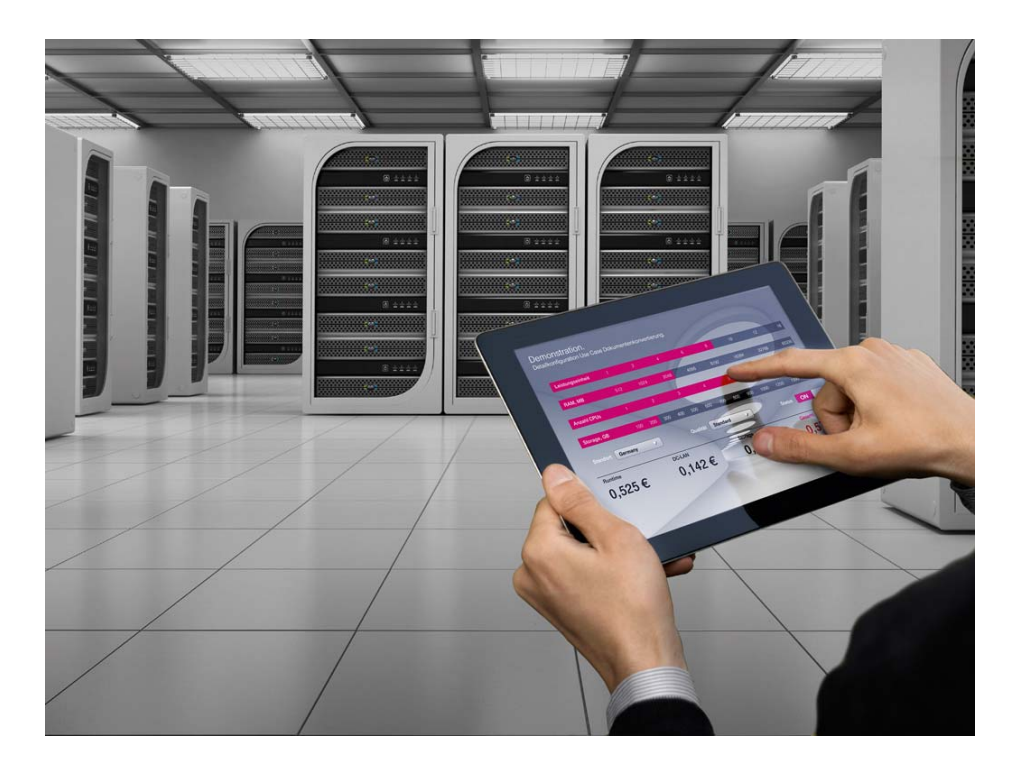

#### **Zadavatel:**

CESNET, z. s. p. o. Zikova 1903/4 Praha 6 PSČ 160 00 IČ: 63839172 DIČ: CZ63839172

#### **Dodavatel:**

T-Mobile Czech Republic a.s. Tomíčkova 2144/1 Praha 4 PSČ 148 00 IČ: 64949681 DIČ: CZ64949681

Společnost je zapsaná v obchodním rejstříku vedeném Městským soudem v Praze, oddíl B, vložka 3787 Jméno banky: Česká spořitelna, a.s., Praha 6 Číslo účtu: 994404-242097001/0800 (dále jen "T-Mobile", "TMCZ" nebo "Dodavatel")

## 1. Obsah

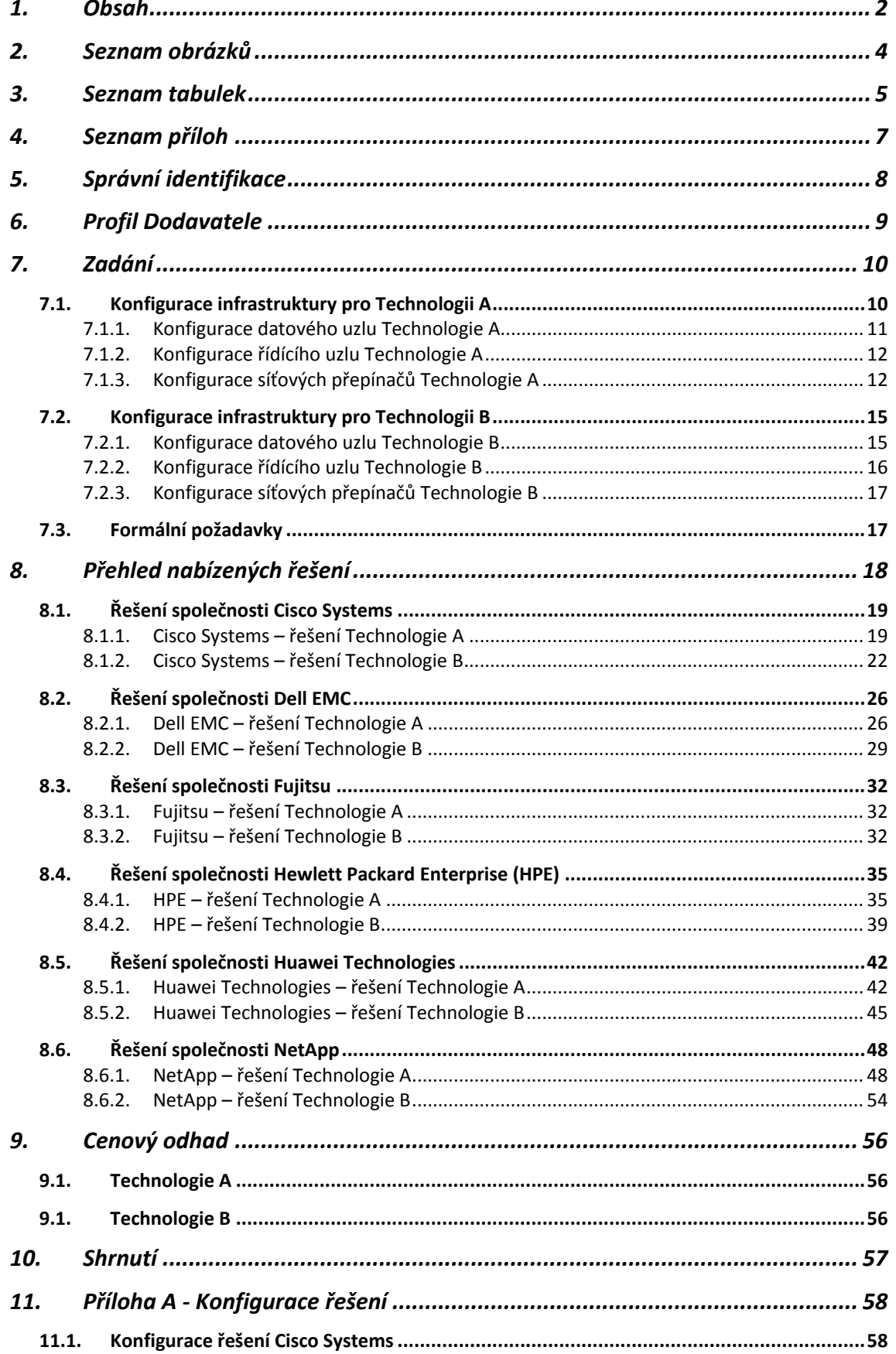

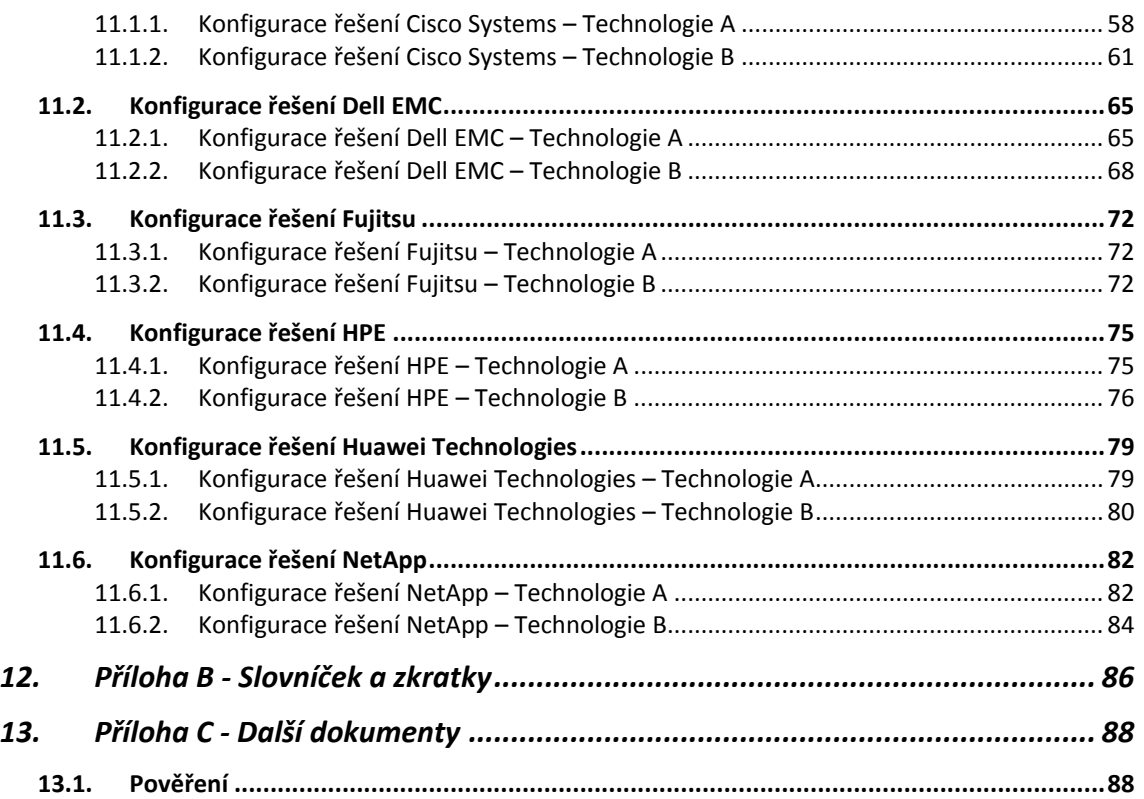

## **2. Seznam obrázků**

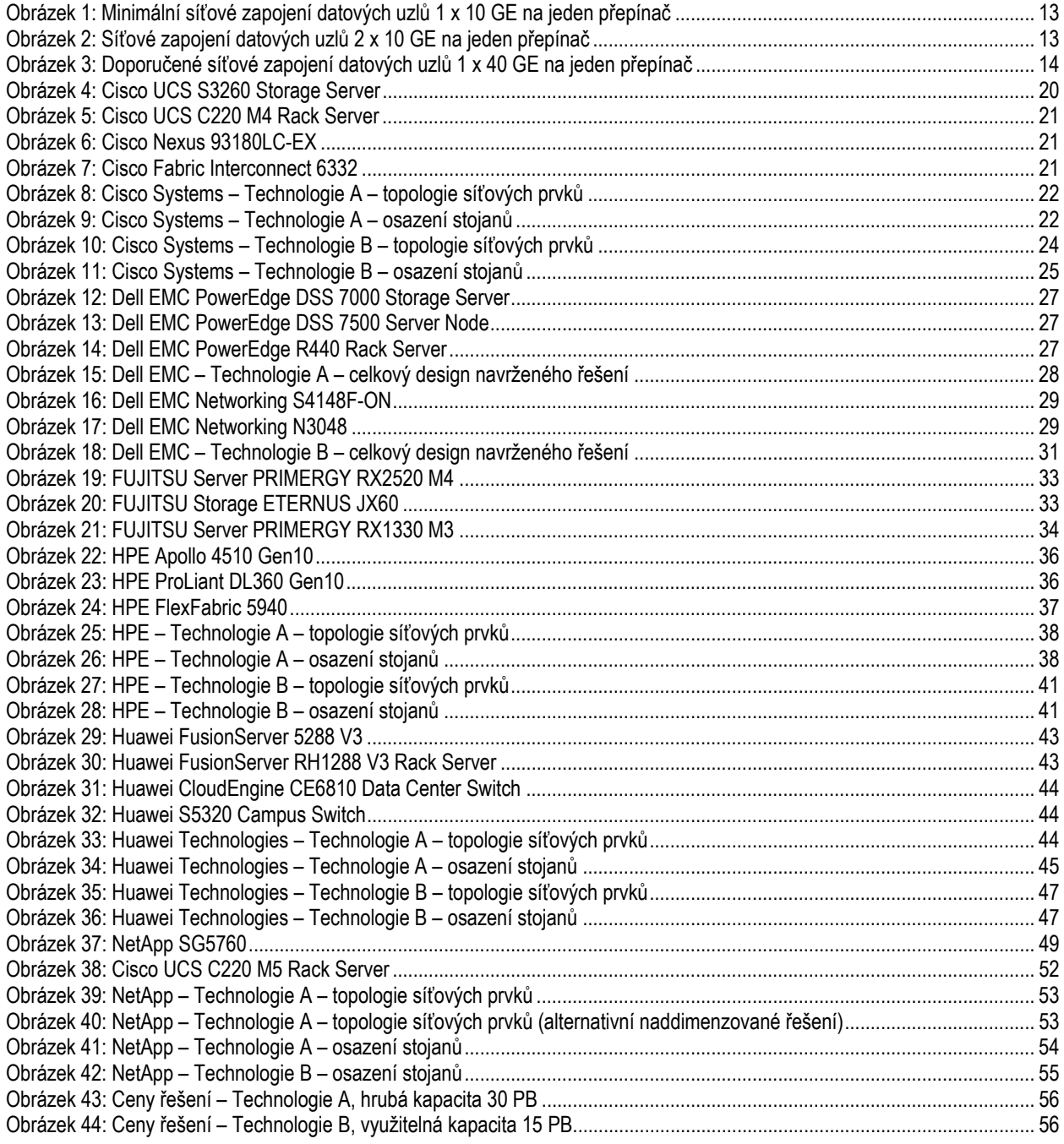

## **3. Seznam tabulek**

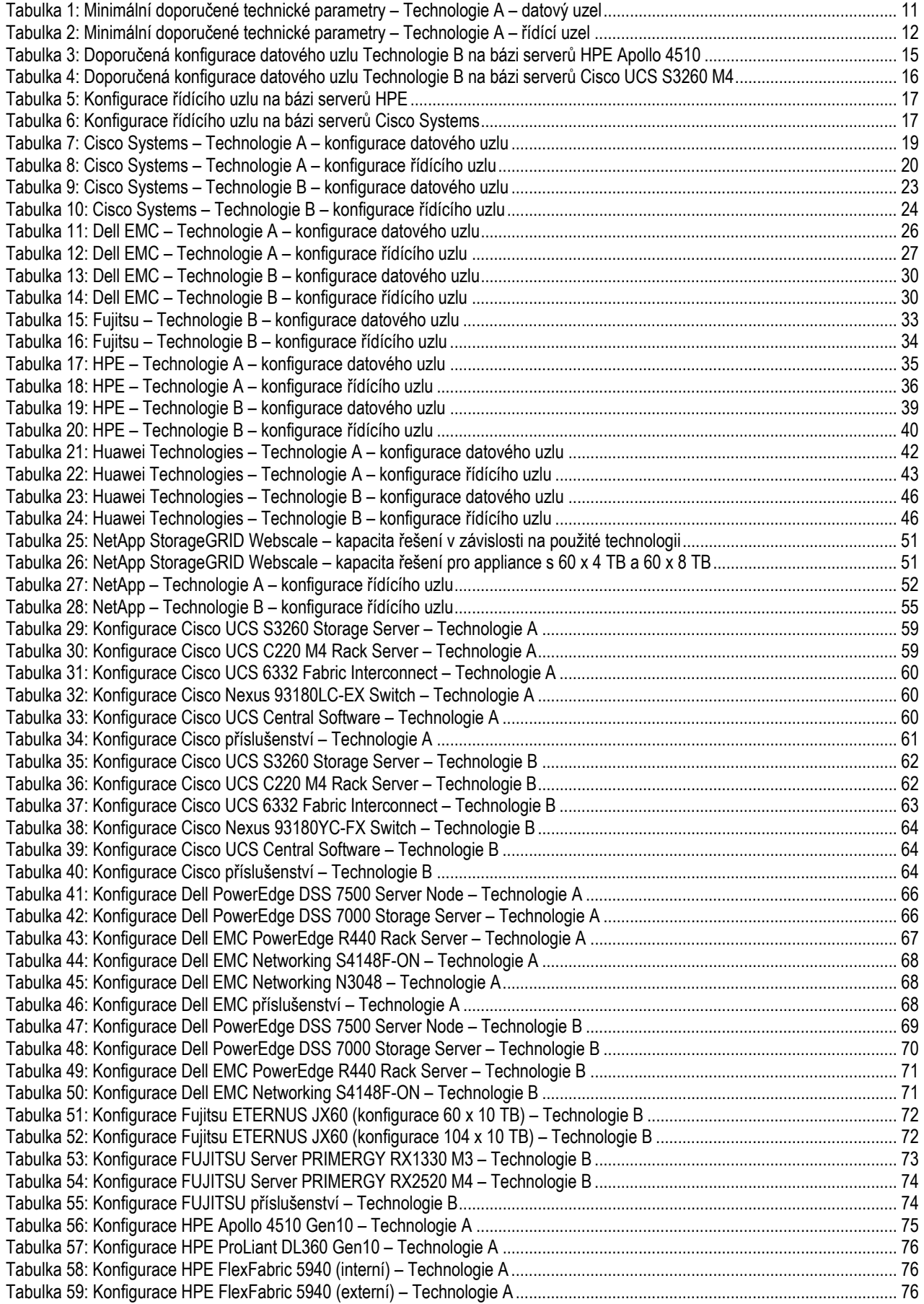

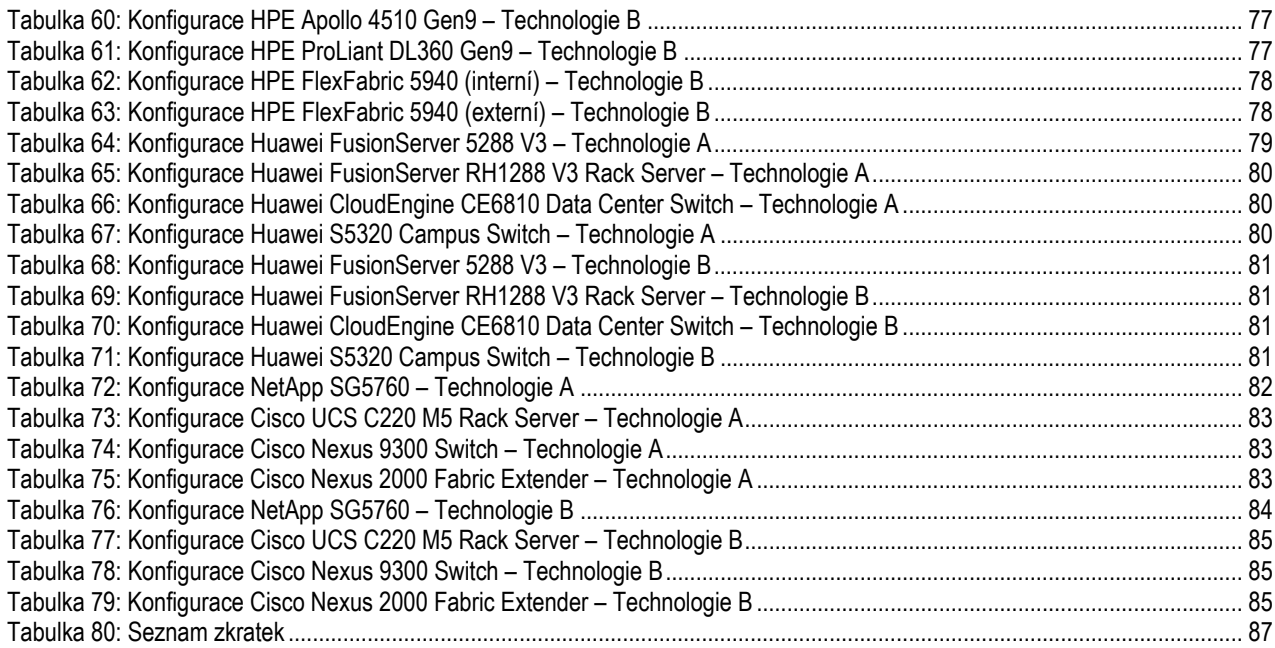

## **4. Seznam příloh**

- **Prilohy\Studie\Predbezna\_Trzni-Konzultace-Softwarove\_Definovane\_Objektove\_Datove\_Uloziste.xlsx** 
	- Přehledové kapacitní tabulky ve formátu požadovaném Zadavatelem.
- **Prilohy\Cisco\_Systems** 
	- Adresář, který obsahuje produktové listy nabízených technologií použitých v rámci řešení společnosti Cisco Systems.
- **Prilohy\ Dell\_EMC** 
	- Adresář, který obsahuje produktové listy nabízených technologií použitých v rámci řešení společnosti Dell EMC.
- **Prilohy\Fujitsu** 
	- Adresář, který obsahuje produktové listy nabízených technologií použitých v rámci řešení společnosti Fujitsu.
- **Prilohy\HPE** 
	- Adresář, který obsahuje produktové listy nabízených technologií použitých v rámci řešení společnosti Hewlett Packard Enterprise (HPE).
- **Prilohy\Huawei\_Technologies** 
	- Adresář, který obsahuje produktové listy nabízených technologií použitých v rámci řešení společnosti Huawei Technologies.

#### **Prilohy\NetApp**

Adresář, který obsahuje produktové listy nabízených technologií použitých v rámci řešení společnosti NetApp.

## 5. Správní identifikace

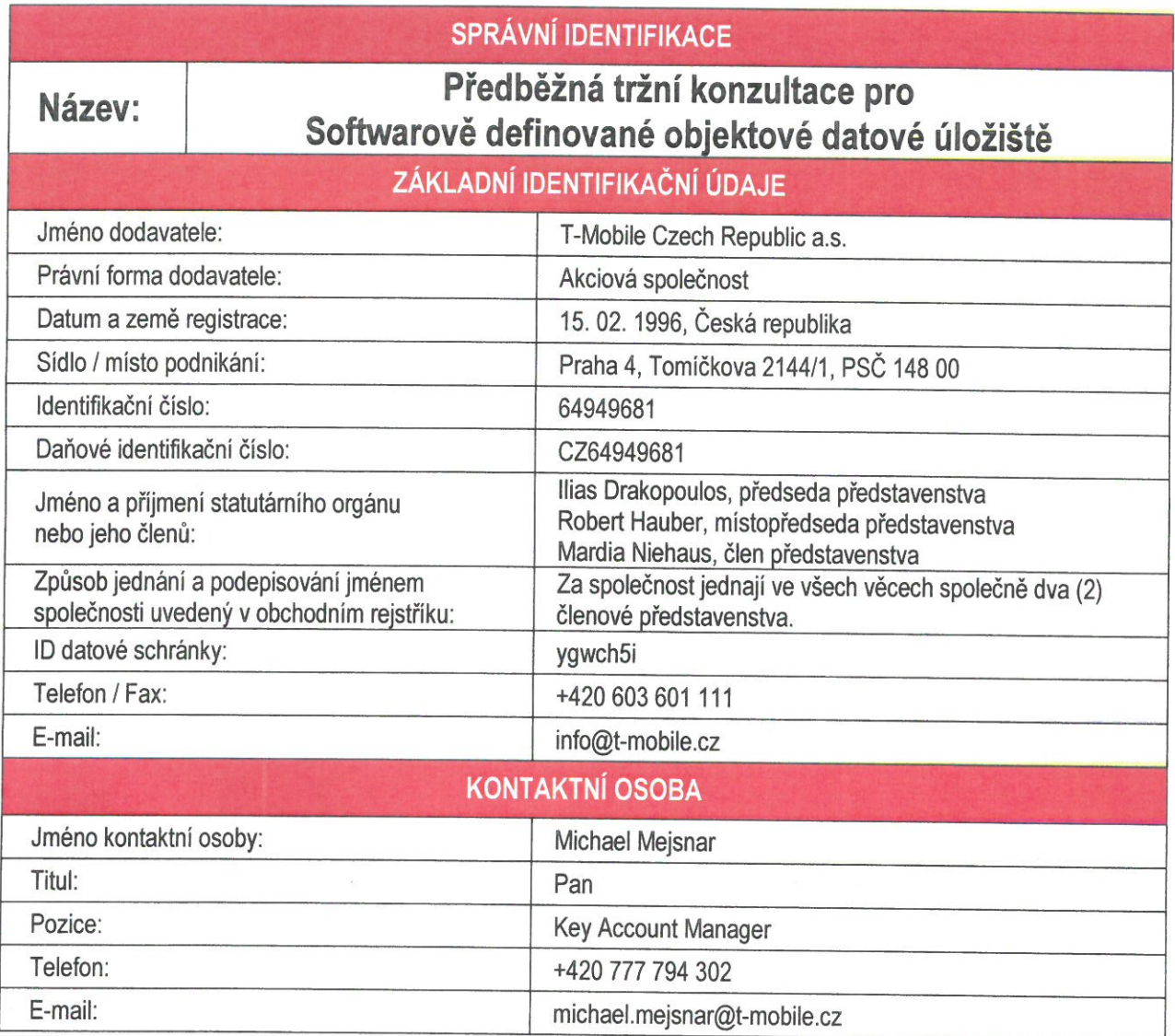

#### PROHLÁŠENÍ OPRÁVNĚNÉHO ZÁSTUPCE DODAVATELE Já, níže podepsaný, potvrzuji, že informace uvedené v této odpovědi jsou správné. Křesní jméno: Václav Přijmení: Molík Titul: Ing. Pozice: Customer Solutions Design Senior Manager Telefonní číslo: +420 777 794 334 E-mail adresa: vaclav.molik@t-mobile.cz

145

/ hal PODPIS: Mobile Czech Republic a.s. **Joničkova 2144/1** 

DATUM: 31.1.2018

Název: Předběžná tržní konzultace pro "Softwarově definované objektové definitionale pro "Softwarově definované objektové definitionale pro "Softwarově definitionale pro "Software" pro "Software" pro "Software" pro "Softwa

8

## **6. Profil Dodavatele**

Společnost **T-Mobile Czech Republic a.s.** (dále jen TMCZ nebo Dodavatel) je členem skupiny Deutsche Telekom Group. **Deutsche Telekom AG** (dále jen DTAG, s obratem 73,1 miliard € v roce 2016) je jedním z předních světových dodavatelů a poskytovatelů služeb a řešení v oblasti informačních a komunikačních technologií (dále jen ICT). DTAG nabízí vynikající mezinárodní know-how a bohaté zkušenosti s poskytováním ICT služeb a řešení významným lokálním i mezinárodním, soukromým i veřejným zákazníkům, kteří působí ve všech odvětvích podnikání a průmyslu.

V roce 2016 dosáhla skupina Deutsche Telekom v České republice celkově tržby vyšší, než 26 miliard Kč. To činí společnost TMCZ spolehlivým a stabilním partnerem.

Díky dlouhodobě plánované fúzi mezi TMCZ, mobilním operátorem číslo jedna na českém trhu, a předními ICT integrátory **T-Systems Czech Republic a.s.** (dále jen TSCZ) a **GTS Czech s.r.o.** (dále jen GTS), kteří byli vedoucími poskytovateli v oblasti pevných linek, IT řešení a provozovateli datových center, může TMCZ nabídnout to nejlepší z těchto tří oblastí. Komplexní portfolio řešení a služeb společnosti TMCZ tak nyní pokrývá potřeby všech stávajících i nových zákazníků.

Po akvizici a následném sloučení se sesterskou společností TSCZ v roce 2013, dokončil TMCZ další integrační projekt v roce 2014 se společností GTS. Spojení společností TMCZ a GTS vstoupilo v platnost dne 1. ledna 2015. Současně se společnost **CE Colo Czech s.r.o.** (dále jen COLO), přední poskytovatel nezávislých datových center, stala dceřinou společností TMCZ.

Po této úspěšné integraci tak nyní TMCZ nabízí komplexní portfolio služeb, které zahrnuje IT řešení, systémovou integraci, rozsáhlé metropolitní optické sítě a další produkty, které pokrývají v plném rozsahu požadavky zákazníků a uspokojují jejich obchodní potřeby. TMCZ se stal silným a stabilním, plně konvergovaným operátorem, který nabízí komplexní dodávky v oblasti ICT. Portfolio řešení a služeb TMCZ klade primární důraz na bezpečnost, datová centra, systémovou integraci, telekomunikační služby, outsourcing, cloudová řešení a sofistikovaná komplexní IT řešení v kombinaci s individuální péčí o zákazníky.

TMCZ disponuje v České republice dostatečnými lidskými a materiálními zdroji, stejně tak zkušenostmi s realizací velkých projektů a poskytuje systémové integrační služby vysoké kvality a spolehlivosti jak doma, tak i v zahraničí. Jako integrální součást skupiny Deutsche Telekom TMCZ může využívat a sdílet i celosvětové zdroje této skupiny.

Mimo standardních telekomunikačních služeb (pevných a mobilních, hlasových a datových služeb) TMCZ také poskytuje zákazníkům kombinace následujících ICT služeb:

- Služby datového centra (housing / hosting; veřejné, soukromé nebo hybridní cloudy)
- Technologie SAN / NAS / SDS
- Služby provozování a správy aplikací
- Konzultační služby, včetně expertních analýz a studií, marketingových průzkumů, komplexních technologických porovnání, atd.
- Outsourcing ICT technologie
- Outsourcing telefonních center a PBX
- Videokonferenční služby a služby inteligentní interakce
- Služby správy LAN
- Služby správy WAN a propojovací služby (peering)
- Pokročilé bezpečnostní služby (firewally, ochrana DDoS, SIEM, zotavení po havárii, audity, poradenství, …)
- Pokročilé a inteligentní měření
- Vývoj a integrace IoT (internet věcí)
- Systémy pro řízení pracovníků a zdrojů
- Logistická podpora pro mobilní služby (služby na pracovišti a podpora v terénu)
- Služby centrální podpory (první až třetí úroveň)

Hlavní výhody pro zákazníky TMCZ mimo jiné zahrnují:

- Dlouhodobě etablované a problematiky znalé týmy jsou schopny zajistit lokální i mezinárodní projekty
- Rutinní IT procesy jsou dodávány na bázi SLA, ITIL, TOGAF, Zero Outage a dalších standardů
- Na začátku je definován budoucí režim provozu (FMO), takže následný vývoj a nasazení jsou zajištěny transparentně
- Zákazníci jsou dle potřeby schopni převést zdroje (majetek, HR), které přímo nesouvisí s jádrem podnikání
- Týmy podpory zajišťují flexibilní dodávku a instalaci až do koncového bodu
- Je definováno jednotné kontaktní místo (SPOC) pro široký rozsah služeb

## **7. Zadání**

Společnost CESNET poptala vypracování "Předběžné tržní konzultace" v souladu se zákonem č. 134/2016 Sb., o zadávání veřejných zakázek (dále jen jako "ZZVZ") na téma **Softwarově definované objektové datové úložiště**. Cílem Předběžné tržní konzultace je orientační zmapování aktuálně nabízených technologií na trhu a získání informací o jejich indikativní ceně. Předběžná tržní konzultace nemá za cíl porovnat a doporučit konkrétní technologii, ale její výstupy mají sloužit Zadavateli jako jeden z dalších vstupů pro interní finanční rozvahu a vyčlenění finančních zdrojů pro připravované Veřejné výběrové řízení, která mají být realizovány v průběhu roku 2018.

Zadavatel poptal návrh **technické infrastruktury** pro dvě rozdílné softwarové technologie (dále referované jako "**Technologie A**" a "**Technologie B**"). Obě technologie byly od Zadavatele popsány formou funkcionálních a kapacitních parametrů. V případě "Technologie B" byly použity dvě varianty referenční doporučené konfigurace HW na základě technické dokumentace a dostupných případových studií.

Zadavatel poptal odpověď koncipovanou následujícím způsobem:

- Pro Technologii A
	- hlavním výstupem musí být vyplněná tabulka ve formátu Microsoft Excel, která obsahuje následující informace:
		- hrubá (raw) disková kapacita koncipována v rozsahu 5 PB 30 PB s krokem po 500 TB
		- u každé konfigurace (řádku) musí být uvedeno v samostatném sloupci počet datových uzlů a cena bez DPH (uvedená cena musí zahrnovat i ostatní příslušnou infrastrukturu, např. síťové prvky, atd.)
	- přiložena musí být detailní konfigurace pro datový uzel a kontrolní uzel
	- přiložena musí být detailní konfigurace pro navrhované síťové prvky
	- Zadavatel připustil variantní nabídku (zejména u síťové infrastruktury), případně připustil i zcela alternativní řešení, které vyhoví poptávaným funkcionálním a kapacitním parametrům
- Pro Technologii B
	- výstupem může být cena a konfigurace pro 15 PB užitné (usable) diskové kapacity nebo cca 21,5 PB hrubé (raw) diskové kapacity na bázi technologie serverů HPE (pokud ji lze nabídnout, nabídka na bázi technologie serverů HPE není ale podmínkou)
	- výstupem může být cena a konfigurace pro 15 PB užitné (usable) diskové kapacity nebo cca 21,5 PB hrubé (raw) diskové kapacity na bázi technologie serverů Cisco (pokud ji lze nabídnout, nabídka na bázi technologie serverů Cisco Systems není ale podmínkou)
	- výstupem může být cena a konfigurace pro 15 PB užitné (usable) diskové kapacity nebo cca 21,5 PB hrubé (raw) diskové kapacity na bázi jiné alternativní serverové technologie, která vyhoví poptávaným funkcionálním a kapacitním parametrům
	- přiložena musí být detailní konfigurace pro datový uzel a kontrolní uzel
	- přiložena musí být detailní konfigurace pro navrhované síťové prvky
	- Zadavatel připustil variantní nabídku (zejména u síťové infrastruktury), případně připustil i zcela alternativní řešení, které vyhoví poptávaným funkcionálním a kapacitním parametrům

## **7.1. Konfigurace infrastruktury pro Technologii A**

Předmětem Předběžné tržní konzultace jsou:

- standardní 1 U servery určené k montáži do stojanu (kontrolní uzly)
- standardní 4 U servery určené k montáži do stojanu (datové uzly)
- ToR (Top of Rack) přepínače s konektivitou:
	- 1 GE pro připojení kontrolních uzlů
	- 10 GE pro připojení datových uzlů s okolím
	- (minimálně) 10 GB nebo (optimálně) 40 GE pro připojení datových uzlů v rámci interního propojení
- podpora na 5 let:
	- 5 x 8 pro servery (datové i kontrolní uzly)
	- 7 x 24 pro síťovou infrastrukturu
- příslušná síťová kabeláž a další nezbytné příslušenství

součástí řešení nejsou stojany (racky)

Účelem Předběžné tržní konzultace je poskytnutí informací o indikativních cenách dostupné serverové a síťové infrastruktury pro provoz softwarově definovaného objektového datového úložiště o minimální hrubé (raw) kapacitě 5 PB a maximální hrubé (raw) kapacitě 30 PB. Součástí připravovaného veřejného výběrového řízení může být v budoucnu i rámcová smlouva na dobu 5 let bez garance závazku minimálního odběru.

#### **7.1.1. Konfigurace datového uzlu Technologie A**

Servery určené jako datové uzly by měly být optimálně standardní servery o výšce 4 U určené k montáži do stojanu a měly by umožňovat možnost osazením dostatečným počtem disků (SATA / SAS a SSD / NVMe SSD). Pro datové disky není požadována funkcionalita RAID (bude řešeno v rámci použité softwarové technologie). Dle vlastního uvážení lze nabídnout technologii RAID1 pro disky, které jsou určeny k instalaci OS (není podmínkou). Použitý OS bude typu Linux. Je požadováno osazení několika SSD / NVMe SSD disky, které budou použity jako vyrovnávací paměť.

Konfigurace datového uzlu Technologie A by měla splňovat následující doporučené minimální parametry:

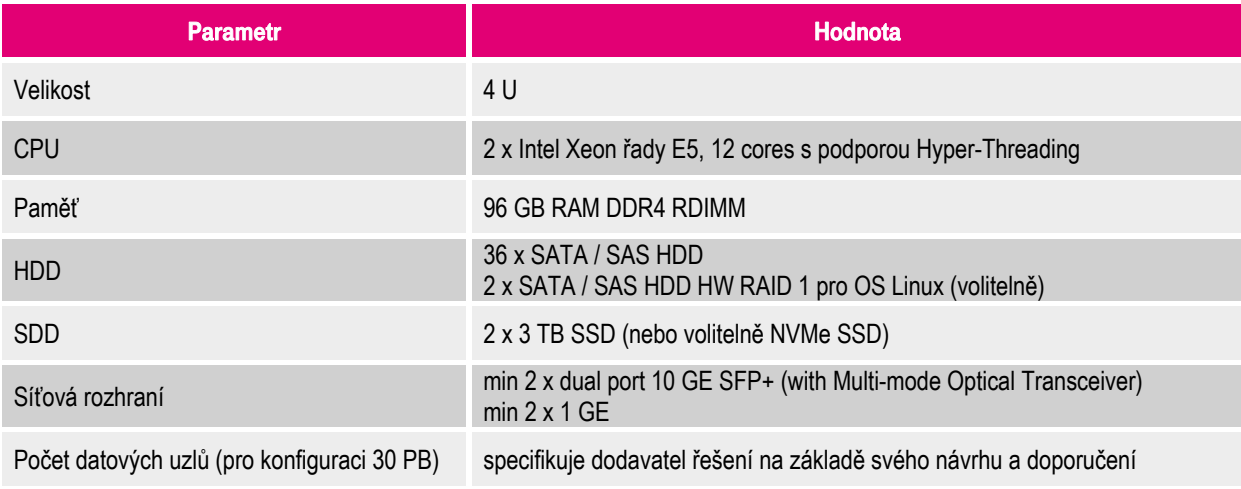

Tabulka 1: Minimální doporučené technické parametry – Technologie A – datový uzel

Doporučení pro technický návrh:

- požadovaný poměr počtu SATA / SAS disků k počtu SSD diskům je 8:1
- požadovaný poměr počtu SATA / SAS disků k počtu NVMe SSD diskům je 18:1
- požadovaný poměr počtu procesorových jader (bez HT) k počtu disků je 1:1 (tzn. jedno jádro na jeden SATA / SAS nebo SSD / NVMe SSD disk)
- požadovaný poměr velikosti SSD / NVMe SSD disků v poměru k SATA / SAS diskům je cca 150 GB 200 GB SSD / NVMe SSD prostoru na 8 TB – 12 TB SATA / SAS prostoru
- požadovaná velikost paměti je 16 GB jako základ + 2GB na každý SATA / SAS nebo SSD / NVMe SSD disk
- minimální síťové připojení je 2 x 10 GE v režimu LACP (Link Aggregation Control Protocol 802.3ad) v případě použití 10 GE přepínačů pro interní komunikaci
- optimální síťové připojení je 4 x 10 GE v režimu LACP (Link Aggregation Control Protocol 802.3ad) v případě použití 10 GE přepínačů nebo volitelně 2 x 40 GE v režimu LACP (Link Aggregation Control Protocol 802.3ad) v případě použití 40 GE přepínačů pro interní komunikaci
- minimální síťové připojení je 2 x 10 GE (preferováno v režimu LACP) pro připojení s okolím, připojení 10 GE přepínačem považuje Zadavatel za postačující

Počet navržených datových uzlů a jejich rozmístění do stojanů (racků) by měl brát v úvahu přijatelné požadavky na napájení, chlazení a váhové zatížení podlahy vztažené na jeden stojan (rack) – tzn. je nutné předcházet lokálním "hot spots" v datovém centru, nepřiměřeně vysokým požadavkům na napájení a chlazení, nebo neadekvátnímu váhovému zatížení.

Zadavatelem byly jako akceptovatelné stanoveny následující hodnoty:

- napájení 15 kW na jeden stojan (zde Zadavatel garantuje i odpovídající chlazení)
- nosnost podlahy byla Zadavatelem stanovena na 1.5 T pro jeden stojan
- Zadavatel garantuje použití vlastních stojanů s potřebnou nosností / dostatečně dimenzovaným váhovým zatížením

#### **7.1.2. Konfigurace řídícího uzlu Technologie A**

Servery určené jako řídicí uzly by měly být optimálně standardní servery o výšce 1 U určené k montáži do stojanu. Konfigurace řídícího uzlu Technologie A by měla splňovat následující doporučené minimální parametry:

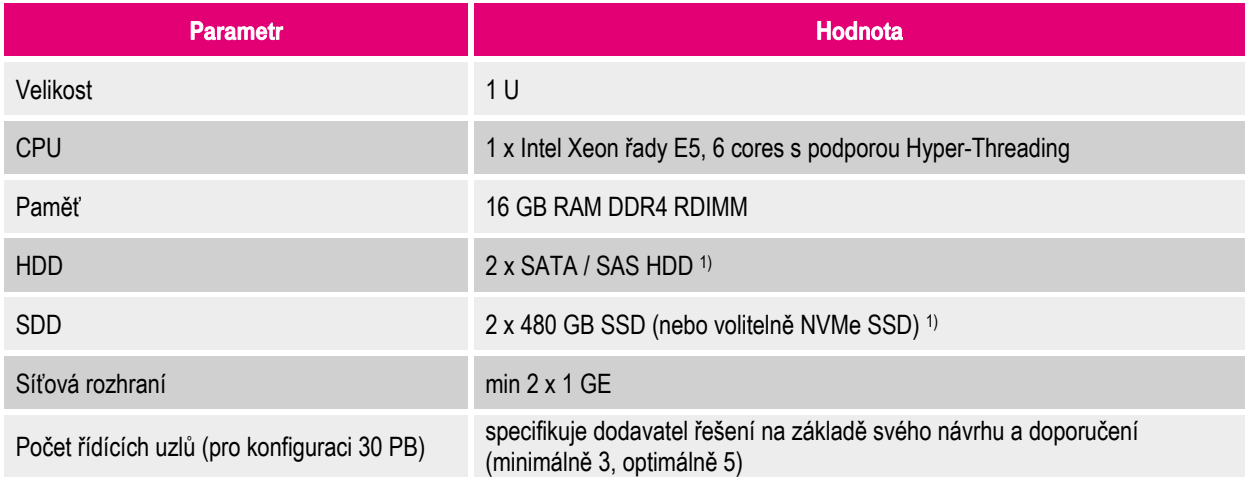

Tabulka 2: Minimální doporučené technické parametry – Technologie A – řídící uzel

1) Volitelně buď SATA / SAS nebo SSD / NVMe SSD.

#### **7.1.3. Konfigurace síťových přepínačů Technologie A**

Pro připojení datových uzlů pro interní komunikaci (Internal interconnect) je požadována minimálně dvojice ToR (Top of Rack) přepínačů v režimu HA active-active s kapacitou minimálně 10 GE nebo lepší. Přepínače budou propojeny v režimu "trunk" a jednotlivé servery budou připojeny v režimu "dual-homing" s využitím LACP (Link Aggregation Control Protocol 802.3ad) – viz obr. 1. Navržené přepínače musí disponovat dostatečným počtem portů pro připojení všech datových uzlů a musí také poskytovat dostatečnou rezervu minimálně 15% (optimálně 20%) volných portů.

V případě použití 10 GE přepínačů je preferována připojení datových uzlů pomocí 4 x 10 GE v režimu LACP (a to vždy po dvojici do každého ToR přepínače, které jsou propojeny v režimu "trunk"). Optimální je připojení v režimu active-active-active-active – tzn. tak, aby byly současně využitelné všechny čtyři 10 GE rozhraní na serveru a celková teoretická přenosová kapacita tak dosahovala 40 Gbps - viz obr. 2.

Pro připojení datových uzlů pro interní komunikaci (Internal interconnect) je optimální dvojice ToR (Top of Rack) přepínačů v režimu HA active-active s kapacitou 40 GE. Přepínače budou propojeny v režimu "trunk" a jednotlivé servery budou připojeny v režimu "dual-homing" s využitím LACP (Link Aggregation Control Protocol 802.3ad). Navržené přepínače musí disponovat dostatečným počtem portů pro připojení všech datových uzlů a musí také poskytovat dostatečnou rezervu minimálně 15% (optimálně 20%) volných portů.

V případě použití 40 GE přepínačů je preferována připojení datových uzlů pomocí 2 x 40 GE v režimu LACP (a to vždy po jednom připojení do každého ToR přepínače, které jsou propojeny v režimu "trunk") – viz obr. 3.

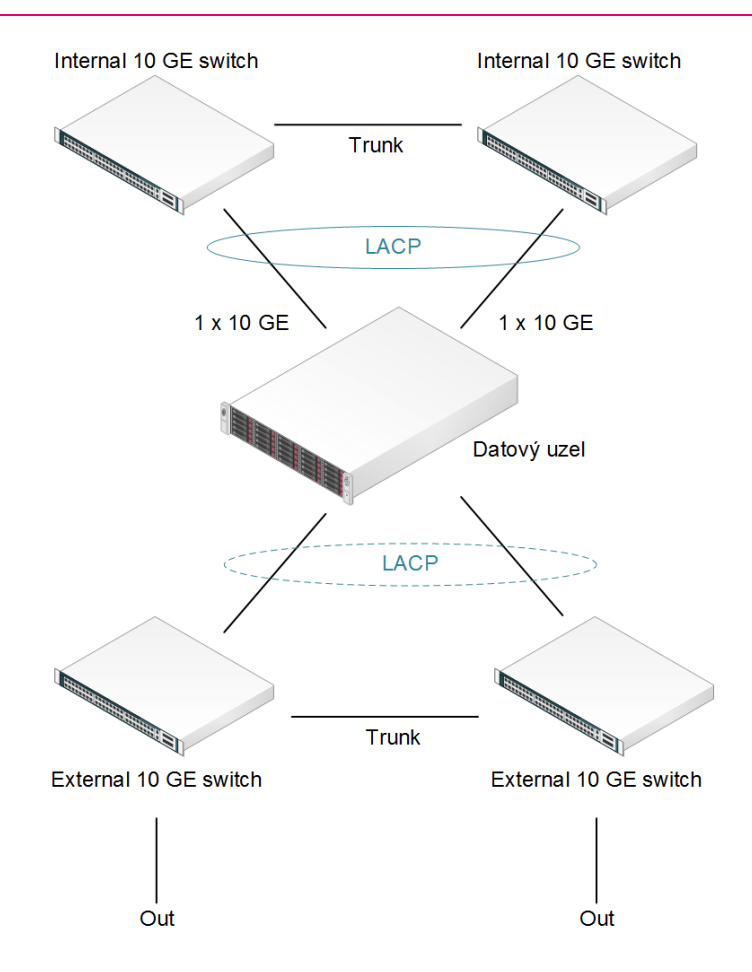

Obrázek 1: Minimální síťové zapojení datových uzlů 1 x 10 GE na jeden přepínač

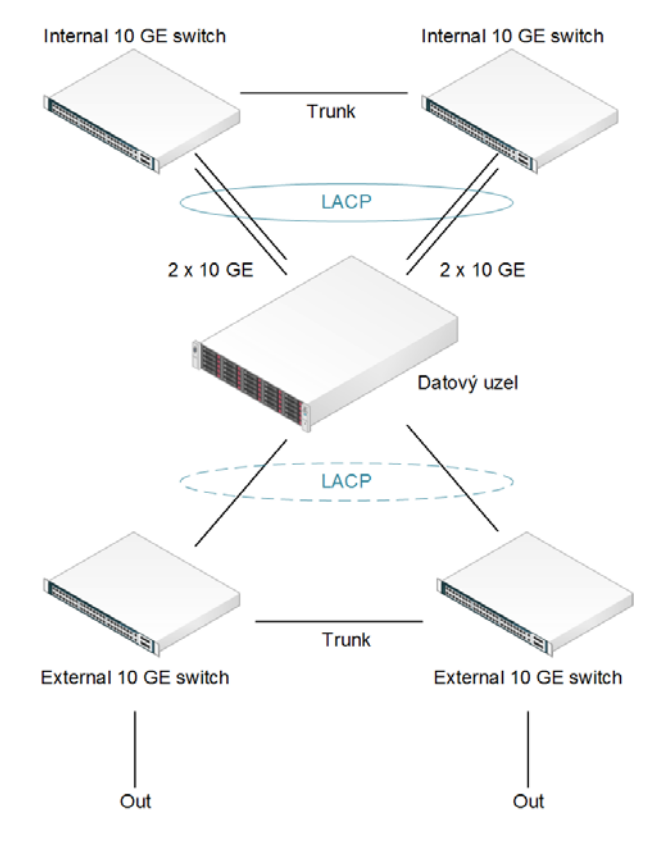

Obrázek 2: Síťové zapojení datových uzlů 2 x 10 GE na jeden přepínač

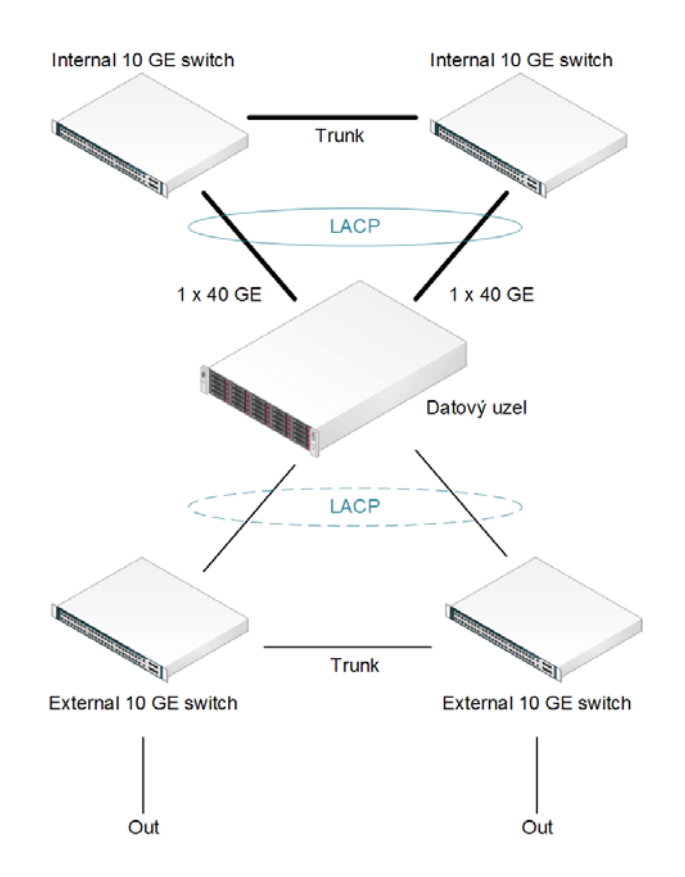

Obrázek 3: Doporučené síťové zapojení datových uzlů 1 x 40 GE na jeden přepínač

Propojení interních interconnect přepínačů v režimu "trunk" by mělo být dostatečně dimenzováno. U datových uzlů se předpokládá komunikace typu "každý s každým". Minimální propojení by mělo být mezi dvojicí interních přepínačů (interconnect) realizováno s kapacitou 20 GE, optimálně 40 GE (nebo i více).

Pro připojení datových uzlů s okolím (External) je požadována dvojice ToR (Top of Rack) přepínačů v režimu HA active-active s kapacitou minimálně 10 GE nebo lepší. Přepínače budou propojeny v režimu "trunk" a jednotlivé servery budou připojeny v režimu "dual-homing" s preferovaným využitím LACP (Link Aggregation Control Protocol 802.3ad). Navržené přepínače musí disponovat dostatečným počtem portů pro připojení všech datových uzlů a musí také poskytovat dostatečnou rezervu minimálně 15% (optimálně 20%) volných portů.

Propojení externích přepínačů v režimu "trunk" by mělo být dostatečně dimenzováno. Minimální propojení by mělo být mezi dvojicí externích přepínačů realizováno s kapacitou 20 GE (nebo více).

Pro připojení řídících uzlů je požadována (minimálně) dvojice ToR (Top of Rack) přepínačů v režimu HA active-active s kapacitou 1 GE. Oba přepínače budou propojeny v režimu "trunk" a jednotlivé servery budou připojeny v režimu "dual-homing" s případným využitím LACP (Link Aggregation Control Protocol 802.3ad). Oba navržené 1 GE přepínače musí disponovat dostatečným počtem portů pro připojení všech řídících uzlů a musí také poskytovat dostatečnou rezervu minimálně 15% (optimálně 20%) volných portů.

Propojení přepínačů pro připojení řídících uzlů v režimu "trunk" by mělo být dostatečně dimenzováno. Minimální propojení by mělo být mezi dvojicí externích přepínačů realizováno s kapacitou 2 GE (nebo více).

Zadavatel připouští možnost připojení řídících uzlů na 10 GE / 40 GE přepínače, které jsou určeny pro připojení datových uzlů (ať už interní dvojice přepínačů nebo externí dvojice přepínačů). Pro takto navržené řešení je požadováno oddělení datových a řídících uzlů minimálně na úrovni VLAN nebo VxLAN. Preferováno je dedikované řešení (tzn. separátní 10 GE / 40 GE přepínače pro datové uzly a 1 GE přepínače pro řídící uzly), ale tato podmínka není mandatorní a na hodnocení celkového řešení nebude mít vliv. Zadavatel dále připouští možnost použití stejných fyzických zařízení pro provoz interní i externí komunikace. Pro takto navržené řešení je opět požadováno oddělení provozu minimálně na úrovni VLAN nebo VxLAN.

## **7.2. Konfigurace infrastruktury pro Technologii B**

Předmětem Předběžné tržní konzultace jsou:

- standardní 1 U servery určené k montáži do stojanu (kontrolní uzly)
- standardní 4 U servery určené k montáži do stojanu (datové uzly)
- ToR (Top of Rack) přepínače s konektivitou:
	- 1 GE pro připojení kontrolních uzlů
	- 10 GE pro připojení datových uzlů s okolím
	- (minimálně) 10 GB nebo (optimálně) 40 GE pro připojení datových uzlů v rámci interního propojení
- podpora na 5 let:
	- 5 x 8 pro servery (datové i kontrolní uzly)
	- 7 x 24 pro síťovou infrastrukturu
- příslušná síťová kabeláž a další nezbytné příslušenství
- součástí dodávky nejsou stojany (racky)

Účelem Předběžné tržní konzultace je poskytnutí informací o indikativních cenách dostupné serverové a síťové infrastruktury pro provoz softwarově definovaného objektového datového úložiště o užitné (usable) diskové kapacitě 15 PB nebo cca 21,5 PB hrubé (raw) diskové kapacitě. Součástí připravovaného veřejného výběrového řízení může být v budoucnu i rámcová smlouva na dobu 5 let bez garance závazku minimálního odběru.

## **7.2.1. Konfigurace datového uzlu Technologie B**

Zadavatel poptává indikativní cenu a případné upřesnění (doplnění chybějících komponent) pro následující technologie (nebo jejich funkcionální alternativy – tzn. Zadavatel připouští i alternativní řešení, které vyhoví poptávaným funkcionálním a kapacitním parametrům).

## **7.2.1.1. Konfigurace datového uzlu Technologie B na bázi serverů HPE Apollo**

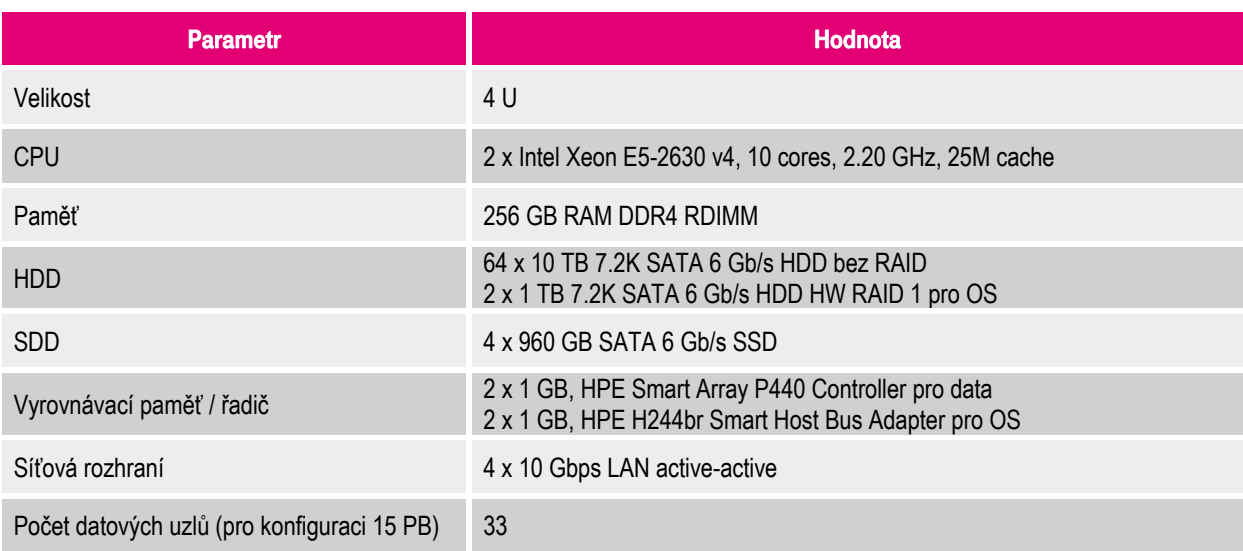

Doporučená konfigurace na bázi serverů HPE Apollo 4510 Gen9:

Tabulka 3: Doporučená konfigurace datového uzlu Technologie B na bázi serverů HPE Apollo 4510

## **7.2.1.2. Konfigurace datového uzlu Technologie B na bázi serverů Cisco UCS**

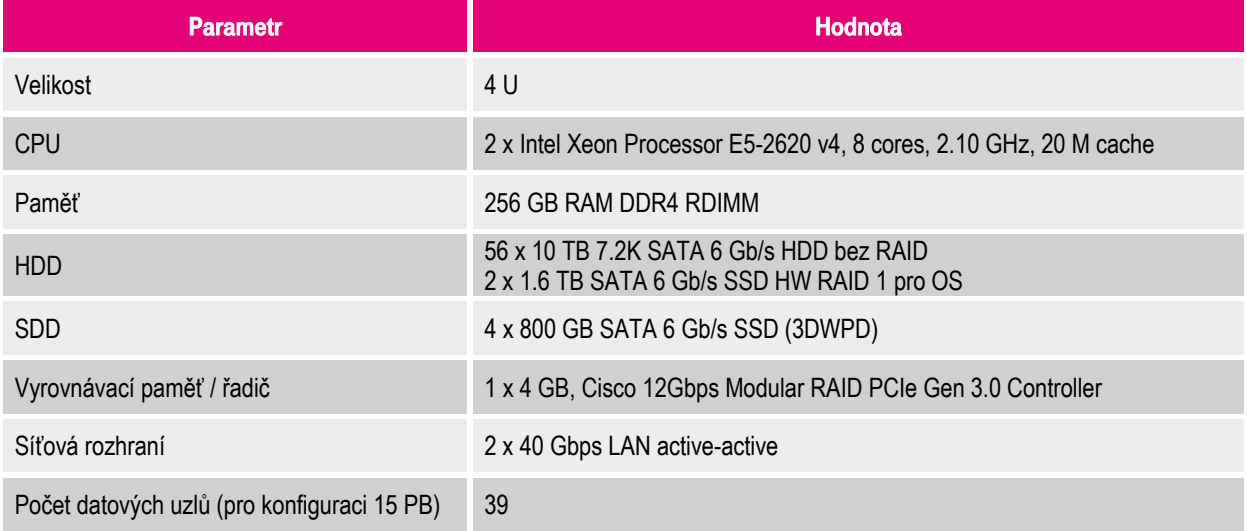

Doporučená konfigurace na bázi serverů Cisco UCS S3260 M4:

Tabulka 4: Doporučená konfigurace datového uzlu Technologie B na bázi serverů Cisco UCS S3260 M4

## **7.2.1.3. Konfigurace datového uzlu na bázi alternativní serverové technologie**

V případě, že Uchazeč nezvolí technologie od společností HPE nebo Cisco Systems, může navrhnout vlastní řešení na bázi alternativní serverové technologie. Tento alternativní návrh může nabídnout i v případě, že je schopen dodat řešení na některé z výše uvedených technologií, ale například předpokládá, že alternativní návrh nabídne výhodnější cenu nebo jiné výhody (např. technologické) – tzn. Zadavatel připouští variantní nabídku, případně připouští i zcela specifické alternativní řešení, které vyhoví poptávaným funkcionálním a kapacitním parametrům.

Alternativní návrh by měl kapacitně vycházet z uvedených konfigurací společností HPE nebo Cisco Systems v poměru cca 1:1.

## **7.2.2. Konfigurace řídícího uzlu Technologie B**

Zadavatel poptává cenu a případné upřesnění (doplnění chybějících komponent) pro následující technologie (nebo jejich funkcionální alternativy).

## **7.2.2.1. Konfigurace řídícího uzlu na bázi serverů HPE**

1 kus HPE 1 U serveru určeného k montáži do stojanu v následující konfiguraci:

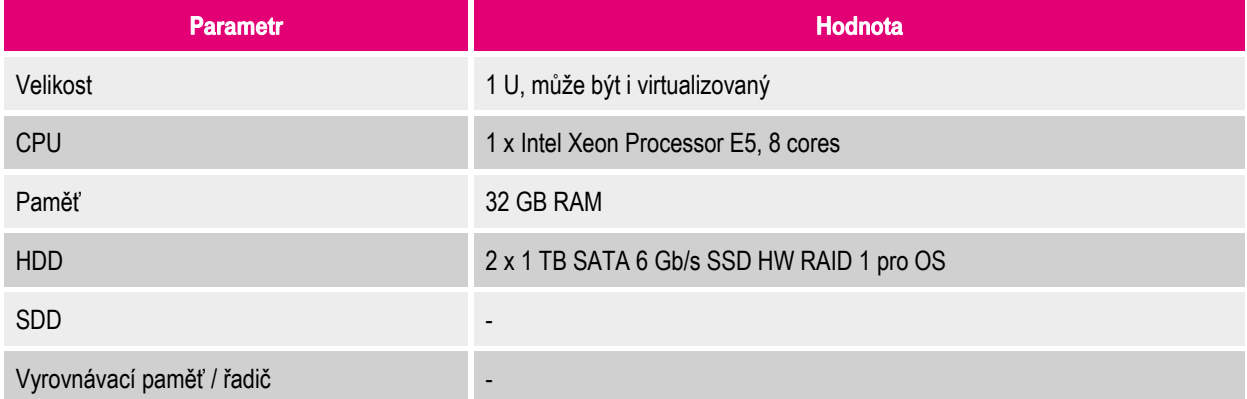

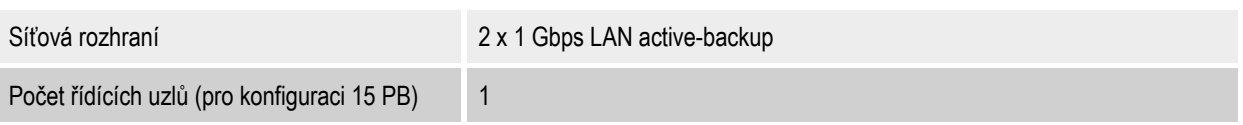

Tabulka 5: Konfigurace řídícího uzlu na bázi serverů HPE

Dle specifikace dodavatele SW technologie je postačující jeden řídící uzel, který může být realizován i jako virtuální.

## **7.2.2.2. Konfigurace řídícího uzlu na bázi serverů Cisco Systems**

1 kus Cisco 1U serveru určeného k montáži do stojanu v následující konfiguraci:

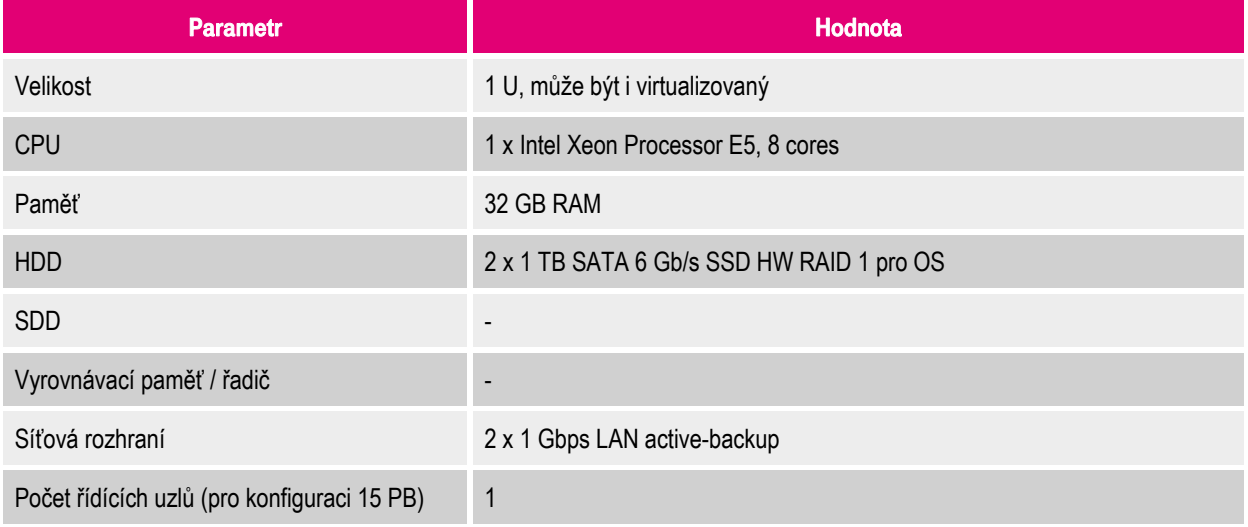

Tabulka 6: Konfigurace řídícího uzlu na bázi serverů Cisco Systems

Dle specifikace dodavatele SW technologie je postačující jeden řídící uzel, který může být realizován i jako virtuální.

## **7.2.3. Konfigurace síťových přepínačů Technologie B**

Konfigurace síťových prvků je stejná, jako byla poptávána u "Technologie A" v kapitole 7.1.3. Zadavatel opět připouští variantní nabídku.

Vzhledem k nižšímu počtu řídicích serverů u "Technologie B" se Zadavateli jeví jako optimální nenabízet dedikované 1 GE přepínače, ale připojit kontrolní uzel na jednu z dvojic interních nebo externích 10 GE / 40 GE přepínačů.

## **7.3. Formální požadavky**

Zadavatel z důvodu objektivity a svého minimálního procesního zatížení požádal dodavatele, aby předběžná tržní konzultace byla vypracována pokud možno anonymně, tzn. bez uvedení jména zákazníka. Zadavatel se dále zavázal, že v průběhu zpracování předběžné tržní konzultace bude pouze upřesňovat zadání, případně odpovídat na doplňující dotazy. Jiná součinnost Zadavatele, včetně aktivit, které by mohly vést ke snížení míry objektivity, byly v zadání ze strany Zadavatele striktně definovány jako nepřípustné.

## **8. Přehled nabízených řešení**

Na základě svých osvědčených postupů se Dodavatel rozhodl oslovit své následující partnery (v abecedním řazení):

- Cisco Systems
- Dell EMC
- Fujitsu
- **-** Hewlett Packard Enterprise (HPE)
- **-** Huawei Technologies
- NetApp

Následující kapitoly obsahují popis jednotlivých řešení výše uvedených partnerů Dodavatele (opět v abecedním řazení). Jak již bylo deklarováno, tak popis navržených řešení byl převzat z jednotlivých nabídek v zachování objektivity s minimálními úpravami.

## **8.1. Řešení společnosti Cisco Systems**

Řešení na bázi technologie společnosti Cisco Systems nabídl partner Dodavatele, obě nabízené varianty (tzn. jak řešení pro Technologii A, tak i pro Technologii B) vyhovělo zadání Zadavatele tak, jak bylo definováno v kapitole 7.

## **8.1.1. Cisco Systems – řešení Technologie A**

Součástí nabízeného řešení jsou:

- standardní 1 U servery určené k montáži do stojanu (kontrolní uzly)
- standardní 4 U servery určené k montáži do stojanu (datové uzly)
- ToR (Top of Rack) přepínače s konektivitou:
	- 40 GE pro připojení Fabric Interconnectů
	- 100 GE pro VPC (režim active-active)
- **Fabric Interconnect přepínače** 
	- 40 GE pro připojení datových a kontrolních uzlů
	- 40 GE uplink pro připojení do ToR
- podpora na 5 let:
	- 5 x 8 pro servery (datové i kontrolní uzly)
	- 7 x 24 pro síťovou infrastrukturu
- příslušná síťová kabeláž a další nezbytné příslušenství
- součástí dodávky nejsou stojany (racky)

### **8.1.1.1. Cisco Systems – Technologie A – konfigurace datového uzlu**

Jako vhodná technologie pro implementaci datového uzlu byl vybrán Cisco UCS S3260 Storage Server, jehož konfigurace je následující:

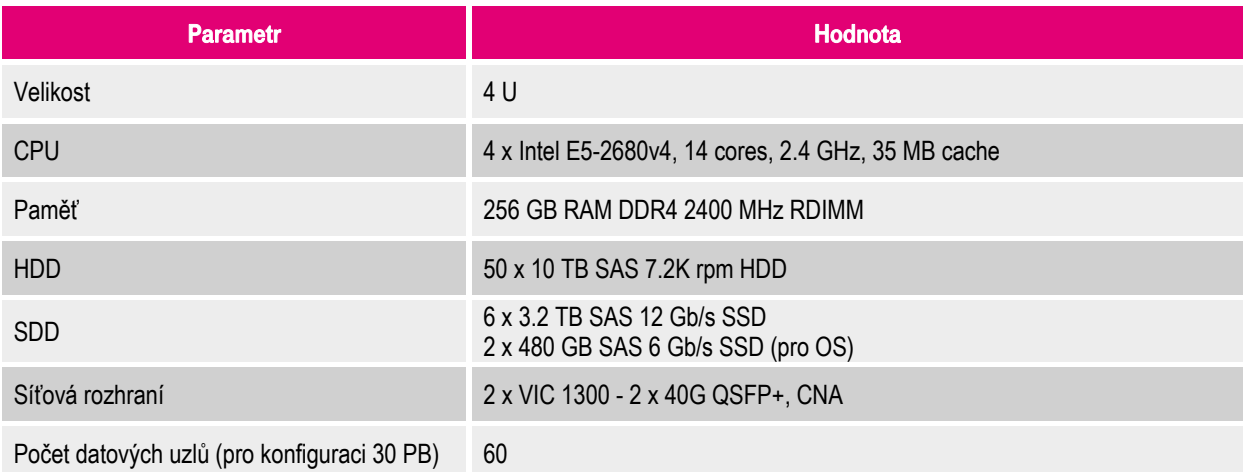

Tabulka 7: Cisco Systems – Technologie A – konfigurace datového uzlu

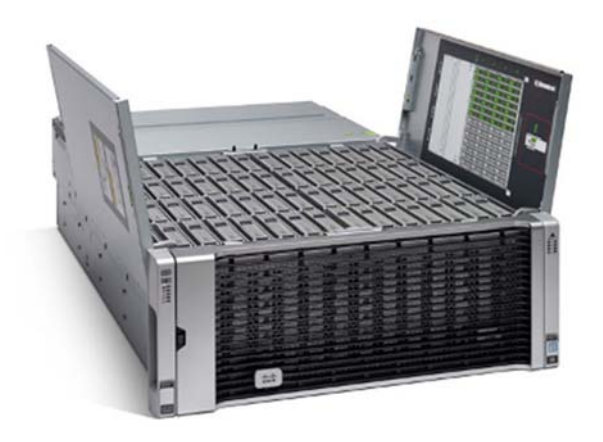

Obrázek 4: Cisco UCS S3260 Storage Server

Popis datového uzlu:

- napájení 1050 W / 30 W Standby / maximální odběr 8.5 A pří 200 VAC
- váha 88.45 kg
- velikost 4 U

Technické parametry návrhu:

- poměr počtu SAS disků k počtu SSD diskům je 8:1
- poměr počtu procesorových jader (bez HT) k počtu SATA / SAS disků je 1:1 (50 SAS disků / 56 jader E5-2680v4)
- velikost paměti je 256 GB
- síťové připojení je 4 x 40G pro datové a 2 x 40G kontrolní uzly do Fabric Interconnectů
- síťové připojení Fabric Interconnectů na ToR je 4 x 40G (160 Gbps) v režimu LACP (Link Aggregation Control Protocol 802.3ad)
- VPC peer linka mezi ToR Nexus 93180LC-EX je 2 x 100 Gbps, resp. 4 x 100 Gbps
- síťové připojení pro připojení s okolím je 10 Gbps (přes QSA Adapter) nebo 40 Gbps

## **8.1.1.2. Cisco Systems – Technologie A – konfigurace řídícího uzlu**

Jako vhodná technologie pro implementaci řídícího uzlu byl vybrán Cisco UCS C220 M4 Rack Server, jehož konfigurace je následující:

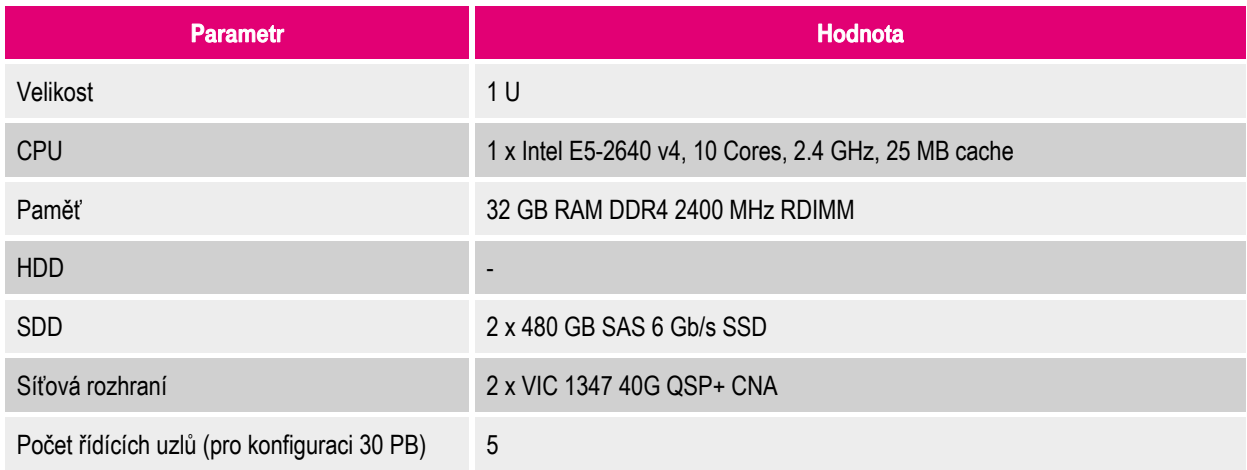

Tabulka 8: Cisco Systems – Technologie A – konfigurace řídícího uzlu

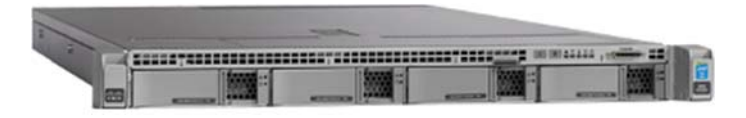

Obrázek 5: Cisco UCS C220 M4 Rack Server

## **8.1.1.3. Cisco Systems – Technologie A – konfigurace síťových prvků**

Součástí řešení jsou:

- 2 x ToR Nexus 93180LC-EX
	- Propustnost 3.6 Tbps
	- 28 x 40 / 50 GE QSFP+ portů
	- 4 x 100 GE QSFP28 portů
	- Velikost 1 U

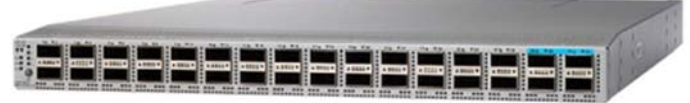

Obrázek 6: Cisco Nexus 93180LC-EX

- 10 x Fabric Interconnect 6332
	- Propustnost 2.56 Tbps
	- 32 x 40 GE portů
	- Podpora pro 4 x 10 Gbps kabeláž typu breakout
	- Porty schopné: line-rate, low-latency, lossless 40 Gigabit Ethernet a Fibre Channel over Ethernet (FCoE)
	- Velikost 1 U
	- Centralizovaný unifikovaný management přes Cisco UCS Manager

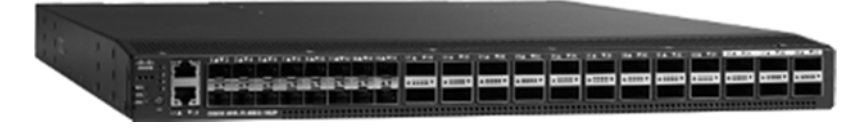

Obrázek 7: Cisco Fabric Interconnect 6332

Jak datové, tak řídící uzly jsou připojeny do páru Fabric Interconnect v režimu HA a využívají 40 Gbps konektivitu. Zařízení Fabric Interconnect jsou připojena port channel (4 x 40 Gbps) do páru ToR Nexus 93180LC-FX (active-active). Takže všechny uzly využívají 40 Gbps konektivitu. ToR přepínače jsou propojeny v active-active režimu (vpc 2 x 100 Gbps resp. 4 x 100 Gbps).

Navrhované řešení umožňuje využití technologie Single Connect, kde se pro datové toky a management toky využívá stejné přenosové medium (40G TWINAX).

V řešení je také zahrnut požadavek / možnost komunikace každý s každým (v případe datových i řídících uzlů), kde celý provoz v rámci UCS domény (pár Fabric Interconnect) bude přepínán na straně zařízení Fabric Interconnect, které disponují vysokou propustností a nízkou latencí. Komunikace každý s každým mezi jednotlivými UCS doménami je zrealizována přes ToR přepínače v active-active režimu (2 x 100 Gbps, resp. 4 x 100 Gbps), ke kterým jsou UCS domény připojené přes port-channel s využitím LACP (4 x 40Gbps).

Navržené řešení umožňuje oddělení datových a řídících uzlů na úrovni VLAN i VXLAN.

Kompletní správa celého UCS řešení (mimo ToR) je realizována pomocí management nástroje UCS Manager. Volitelně lze nabídnout centrální management všech UCS domén v podobě software UCS Central.

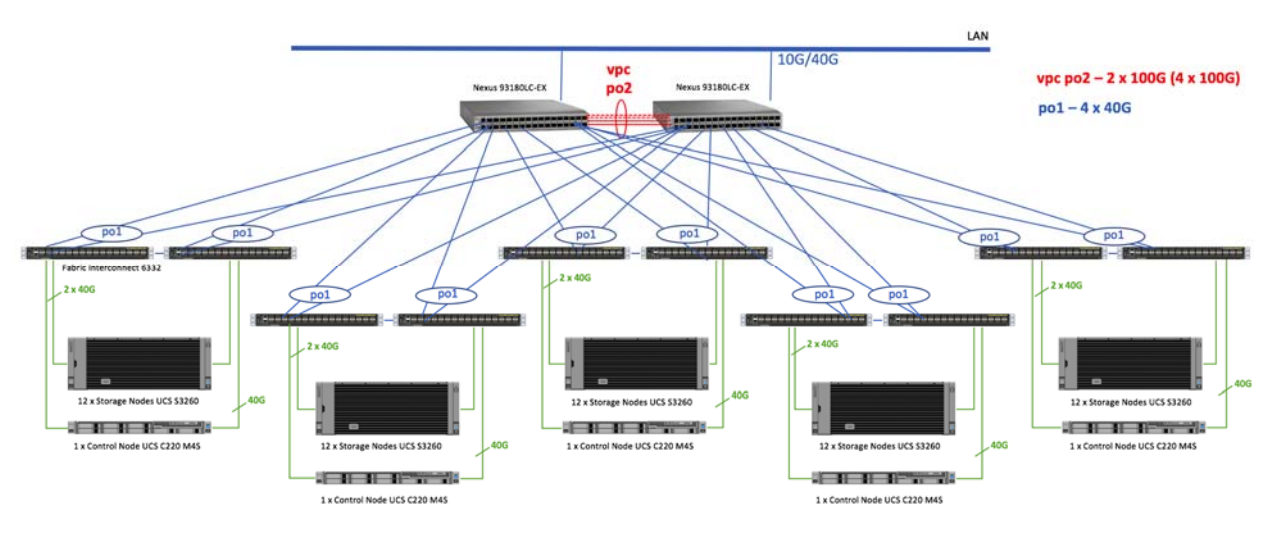

Obrázek 8: Cisco Systems – Technologie A – topologie síťových prvků

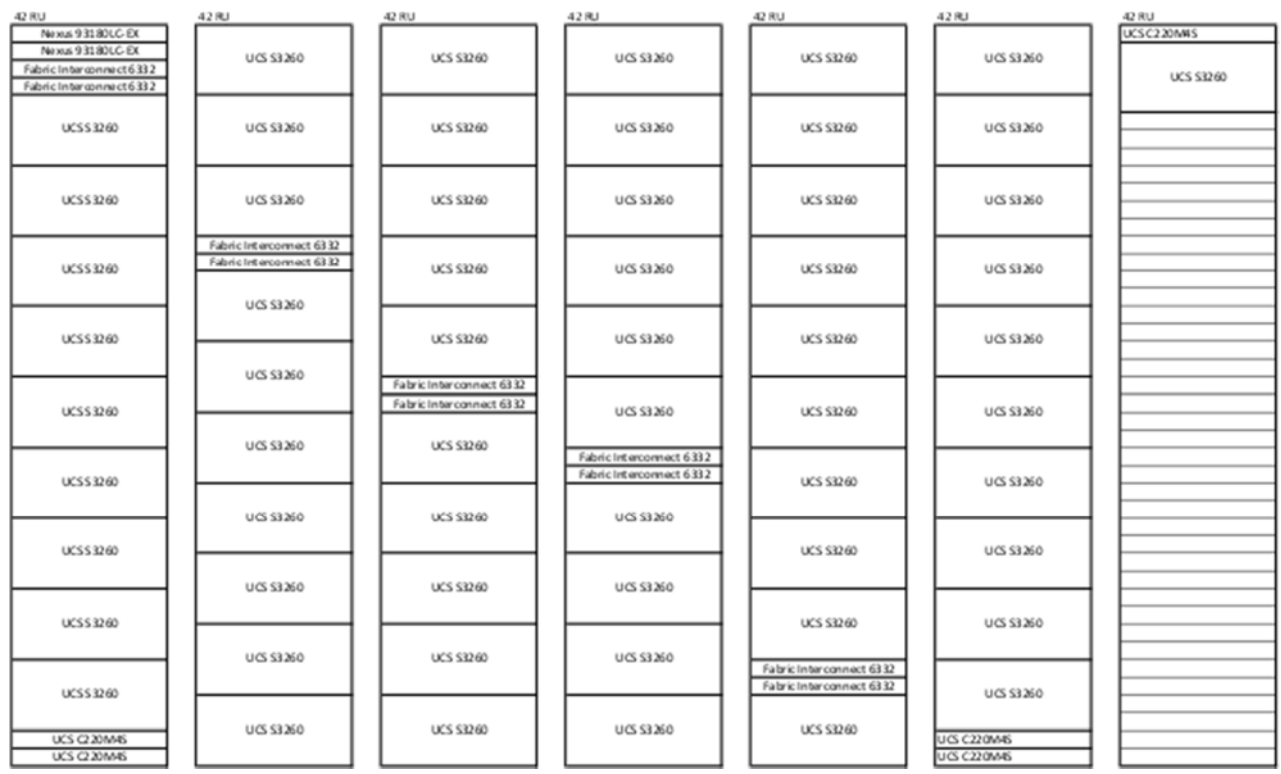

Obrázek 9: Cisco Systems – Technologie A – osazení stojanů

## **8.1.2. Cisco Systems – řešení Technologie B**

Součástí nabízeného řešení jsou:

- standardní 1 U servery určené k montáži do stojanu (kontrolní uzly)
- standardní 4 U servery určené k montáži do stojanu (datové uzly)
- ToR (Top of Rack) přepínače s konektivitou:
- 40 GE pro připojení Fabric Interconnect
	- 10 GE pro připojení do LAN infrastruktury
- **Fabric Interconnect přepínače** 
	- 40 GE pro připojení datových a kontrolních uzlů
- podpora na 5 let:
	- 5 x 8 pro servery (datové i kontrolní uzly)
	- 7 x 24 pro síťovou infrastrukturu
- příslušná síťová kabeláž a další nezbytné příslušenství
- součástí dodávky nejsou stojany (racky)

## **8.1.2.1. Cisco Systems – Technologie B – konfigurace datového uzlu**

Jako vhodná technologie pro implementaci datového uzlu byl vybrán Cisco UCS S3260 Storage Server, jehož konfigurace je následující:

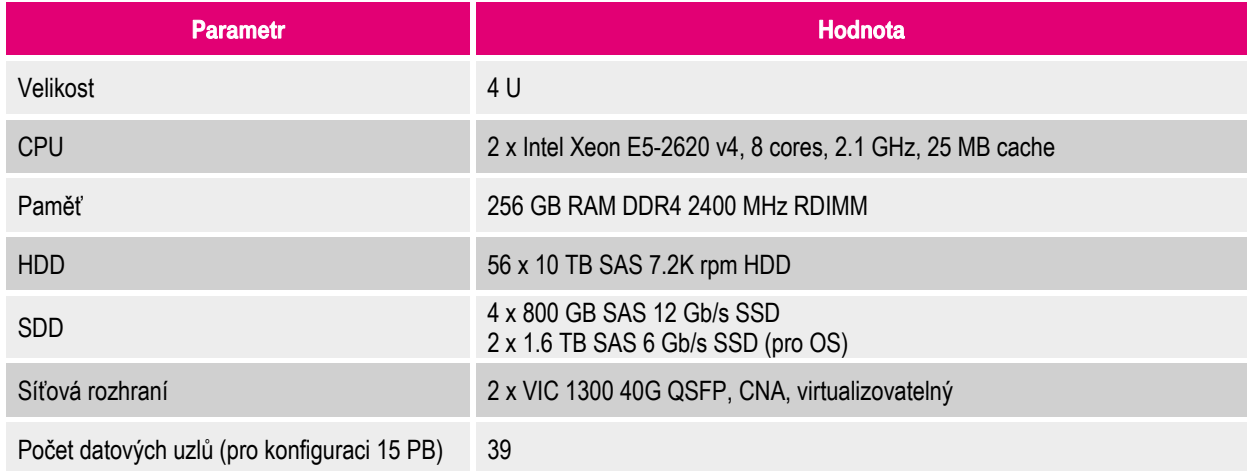

Tabulka 9: Cisco Systems – Technologie B – konfigurace datového uzlu

Popis datového uzlu:

- napájení 1050 W / 30 W Standby / maximální odběr 8.5 A pří 200 VAC
- váha 88.45 kg
- velikost 4 U

## **8.1.2.2. Cisco Systems – Technologie B – konfigurace řídícího uzlu**

Jako vhodná technologie pro implementaci řídícího uzlu byl vybrán Cisco UCS C220 M4 Rack Server, jehož konfigurace je následující:

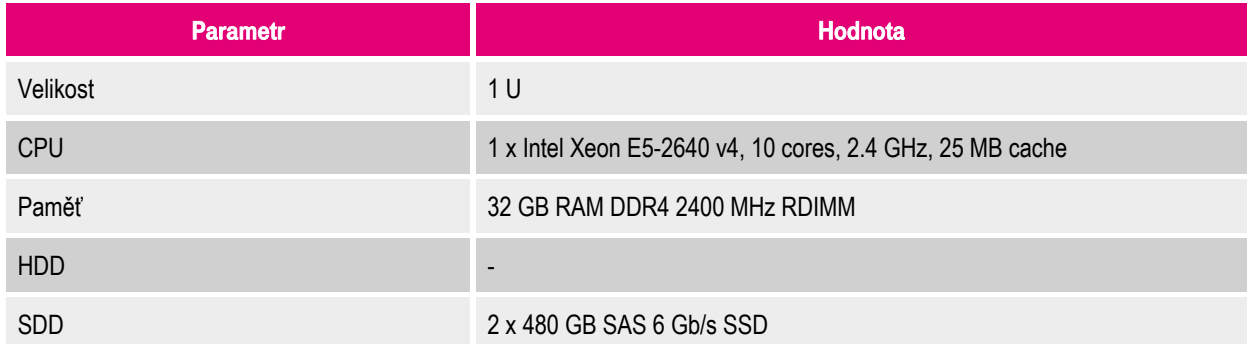

Síťová rozhraní 2 x VIC 1347 40G QSP+ CNA

Počet řídících uzlů (pro konfiguraci 15 PB) 1

Tabulka 10: Cisco Systems – Technologie B – konfigurace řídícího uzlu

## **8.1.2.3. Cisco Systems – Technologie B – konfigurace síťových prvků**

Součástí řešení jsou:

- 2 x ToR Nexus 93180YC-FX
	- Propustnost 3.6 Tbps
		- 48 x 1 / 10 / 25 Gbps fiber portů
		- 6 x 40 / 100 Gbps QSFP28 portů
		- Velikost 1 U
- 4 x Fabric Interconnect 6332
	- Propustnost 2.56 Tbps
	- 32 x 40 Gbps portů
	- Podpora pro 4 x 10 Gbps breakout kabely
	- Porty schopné: line-rate, low-latency, lossless 40 Gigabit Ethernet a Fibre Channel over Ethernet (FCoE)
	- Velikost 1 U
	- Centralizovaný unifikovaný management přes Cisco UCS Manager

Jak datové, tak řídící uzly jsou připojeny do páru Fabric Interconnect v režimu HA a využívají 40 Gbps konektivitu. Zařízení Fabric Interconnect jsou připojena port channel (4 x 40 Gbps) do páru ToR Nexus 93180LC-FX (active-active). Takže všechny uzly využívají 40 Gbps konektivitu. ToR přepínače jsou propojeny v active-active režimu (vpc 2 x 100 Gbps resp. 4 x 100 Gbps).

Navrhované řešení umožňuje využití technologie Single Connect, kde se pro datové toky a management toky využívá stejné přenosové medium (40G TWINAX)

V řešení je také zahrnut požadavek / možnost komunikace každý s každým (v případe datových i řídících uzlů), kde celý provoz v rámci UCS domény (pár Fabric Interconnect) bude přepínán na straně zařízení Fabric Interconnect, které disponují vysokou propustností a nízkou latencí. Komunikace každý s každým mezi jednotlivými UCS doménami je zrealizována přes ToR přepínače v active-active režimu (2 x 100 Gbps, resp. 4 x 100 Gbps), ke kterým jsou UCS domény připojené přes port channel s využitím LACP (4 x 40 Gbps).

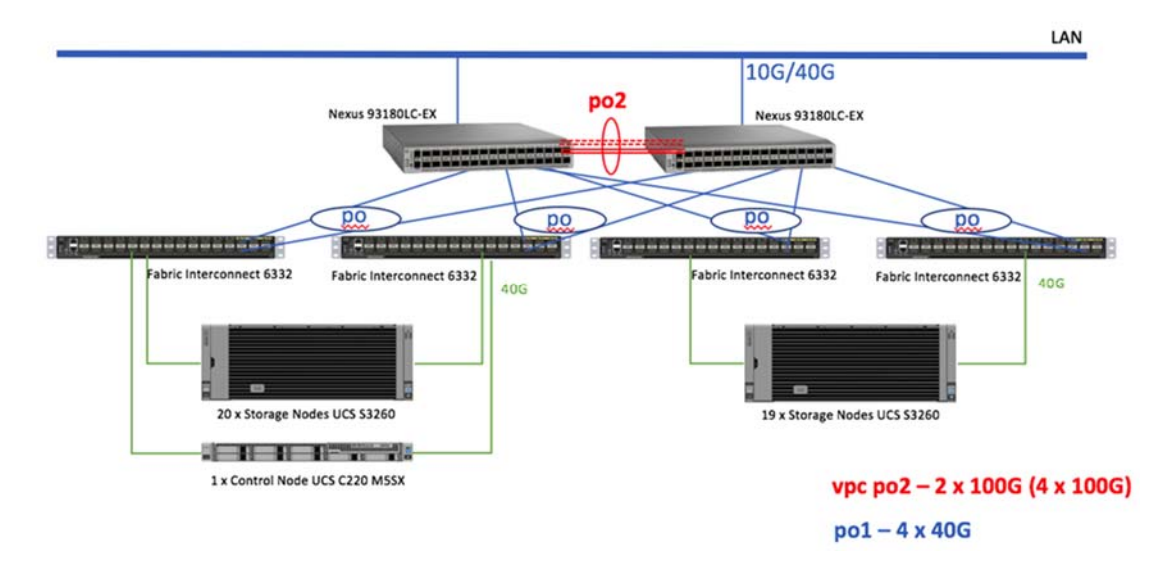

Obrázek 10: Cisco Systems – Technologie B – topologie síťových prvků

Navržené řešení umožňuje oddělení datových a řídících uzlů na úrovni VLAN i VXLAN.

Kompletní správa celého UCS řešení (mimo ToR) je realizována pomocí management nástroje UCS Manager. Volitelně lze nabídnout centrální management všech UCS domén v podobě software UCS Central.

| <b>42 RU</b>                                                                                 | 42 RU            | 42 RU                                                | 42 RU            |
|----------------------------------------------------------------------------------------------|------------------|------------------------------------------------------|------------------|
| Nexus 93180LC-EX<br>Nexus 93180LC-EX<br>Fabric Interconnect 6332<br>Fabric Interconnect 6332 | <b>UCS S3260</b> | <b>UCS S3260</b>                                     | <b>UCS S3260</b> |
| <b>UCS S3260</b>                                                                             | <b>UCS S3260</b> | Fabric Interconnect 6332<br>Fabric Interconnect 6332 | <b>UCS S3260</b> |
| <b>UCS \$3260</b>                                                                            | <b>UCS S3260</b> | <b>UCS S3260</b><br><b>UCS S3260</b>                 | <b>UCS S3260</b> |
| <b>UCS S3260</b>                                                                             | <b>UCS S3260</b> | <b>UCS S3260</b>                                     | <b>UCS S3260</b> |
| <b>UCS S3260</b>                                                                             | <b>UCS S3260</b> | <b>UCS S3260</b>                                     | <b>UCS S3260</b> |
| <b>UCS S3260</b>                                                                             | <b>UCS S3260</b> | <b>UCS S3260</b>                                     | <b>UCS S3260</b> |
| <b>UCS S3260</b>                                                                             | <b>UCS S3260</b> | <b>UCS S3260</b>                                     | <b>UCS S3260</b> |
| <b>UCS \$3260</b>                                                                            | <b>UCS S3260</b> | <b>UCS S3260</b>                                     | <b>UCS S3260</b> |
| <b>UCS S3260</b>                                                                             | <b>UCS S3260</b> | <b>UCS S3260</b>                                     | <b>UCS S3260</b> |
| <b>UCS S3260</b>                                                                             | <b>UCS S3260</b> |                                                      | <b>UCS S3260</b> |
| UCS C220M4S                                                                                  |                  | <b>UCS S3260</b>                                     |                  |

Obrázek 11: Cisco Systems – Technologie B – osazení stojanů

## **8.2. Řešení společnosti Dell EMC**

Řešení na bázi technologie společnosti Dell EMC nabídl partner Dodavatele, obě nabízené varianty (tzn. jak řešení pro Technologii A, tak i pro Technologii B) vyhovělo zadání Zadavatele tak, jak bylo definováno v kapitole 7.

## **8.2.1. Dell EMC – řešení Technologie A**

Součástí nabízeného řešení jsou:

- standardní 1 U servery určené k montáži do stojanu (kontrolní uzly)
- standardní 4 U servery určené k montáži do stojanu (datové uzly)
- ToR (Top of Rack) přepínače s konektivitou:
	- 10 GE pro připojení datových uzlů
	- 1 GE pro management dat a připojení řídicích uzlů
- podpora na 5 let:
	- 5 x 8 pro servery (datové i kontrolní uzly)
	- 7 x 24 pro síťovou infrastrukturu
- příslušná síťová kabeláž a další nezbytné příslušenství
- součástí dodávky nejsou stojany (racky)

## **8.2.1.1. Dell EMC – Technologie A – konfigurace datového uzlu**

Jako vhodná technologie pro implementaci datového uzlu byl vybrán systém Dell PowerEdge DSS 7000 Storage Server se serverovými moduly Dell PowerEdge DSS 7500 Server Node, jejichž konfigurace je následující:

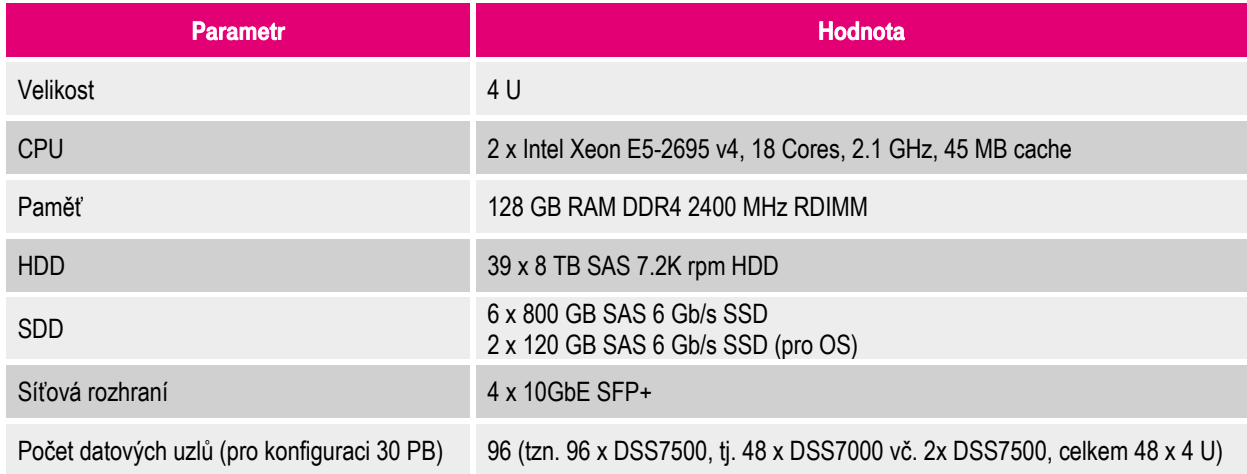

Tabulka 11: Dell EMC – Technologie A – konfigurace datového uzlu

Dell PowerEdge Ultra-Dense Storage Server je postaven tak, aby splňoval požadavky na ukládání vysokého objemu dat. Dell PowerEdge DSS 7000 pojme až 90 x 3.5" disků do šasi o výšce pouze 4 U. V rámci tohoto šasi mohou být osazeny jeden nebo dva vysoce výkonné servery Dell PowerEdge DSS 7500 Server Node s vlastními disky pro operační systém.

V případě, že je osazen pouze jeden server Dell PowerEdge DSS 7500 Server Node, tak tento jeden server může mít k dispozici až 90 disků. Při osazení dvěma servery Dell PowerEdge DSS 7500 Server Node v rámci jednoho šasi má každý server k dispozici až 45 disků.

U varianty pro Technologie A bylo zvoleno řešení se dvěma servery Dell PowerEdge DSS 7500 Server Node v konfiguraci uvedené v tabulce č. 11, které budou umístěny v jednom šasi Dell PowerEdge DSS 7000 - tzn. navržené řešení poskytuje vysokou úsporu obsazeného místa ve stojanech.

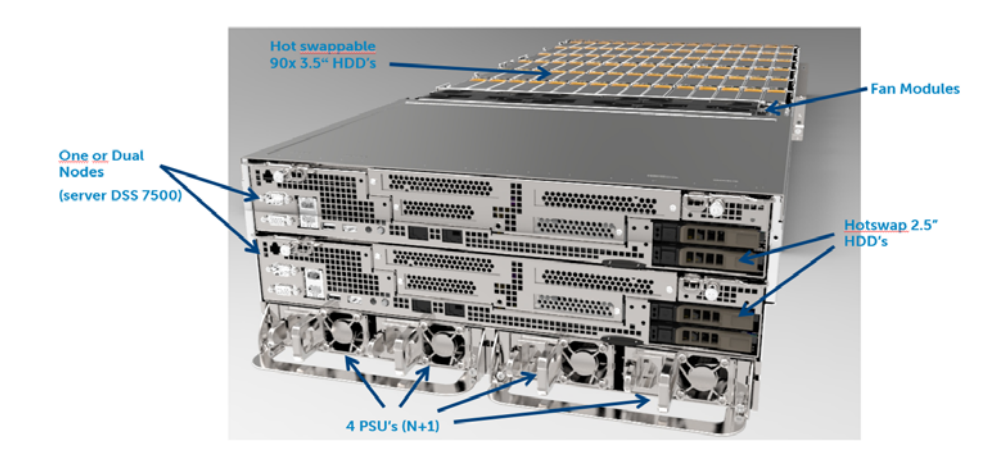

Obrázek 12: Dell EMC PowerEdge DSS 7000 Storage Server

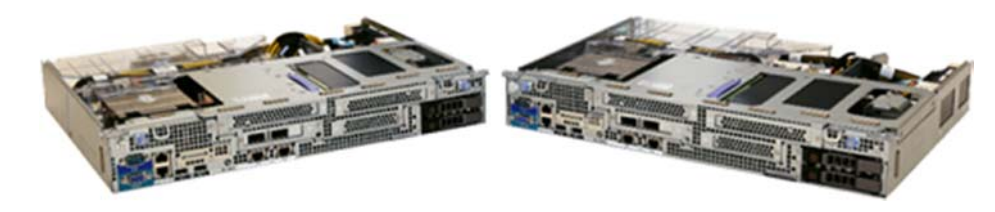

Obrázek 13: Dell EMC PowerEdge DSS 7500 Server Node

## **8.2.1.2. Dell EMC – Technologie A – konfigurace řídícího uzlu**

Jako vhodná technologie pro implementaci řídícího uzlu byl vybrán Dell EMC PowerEdge R440 Rack Server, jehož konfigurace je následující:

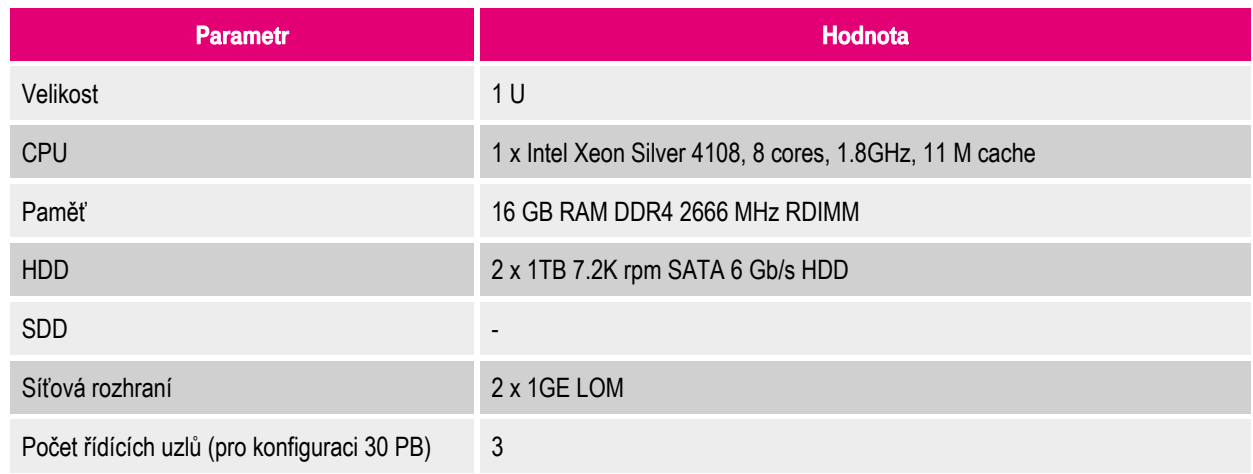

#### Tabulka 12: Dell EMC – Technologie A – konfigurace řídícího uzlu

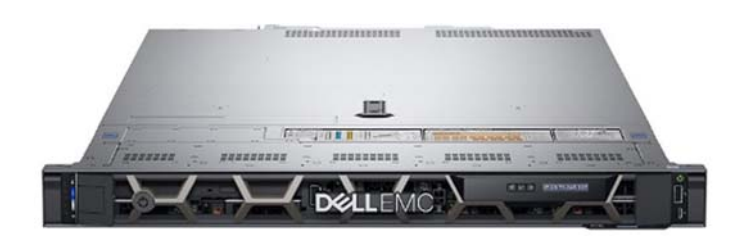

Obrázek 14: Dell EMC PowerEdge R440 Rack Server

## **8.2.1.3. Dell EMC – Technologie A – konfigurace síťových prvků**

Celkový design navrženého řešení pro Technologii A se schematickým rozdělením infrastruktury do stojanů a síťovou topologií je zobrazen na následujícím obrázku:

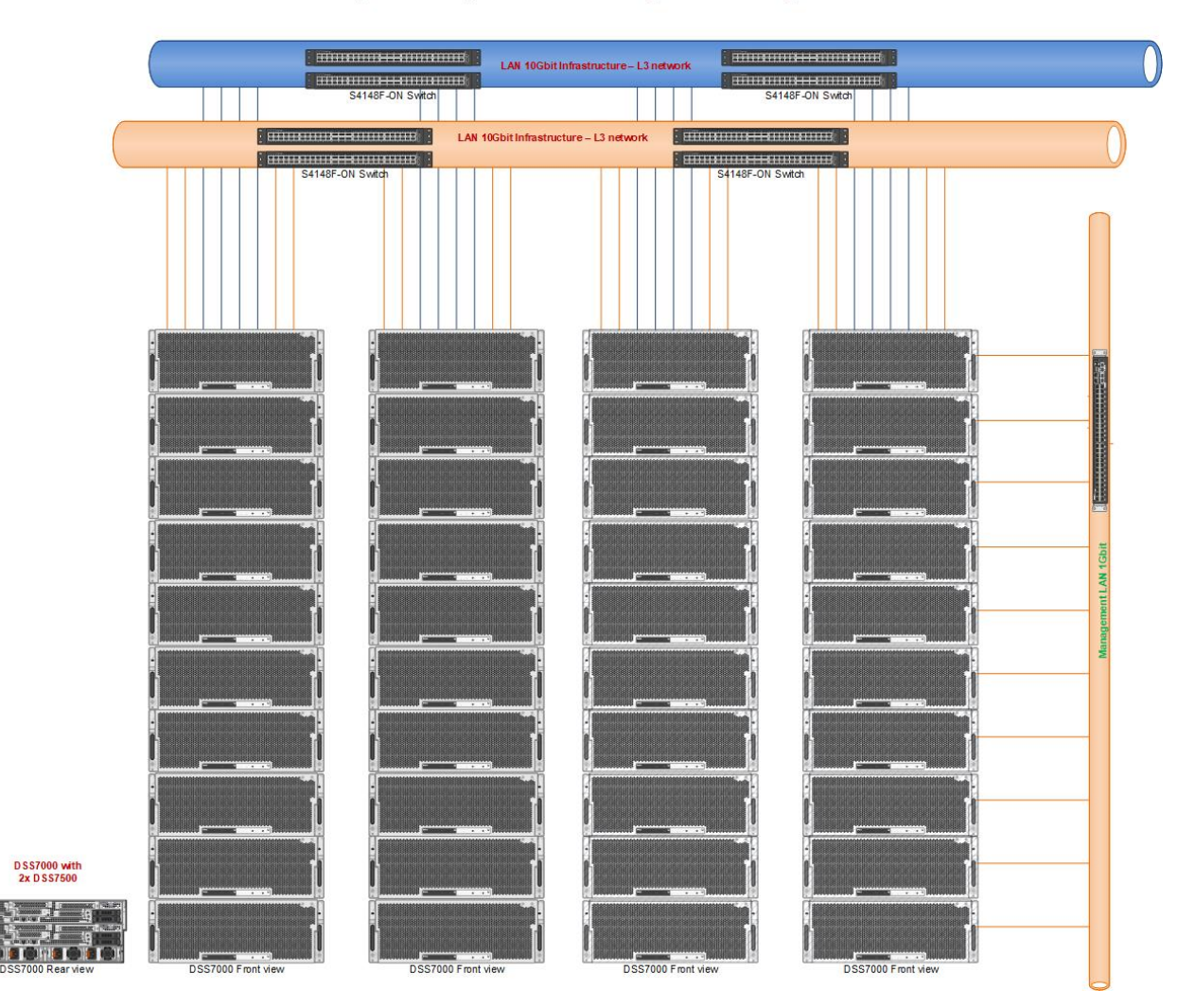

#### Object Storage Solutions - high level design

Obrázek 15: Dell EMC – Technologie A – celkový design navrženého řešení

Součástí řešení jsou:

- 4 x Dell EMC Networking S4148F-ON
	- Layer 3 přepínač
	- **•** Propustnost 1.76 Tbps
	- 48 x 10 Gbps portů SFP+
	- 2 x QSFP porty
	- 4 x QSFP28 porty

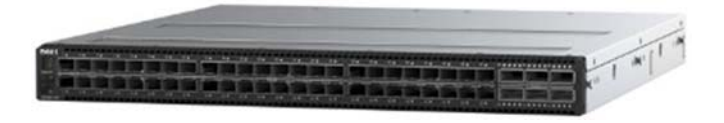

Obrázek 16: Dell EMC Networking S4148F-ON

- 1 x Dell Networking N3048
	- Layer 3 přepínač
	- Propustnost 0.33Tbps
	- 48 x 1 Gbps portů

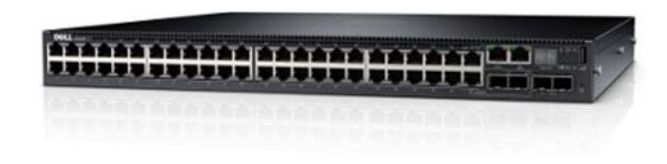

Obrázek 17: Dell EMC Networking N3048

## **8.2.2. Dell EMC – řešení Technologie B**

Součástí nabízeného řešení jsou:

- standardní 1 U servery určené k montáži do stojanu (kontrolní uzly)
- standardní 4 U servery určené k montáži do stojanu (datové uzly)
- ToR (Top of Rack) přepínače s konektivitou:
	- <sup>1</sup> 10 GE pro připojení datových uzlů<br>1 GE pro management dat a připoj
	- 1 GE pro management dat a připojení řídicích uzlů
- podpora na 5 let:
	- 5 x 8 pro servery (datové i kontrolní uzly)
	- 7 x 24 pro síťovou infrastrukturu
- příslušná síťová kabeláž a další nezbytné příslušenství
- součástí dodávky nejsou stojany (racky)

## **8.2.2.1. Dell EMC – Technologie B – konfigurace datového uzlu**

Jako vhodná technologie pro implementaci datového uzlu byl vybrán systém Dell PowerEdge DSS 7000 Storage Server se serverovými moduly Dell PowerEdge DSS 7500 Server Node, jejichž konfigurace je následující:

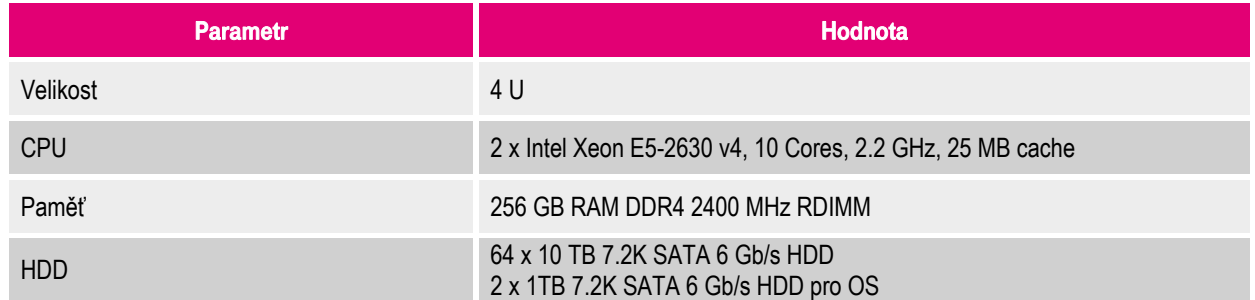

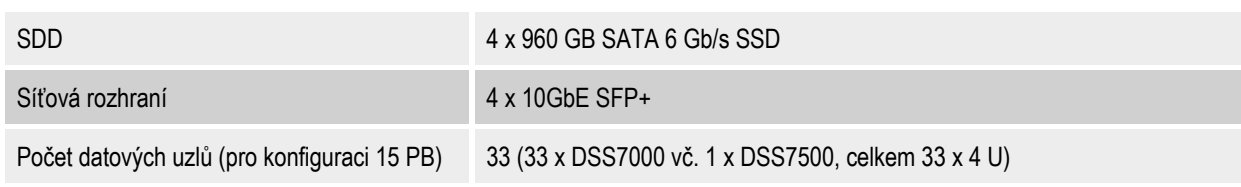

Tabulka 13: Dell EMC – Technologie B – konfigurace datového uzlu

Dell PowerEdge Ultra-Dense Storage Server je postaven tak, aby splňoval požadavky na ukládání vysokého objemu dat. Dell PowerEdge DSS 7000 pojme až 90 x 3.5" disků do šasi o výšce pouze 4 U. V rámci tohoto šasi mohou být osazeny jeden nebo dva vysoce výkonné servery Dell PowerEdge DSS 7500 Server Node s vlastními disky pro operační systém.

V případě, že je osazen pouze jeden server Dell PowerEdge DSS 7500 Server Node, tak tento jeden server může mít k dispozici až 90 disků. Při osazení dvěma servery Dell PowerEdge DSS 7500 Server Node v rámci jednoho šasi má každý server k dispozici až 45 disků.

U varianty pro Technologie B bylo zvoleno řešení s jedním serverem Dell PowerEdge DSS 7500 Server Node v konfiguraci uvedené v tabulce č. 13, který bude umístěny v jednom šasi Dell PowerEdge DSS 7000 - tzn. navržené řešení poskytuje možnost rozšíření o další disky.

#### **8.2.2.2. Dell EMC – Technologie B – konfigurace řídícího uzlu**

Jako vhodná technologie pro implementaci řídícího uzlu byl vybrán Dell EMC PowerEdge R440 Rack Server, jehož konfigurace je následující:

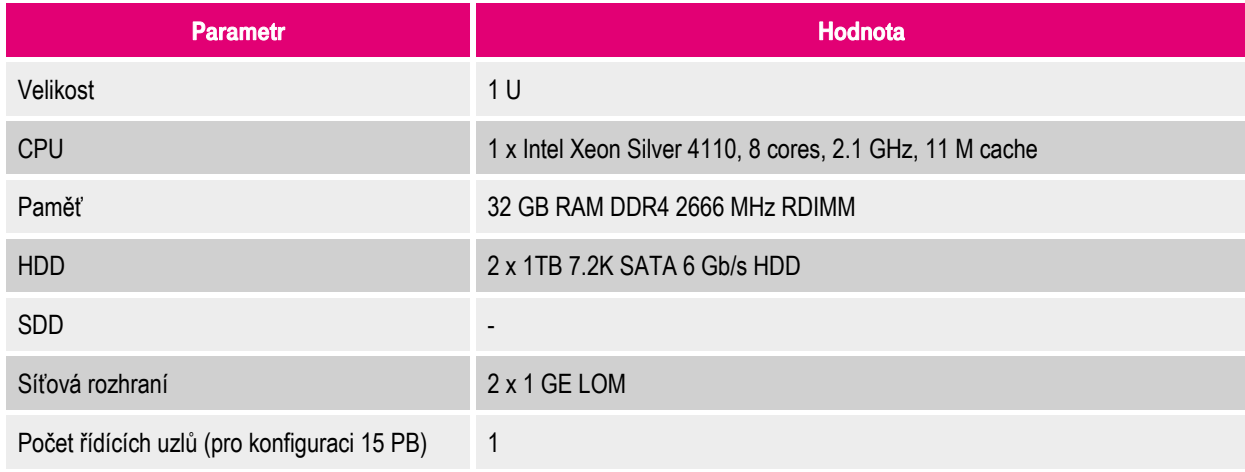

Tabulka 14: Dell EMC – Technologie B – konfigurace řídícího uzlu

## **8.2.2.3. Dell EMC – Technologie B – konfigurace síťových prvků**

Součástí řešení jsou:

- 4 x Dell EMC Networking S4148F-ON
	- Layer 3 přepínač
	- Propustnost 1.76Tbps
	- 48 x 10 Gbps portů SFP+
	- 2 x QSFP porty
	- 4 x QSFP28 porty

Celkový design navrženého řešení pro Technologii B se schematickým rozdělením infrastruktury do stojanů a síťovou topologií je zobrazen na následujícím obrázku:

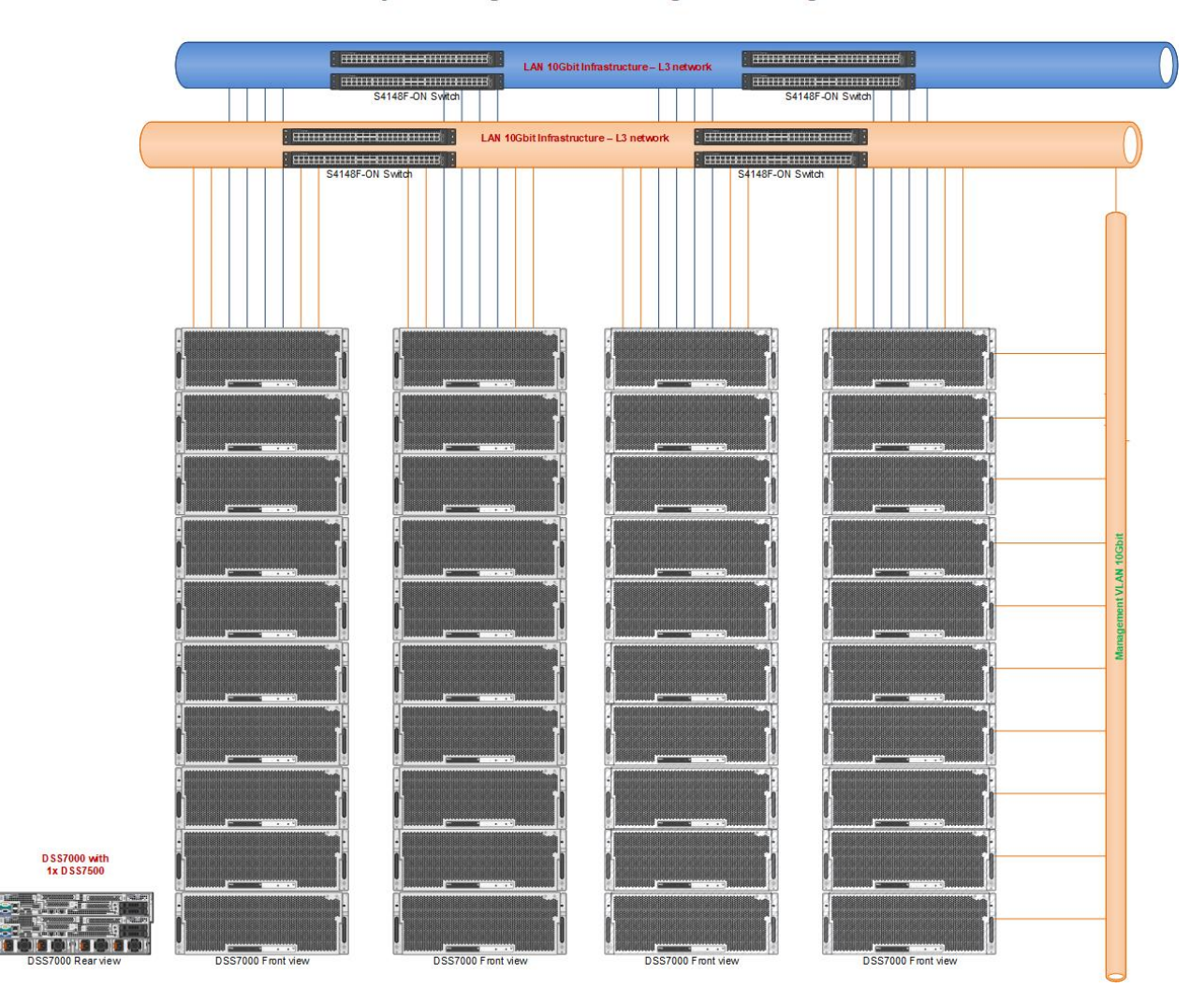

#### Object Storage Solutions - high level design

Obrázek 18: Dell EMC – Technologie B – celkový design navrženého řešení

## **8.3. Řešení společnosti Fujitsu**

Řešení na bázi technologie společnosti Fujitsu nabídl partner Dodavatele, který navrhl pouze jednu poptávanou variantu (pro Technologii B) a to navíc bez síťové propojovací infrastruktury. Dle posouzení Dodavatele tak vyhovělo toto řešení zadání Zadavatele, jak bylo definováno v kapitole 7, pouze částečně.

Vzhledem k tomu, že společnost Fujitsu síťové prvky nevyrábí a nedodává, je nutné v případě realizace toto řešení rozšířit následně o síťovou infrastrukturu na bázi produktů třetích stran (Cisco Systems, HPE, Huawei, Dell, …). Lze předpokládat, že síťová infrastruktura bude obdobná, jako u ostatních návrhů řešení popsaných v tomto dokumentu. Rozšíření uvedeného řešení o síťovou infrastrukturu bude odpovídat i navýšení celkové ceny, které nebude zanedbatelné.

#### **8.3.1. Fujitsu – řešení Technologie A**

Návrh řešení pro Technologii A nebyl společností Fujitsu předložen.

#### **8.3.1.1. Fujitsu – Technologie A – konfigurace datového uzlu**

Vzhledem k tomu, že návrh řešení pro Technologii A nebyl společností Fujitsu předložen, tak tato kapitola neobsahuje žádné informace.

#### **8.3.1.2. Fujitsu – Technologie A – konfigurace řídícího uzlu**

Vzhledem k tomu, že návrh řešení pro Technologii A nebyl společností Fujitsu předložen, tak tato kapitola neobsahuje žádné informace.

## **8.3.1.3. Fujitsu – Technologie A – konfigurace síťových prvků**

Vzhledem k tomu, že návrh řešení pro Technologii A nebyl společností Fujitsu předložen, tak tato kapitola neobsahuje žádné informace.

## **8.3.2. Fujitsu – řešení Technologie B**

Součástí nabízeného řešení jsou:

- standardní 1 U servery určené k montáži do stojanu (kontrolní uzly)
- standardní 2 U servery určené k montáži do stojanu (datové uzly) v kombinaci s externím diskovým subsystémem
- podpora na 5 let:
	- 5 x 8 pro servery (datové i kontrolní uzly)
- nezbytné příslušenství
- součástí dodávky nejsou stojany (racky)

#### **8.3.2.1. Fujitsu – Technologie B – konfigurace datového uzlu**

Jako vhodná technologie pro implementaci datového uzlu byl vybrán systém FUJITSU Server PRIMERGY RX2520 M4 v kombinaci s externím diskovým subsystémem FUJITSU ETERNUS JX60, jejichž konfigurace je následující:

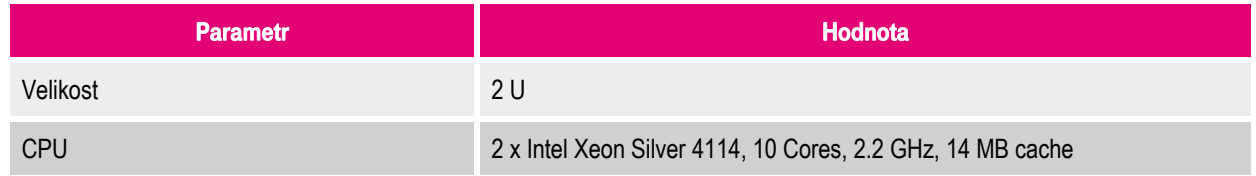

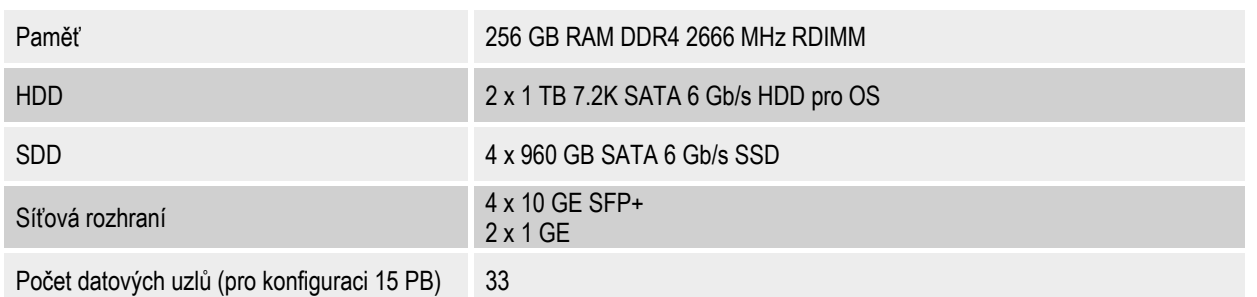

Tabulka 15: Fujitsu – Technologie B – konfigurace datového uzlu

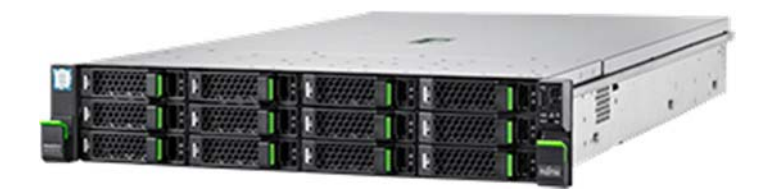

Obrázek 19: FUJITSU Server PRIMERGY RX2520 M4

Ke každému serveru v datovému uzlu FUJITSU PRIMERGY RX2520 M4 je připojen v pomocí SAS 3.0 konektivity JBOD FUJITSU ETERNUS JX60 S2.

Pro získání požadované kapacity existují dvě konfigurace datových uzlů:

- 30x PRIMERGY RX2540 M4 + ETERNUS JX60 S2 v konfiguraci 60 x 10 TB 7.2K SATA 12 Gb/s HDD
- 3x PRIMERGY RX2540 M4 + ETERNUS JX60 S2 v konfiguraci 104 x 10 TB 7.2K SATA 12 Gb/s HDD

Celkem tak výsledná kapacita datových uzlů dosahuje požadované (33 x 640 TB) Celkový počet datových uzlů je 33 (ve dvou konfiguracích, viz výše).

Konfigurace serveru FUJITSU Server PRIMERGY RX2520 M4 je pro všechny typy datových uzlů identická.

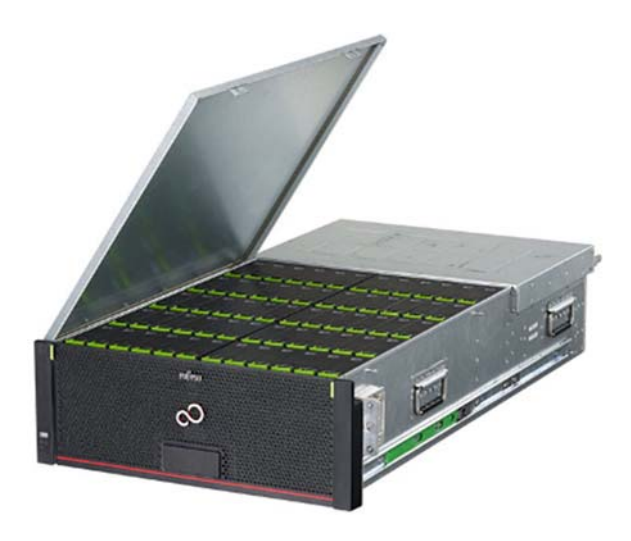

Obrázek 20: FUJITSU Storage ETERNUS JX60

## **8.3.2.2. Fujitsu – Technologie B – konfigurace řídícího uzlu**

Jako vhodná technologie pro implementaci řídícího uzlu byl vybrán FUJITSU Server PRIMERGY RX1330 M3 Rack Server, jehož konfigurace je následující:

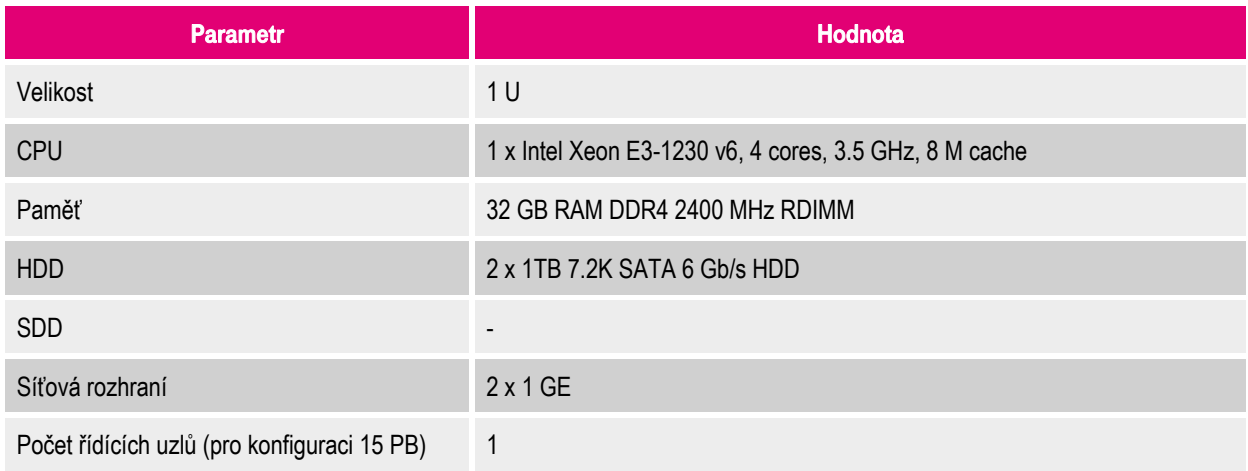

Tabulka 16: Fujitsu – Technologie B – konfigurace řídícího uzlu

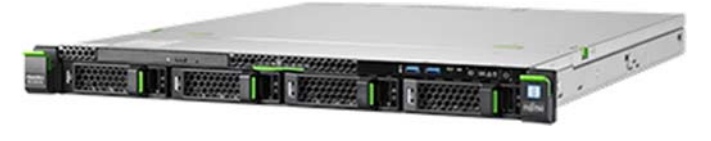

Obrázek 21: FUJITSU Server PRIMERGY RX1330 M3

## **8.3.2.3. Fujitsu – Technologie B – konfigurace síťových prvků**

Vzhledem k tomu, že společnost Fujitsu síťové prvky nevyrábí a nedodává, je nutné v případě realizace toto řešení rozšířit následně o síťovou infrastrukturu na bázi produktů třetích stran (Cisco Systems, HPE, Huawei, Dell, …). Lze předpokládat, že síťová infrastruktura bude obdobná, jako u ostatních návrhů řešení pro Technologii B popsaných v tomto dokumentu. Rozšíření uvedeného řešení o síťovou infrastrukturu bude odpovídat i navýšení celkové ceny.

## **8.4. Řešení společnosti Hewlett Packard Enterprise (HPE)**

Řešení na bázi technologie společnosti Hewlett Packard Enterprise (dále jen HPE) nabídl partner Dodavatele, obě nabízené varianty (tzn. jak řešení pro Technologii A, tak i pro Technologii B) vyhovělo zadání Zadavatele tak, jak bylo definováno v kapitole 7.

## **8.4.1. HPE – řešení Technologie A**

Součástí nabízeného řešení jsou:

- standardní 1U servery určené k montáži do stojanu (kontrolní uzly)
- standardní 4U servery určené k montáži do stojanu (datové uzly)
- ToR (Top of Rack) přepínače s konektivitou:
	- 40 GE pro propojení přepínačů mezi sebou navzájem
	- 10 GE pro připojení datových uzlů
	- 1 GE pro management dat a připojení řídicích uzlů
- podpora na 5 let:
	- 5 x 8 pro servery (datové i kontrolní uzly)
	- 7 x 24 pro síťovou infrastrukturu
- příslušná síťová kabeláž a další nezbytné příslušenství
- součástí dodávky nejsou stojany (racky)

## **8.4.1.1. HPE – Technologie A – konfigurace datového uzlu**

Jako vhodná technologie pro implementaci datového uzlu byl vybrán systém HPE Apollo 4510 Gen10, jehož konfigurace je následující:

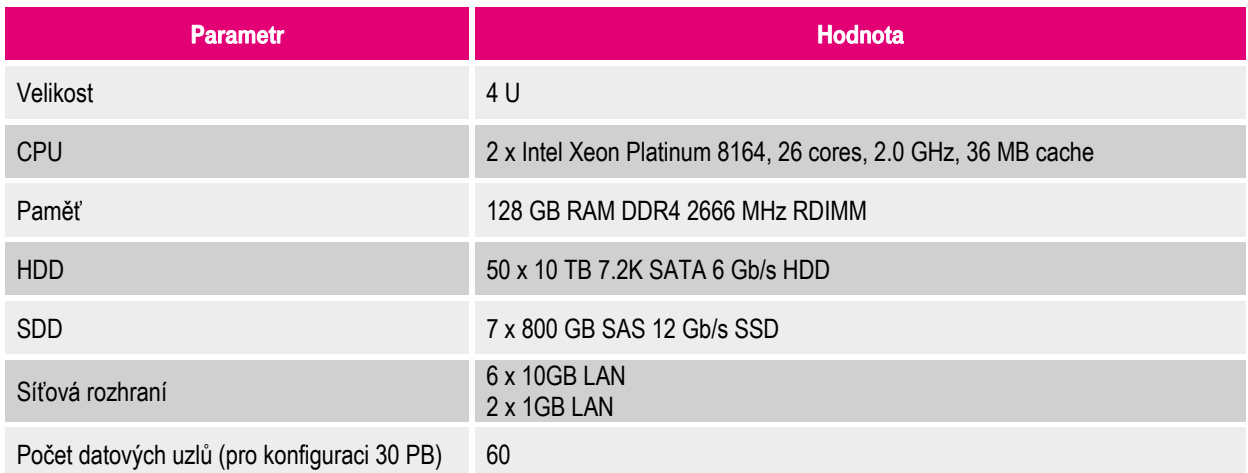

Tabulka 17: HPE – Technologie A – konfigurace datového uzlu

Datový uzel na bázi serverů HPE Apollo 4510 Gen10 má výšku 4U a nabízí kapacitu 500 TB. Návrh konfigurace vychází z popsaných doporučení pro technický návrh Zadavatele a z možností nabízeného serveru HPE Apollo 4510 Gen10. Výsledná konfigurace je silnější, než poptaná minimální.

Server je osazen 50 x SATA disky a má 52 procesorových jader, 128 GB RAM a 7 x SSD disků. Server je také osazen 6 x 10 GB LAN porty (4 x pro připojení na interní přepínače a 2 x pro připojení na externí přepínače). Navíc je osazen i 2 x 1 GB porty. Disková kapacita je tvořena 2 x 480 GB SSD pro systém v RAID1, 50 x 10 TB SATA disky pro data a 7 x 800 GB SSD disky jako vyrovnávací paměť. Server je osazen 2 x SAS adaptéry pro oddělené připojení disků pro OS a disků pro data a vyrovnávací paměť.

Datový uzel bude mít spotřebu 1 060 W, při předpokladu osazení 8 x datový uzel na jeden stojan nepřekročí celková spotřeba Zadavatelem povolených 15 kW. Váha datového uzlu je 102 kg.

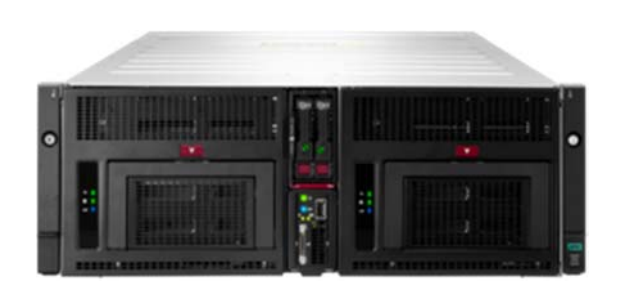

Obrázek 22: HPE Apollo 4510 Gen10

## **8.4.1.2. HPE – Technologie A – konfigurace řídícího uzlu**

Jako vhodná technologie pro implementaci řídícího uzlu byl vybrán HPE ProLiant DL360 Gen10 Rack Server, jehož konfigurace je následující:

| <b>Parametr</b>                             | Hodnota                                           |  |
|---------------------------------------------|---------------------------------------------------|--|
| Velikost                                    | 1 U                                               |  |
| <b>CPU</b>                                  | 1 x Xeon-Bronze 3104, 6 cores, 1.7 GHz, 8 M cache |  |
| Paměť                                       | 16 GB RAM DDR4 2666 MHz RDIMM                     |  |
| <b>HDD</b>                                  | 2 x 1 TB 7.2K SATA 6 Gb/s HDD                     |  |
| <b>SDD</b>                                  | 2 x 480 GB SATA 6 Gb/s SSD                        |  |
| Síťová rozhraní                             | 4 x 1GE                                           |  |
| Počet řídících uzlů (pro konfiguraci 30 PB) | 5                                                 |  |

Tabulka 18: HPE – Technologie A – konfigurace řídícího uzlu

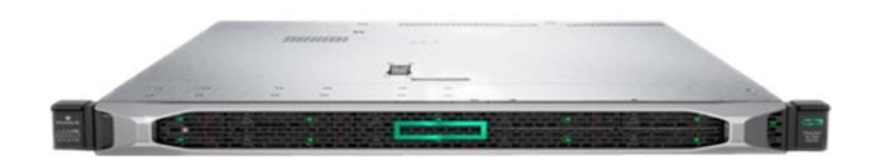

Obrázek 23: HPE ProLiant DL360 Gen10

Server HP ProLiant DL360 Gen10 má výška 1U a svým návrhem odpovídá minimálním požadavkům na konfiguraci stanovými Zadavatelem. Server je osazen pevnými disky 2 x 1TB SATA a 2 x 480 GB SSD. Server je osazen standardním RAID řadiče bez vyrovnávací paměti.

Řídící uzel bude mít spotřebu 200 W a jeho váha bude 18 kg.
## **8.4.1.3. HPE – Technologie A – konfigurace síťových prvků**

Součástí řešení jsou:

- 16 x HPE FlexFabric 5940 (interní přepínače)
	- Propustnost 1071 Mbps
	- 6 x 40GB QSFP+ portů
	- 48 x 10GB SFP+ portů
	- z toho budou dva využity pomocí 1GB RJ-45 transcieverů pro připojení řídících uzlů
	- 1 x QSFP port osazený QSFP SR modulem pro připojení k internímu přepínači v sousedním stojanu
- 16 x HPE FlexFabric 5940 (externí přepínače)
	- Propustnost 1071 Mbps
	- 6 x 40GB QSFP+ portů
	- 48 x 10GB SFP+ portů

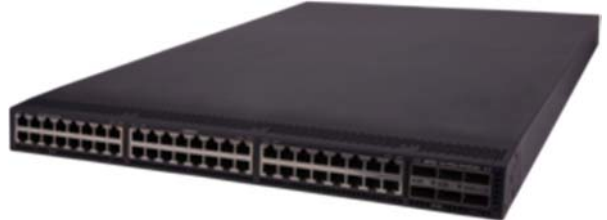

Obrázek 24: HPE FlexFabric 5940

Maximální spotřeba jednoho přepínače HPE FlexFabric 5940 je maximálně 213 W a jeho váha je 10 kg.

Uvedené řešení je tvořeno 60 x datovými uzly HPE Apollo 4510 Gen10, 5 x řídící uzlem HP ProLiant DL360 Gen10, 16 x interní přepínači HPE FlexFabric 5940 a 16 x externí přepínači HPE FlexFabric 5940. Předpokládá se rozdělení do osmi stojanů. První až pátý stojan budou osazeny:

- 4 x 1 U LAN moduly
- 1 x 1 U řídící uzly
- 8 x 4 U datovými uzly

Šestý a sedmý stojan budou osazeny:

- 4 x 1 U LAN moduly
- 8 x 4 U datovými uzly

Osmý stojan bude osazen:

- 4 x 1 U LAN moduly
- 4 x 4 U datovými uzly

Pro implementaci interních přepínačů bylo zvoleno řešení na bázi produktů HPE FlexFabric 5940, které jsou osazeny 48 x 10GB SFP+ porty a 6 x 40 GB QSFP+ porty. Přepínač má redundantní zdroje napájení a ventilátory. Připojení datových uzlů bude realizováno 10 GB SFP DAC kabely 3m (každý HPE Apollo 4510 Gen10 server bude připojen dvěma kabely ke každému z přepínačů). Vzájemné propojení přepínačů ("trunk") bude realizováno dvojicí 40 GB QSFP DAC 3m kabelů. Přepínače budou zajišťovat i komunikaci řídících uzlů, proto jsou osazeny i 2 x 1 GB RJ-45 porty. Každý z přepínačů má připravený 1 x QSFP port, osazený QSFP SR modulem, pro připojení k internímu přepínači v sousedním stojanu.

Pro implementaci externích přepínačů bylo zvoleno řešení na bázi stejných produktů, tzn. HPE FlexFabric 5940. Liší se pouze počty DAC kabelů a SFP modulů (nebudou osazeny porty pro řídící uzly). Připojení datových uzlů bude realizováno 10 GB SFP DAC kabely 3m (každý HPE Apollo 4510 Gen10 server bude připojen jedním kabelem ke každému z přepínačů). Vzájemné propojení přepínačů ("trunk") bude realizováno dvojicí 40 GB QSFP DAC 3m kabelů.

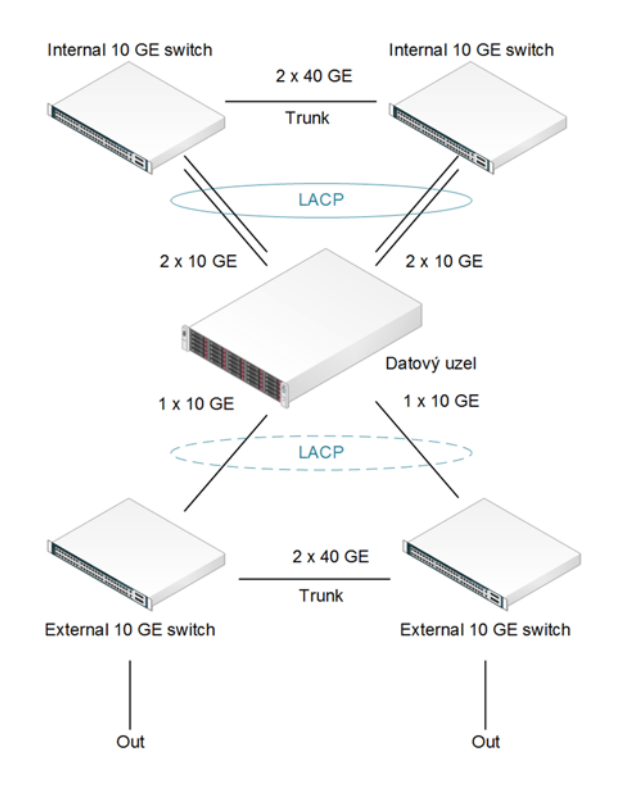

Obrázek 25: HPE – Technologie A – topologie síťových prvků

Každý z přepínačů má připravený 1 x QSFP port, osazený QSFP SR modulem, pro připojení k internímu přepínači v sousedním stojanu. Není dořešeno připojení do externí sítě, protože tato informace není Zadavatelem definována.

Množství RJ-45 transcieverů a 10 GB SFP DAC kabelů v nabízené konfiguraci není úplné. Důvodem je to, že jejich počty nebudou u všech osazených přepínačů vždy stejné. Bude záležet na finálním rozložení uzlů do jednotlivých stojanů.

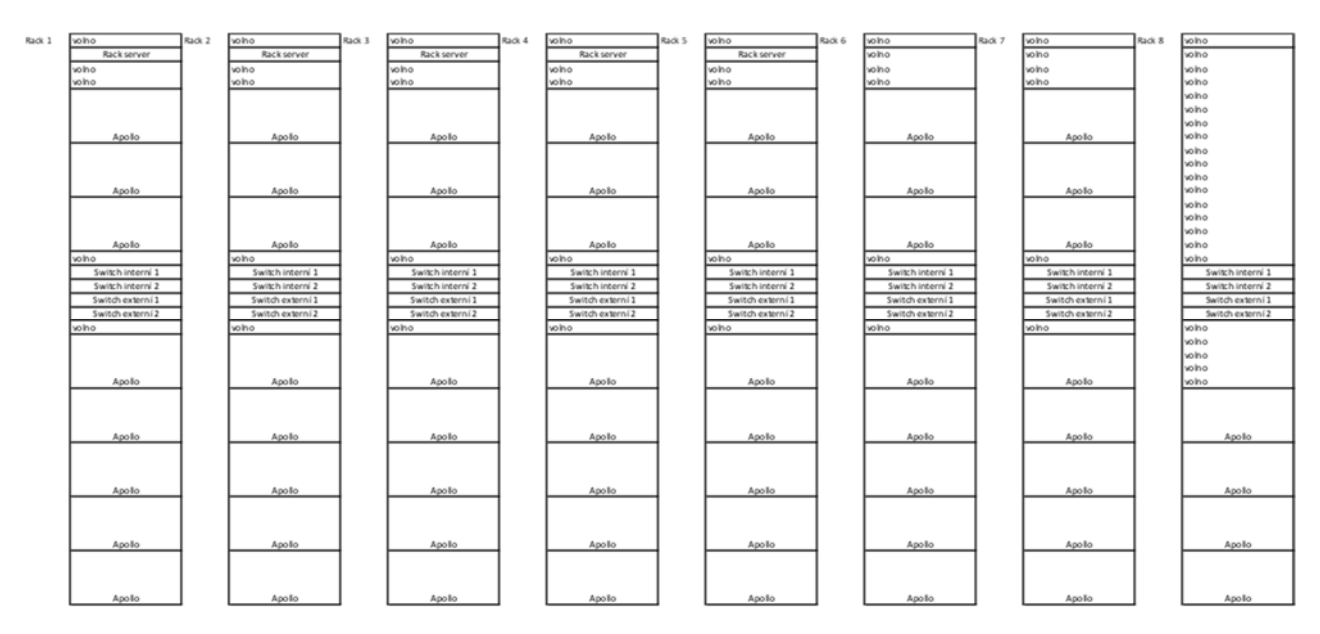

Obrázek 26: HPE – Technologie A – osazení stojanů

Maximálně osazený stojan bude obsahovat:

- 8 x HPE Apollo 4510 Gen10
- 1 x HPE ProLiant DL360 Gen10
- 4 x HPE FlexFabric 5940

Maximální spotřeba takto osazeného stojanu bude 9,5 kW a váha 874 kg.

## **8.4.2. HPE – řešení Technologie B**

Součástí nabízeného řešení jsou:

- standardní 1U servery určené k montáži do stojanu (kontrolní uzly)
- standardní 4U servery určené k montáži do stojanu (datové uzly)
- ToR (Top of Rack) přepínače s konektivitou:
	- 40 GE pro propojení přepínačů mezi sebou navzájem
	- 10 GE pro připojení datových uzlů
	- 1 GE pro management dat a připojení řídicích uzlů
- podpora na 5 let:
	- 5 x 8 pro servery (datové i kontrolní uzly)
	- 7 x 24 pro síťovou infrastrukturu
- příslušná síťová kabeláž a další nezbytné příslušenství
- součástí dodávky nejsou stojany (racky)

## **8.4.2.1. HPE – Technologie B – konfigurace datového uzlu**

Jako vhodná technologie pro implementaci datového uzlu byl vybrán systém HPE Apollo 4510 Gen9, jehož konfigurace je následující:

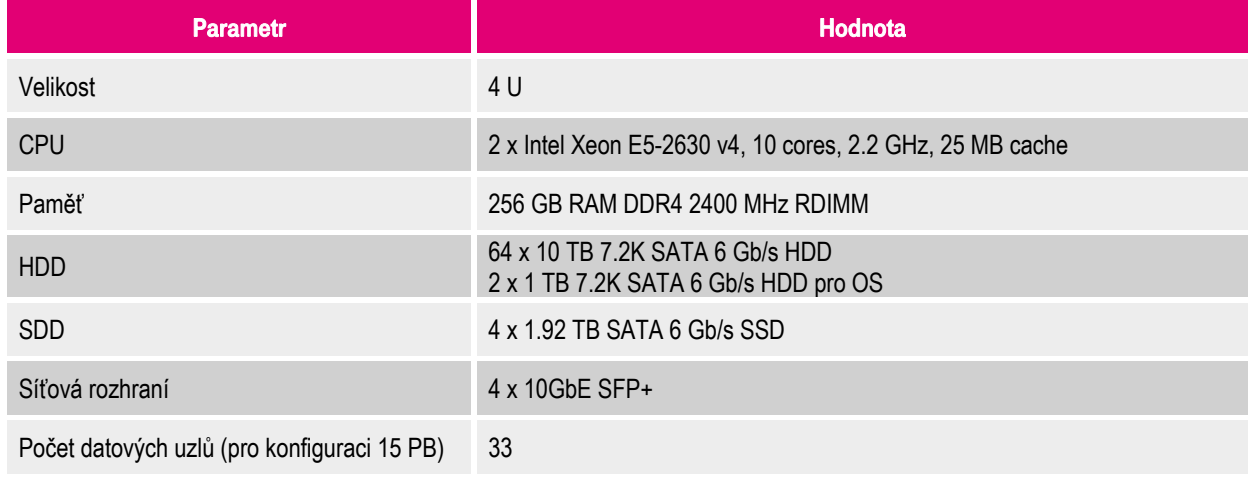

Tabulka 19: HPE – Technologie B – konfigurace datového uzlu

## **8.4.2.2. HPE – Technologie B – konfigurace řídícího uzlu**

Jako vhodná technologie pro implementaci řídícího uzlu byl vybrán HPE ProLiant DL360 Gen9 Rack Server, jehož konfigurace je následující:

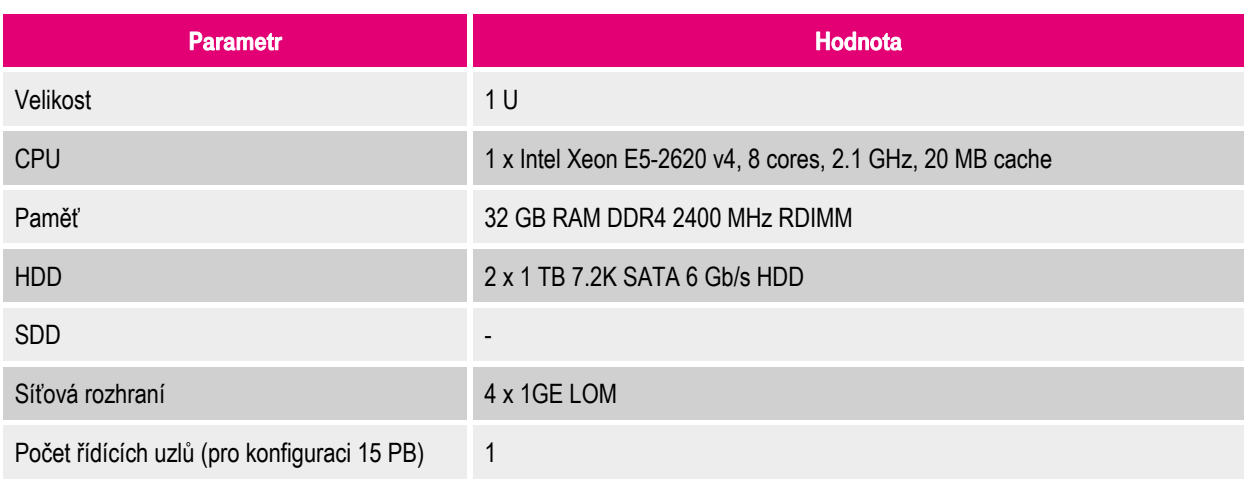

Tabulka 20: HPE – Technologie B – konfigurace řídícího uzlu

# **8.4.2.3. HPE – Technologie B – konfigurace síťových prvků**

#### Součástí řešení jsou:

- 8 x HPE FlexFabric 5940 (interní přepínače)
	- Propustnost 1071 Mbps
	- 6 x 40GB QSFP+ portů
	- 48 x 10GB SFP+ portů
	- z toho budou dva využity pomocí 1GB RJ-45 transcieverů pro připojení řídících uzlů<br>
	s a 1 x OSEP port osazený OSEP SR modulem pro připojení k internímu přepínači v sou
	- 1 x QSFP port osazený QSFP SR modulem pro připojení k internímu přepínači v sousedním stojanu
- 8 x HPE FlexFabric 5940 (externí přepínače)
	- Propustnost 1071 Mbps
	- 6 x 40GB QSFP+ portů
	- 48 x 10GB SFP+ portů

Uvedené řešení je tvořeno 33 datovými uzly na bázi serverů HPE Apollo 4510 Gen9 a jedním řídícím uzlem na bázi serveru HPE ProLiant DL360 Gen9. Řešení dále obsahuje 8 interních LAN přepínačů a 8 externích LAN přepínačů.

Předpokládá se rozdělení infrastruktury do čtyř stojanů. V prvním stojanu budou instalovány:

- 4 x 1 U LAN přepínače pro interní a externí konektivitu
- 8 x 4 U datový uzel
- 1 x 1 U řídící uzel

Ve druhém a třetím stojanu budou instalovány:

- 4 x 1 U LAN přepínače pro interní a externí konektivitu
- 8 x 4 U datový uzel

Ve čtvrtém stojanu budou instalovány:

- 4 x 1 U LAN přepínače pro interní a externí konektivitu
- 9 x 4 U datový uzel (v tomto stojanu už není téměř žádná rezerva)

Propojení serverů do přepínačů v rámci jednoho stojanu bude realizováno DAC kabely. Propojení interních přepínačů mezi stojany bude realizováno optickým kabelem a QSFP moduly.

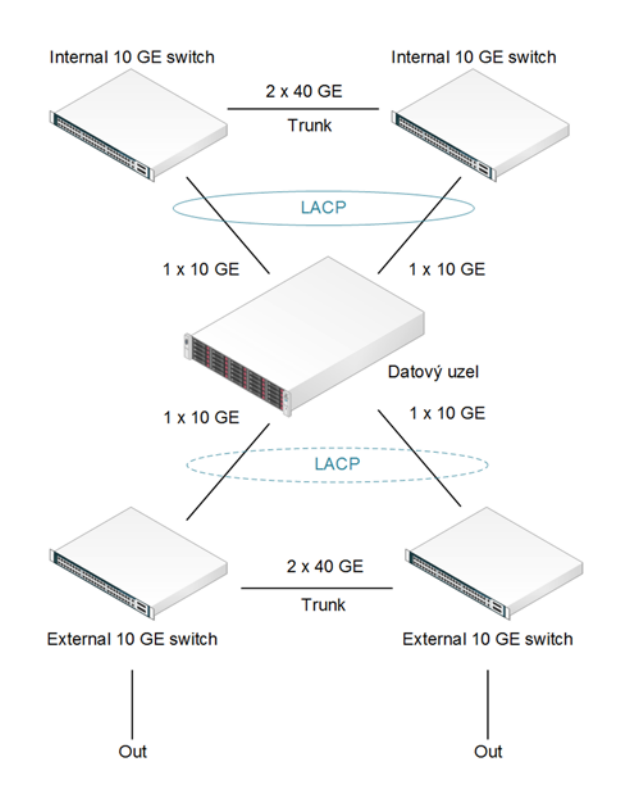

Obrázek 27: HPE – Technologie B – topologie síťových prvků

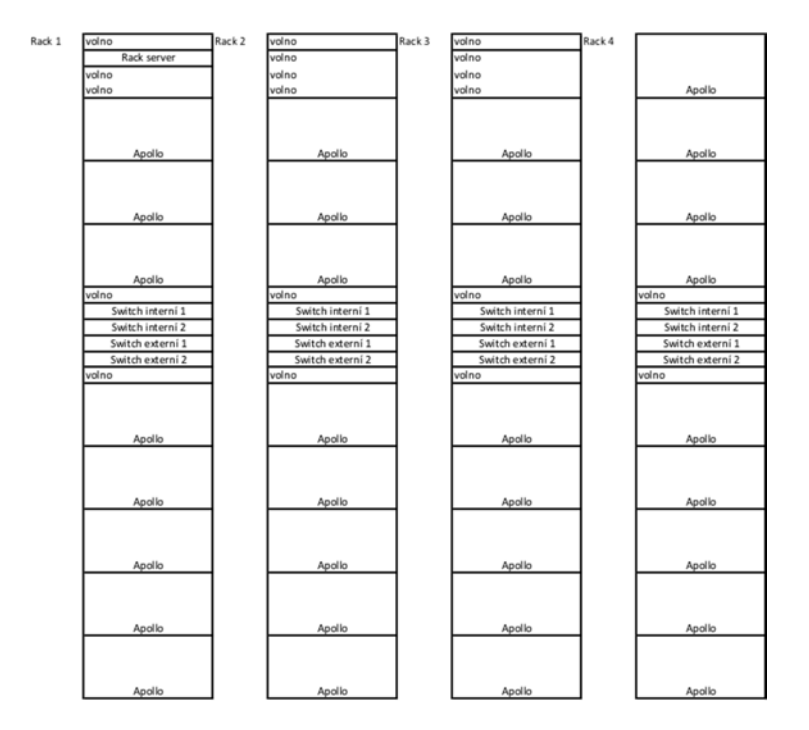

Obrázek 28: HPE – Technologie B – osazení stojanů

Množství RJ-45 transcieverů a 10 GB SFP DAC kabelů v nabízené konfiguraci není úplné. Důvodem je to, že jejich počty nebudou u všech osazených přepínačů vždy stejné. Bude záležet na finálním rozložení uzlů do jednotlivých stojanů. Infrastrukturu lze dle požadavku osadit do čtyř nebo pěti stojanů.

# **8.5. Řešení společnosti Huawei Technologies**

Řešení na bázi technologie společnosti Huawei Technologies (dále jen Huawei) nabídla přímo tato společnost, obě nabízené varianty (tzn. jak řešení pro Technologii A, tak i pro Technologii B) vyhovělo zadání Zadavatele tak, jak bylo definováno v kapitole 7.

## **8.5.1. Huawei Technologies – řešení Technologie A**

Součástí nabízeného řešení jsou:

- standardní 1 U servery určené k montáži do stojanu (kontrolní uzly)
- standardní 4 U servery určené k montáži do stojanu (datové uzly)
- ToR (Top of Rack) přepínače s konektivitou:
	- 40 GE pro propojení přepínačů mezi sebou navzájem
	- 10 GE pro připojení datových uzlů
	- 1 GE pro management dat a připojení řídicích uzlů
- podpora na 5 let:
	- 5 x 8 pro servery (datové i kontrolní uzly)
	- 7 x 24 pro síťovou infrastrukturu
- příslušná síťová kabeláž a další nezbytné příslušenství
- součástí dodávky nejsou stojany (racky)

## **8.5.1.1. Huawei Technologies – Technologie A – konfigurace datového uzlu**

Jako vhodná technologie pro implementaci datového uzlu byl vybrán systém Huawei FusionServer 5288 V3 Rack Server, jehož konfigurace je následující:

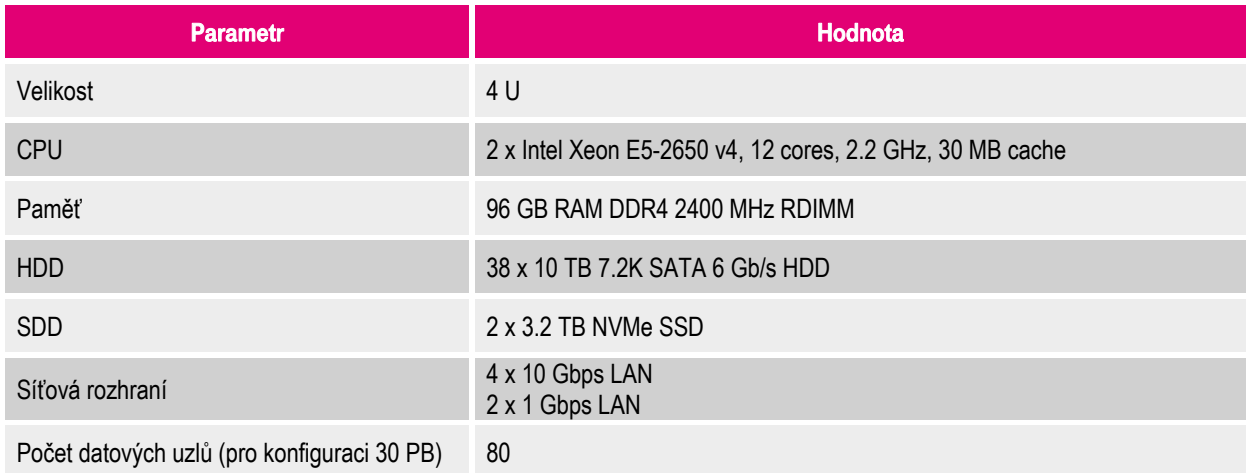

Tabulka 21: Huawei Technologies – Technologie A – konfigurace datového uzlu

Datový uzel na bázi serverů Huawei FusionServer 5288 V3 má výšku 4 U a nabízí kapacitu 380 TB. Návrh konfigurace vychází z popsaných doporučení pro technický návrh Zadavatele. Výsledná konfigurace je silnější, než poptaná minimální.

Server je osazen 38 SATA disky a má 24 procesorových jader, 96 GB RAM a 2 NVMe SSD disky. Server je také osazen 4 x 10 GB LAN porty a 2 x 1 GB porty.

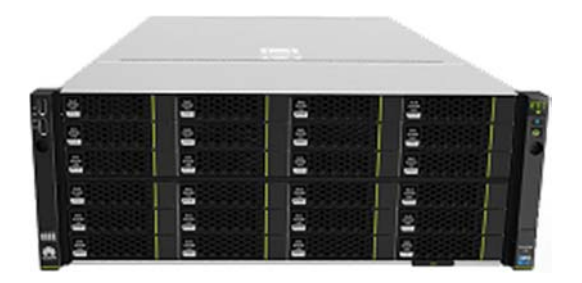

Obrázek 29: Huawei FusionServer 5288 V3

## **8.5.1.2. Huawei Technologies – Technologie A – konfigurace řídícího uzlu**

Jako vhodná technologie pro implementaci řídícího uzlu byl vybrán Huawei FusionServer RH1288 V3 Rack Server, jehož konfigurace je následující:

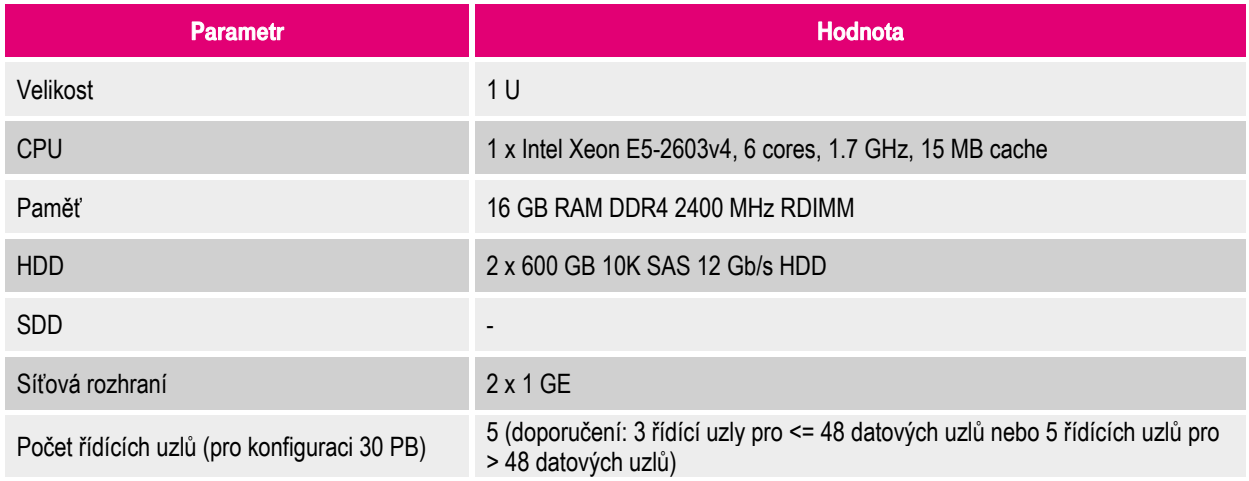

Tabulka 22: Huawei Technologies – Technologie A – konfigurace řídícího uzlu

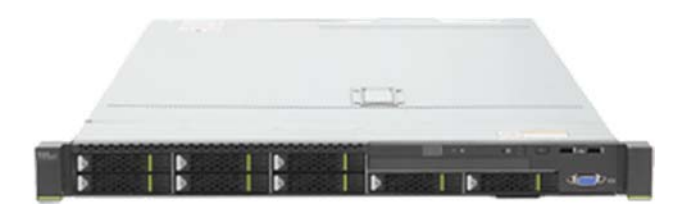

Obrázek 30: Huawei FusionServer RH1288 V3 Rack Server

Server Huawei FusionServer RH1288 V3 má výška 1 U a svým návrhem odpovídá minimálním požadavkům na konfiguraci stanovými Zadavatelem. Server je osazen pevnými disky 2 x 600 GB SATA. Server je osazen standardním RAID řadičem SR120 bez vyrovnávací paměti.

# **8.5.1.3. Huawei Technologies – Technologie A – konfigurace síťových prvků**

#### Součástí řešení jsou:

- 8 x Huawei CloudEngine CE6810 Data Center Switch
	- Propustnost 1.28 Tbps
	- 48 x 10 GE SFP+ portů
	- 4 x 40 GE QSFP+ porty

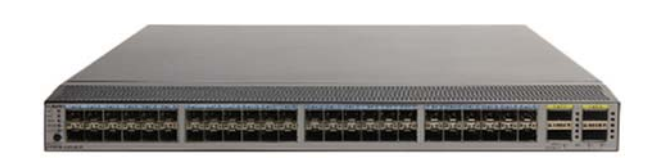

Obrázek 31: Huawei CloudEngine CE6810 Data Center Switch

- 4 x Huawei S5320 Campus Switch
	- Propustnost 0.6 Tbps
	- 48 x 1 GE portů
	- 4 x 10 GE SFP+ porty

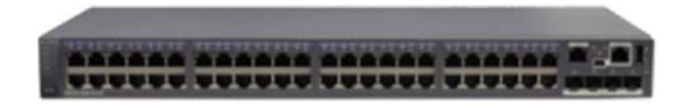

Obrázek 32: Huawei S5320 Campus Switch

Celkový design navrženého řešení pro Technologii A se schematickým zobrazením síťové topologie je zobrazen na následujícím obrázku:

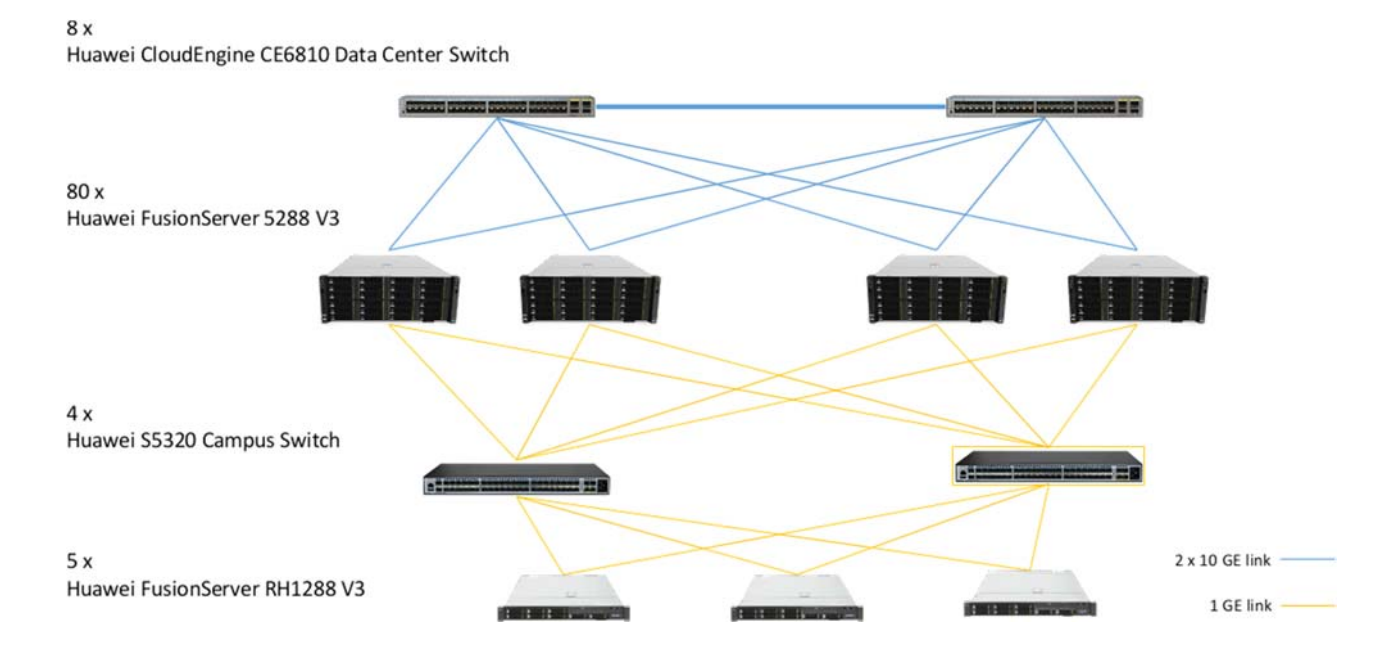

Obrázek 33: Huawei Technologies – Technologie A – topologie síťových prvků

Uvedené řešení je tvořeno:

- 80 datovými uzly Huawei FusionServer 5288 V3
- 5 řídícími uzly Huawei FusionServer RH1288 V3
- 8 přepínači Huawei CloudEngine CE6810 Data Center Switch
- 4 přepínači Huawei S5320 Campus Switch

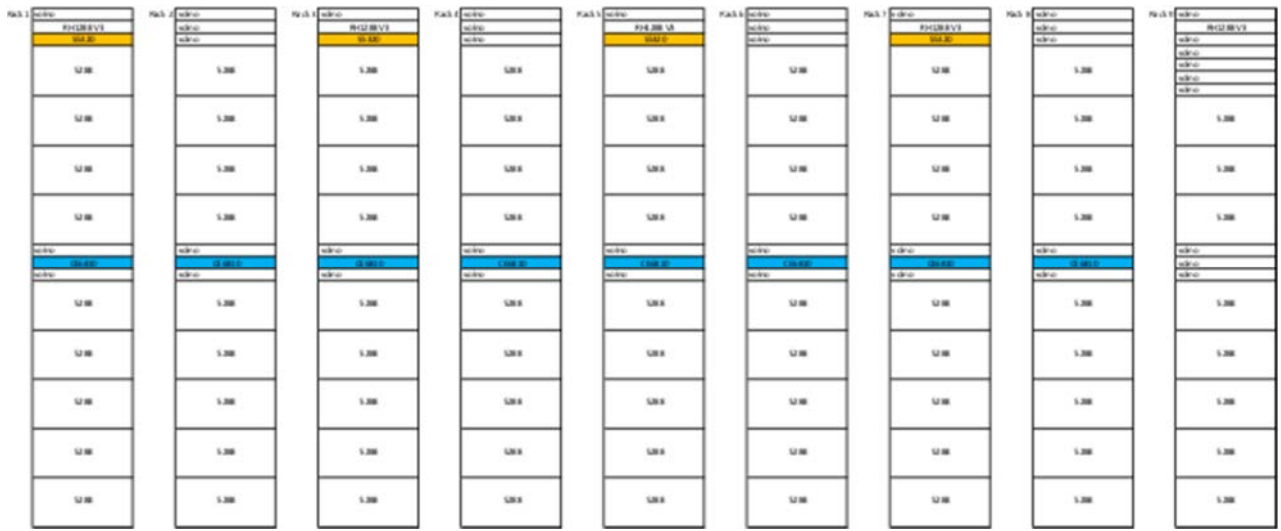

Obrázek 34: Huawei Technologies – Technologie A – osazení stojanů

## **8.5.2. Huawei Technologies – řešení Technologie B**

Součástí nabízeného řešení jsou:

- standardní 1 U servery určené k montáži do stojanu (kontrolní uzly)
- standardní 4 U servery určené k montáži do stojanu (datové uzly)
- ToR (Top of Rack) přepínače s konektivitou:
	- 40 GE pro propojení přepínačů mezi sebou navzájem
	- 10 GE pro připojení datových uzlů
	- 1 GE pro management dat a připojení řídicích uzlů
- podpora na 5 let:
	- 5 x 8 pro servery (datové i kontrolní uzly)
	- 7 x 24 pro síťovou infrastrukturu
- příslušná síťová kabeláž a další nezbytné příslušenství
- součástí dodávky nejsou stojany (racky)

### **8.5.2.1. Huawei Technologies – Technologie B – konfigurace datového uzlu**

Jako vhodná technologie pro implementaci datového uzlu byl vybrán systém Huawei FusionServer 5288 V3 Rack Server, jehož konfigurace je následující:

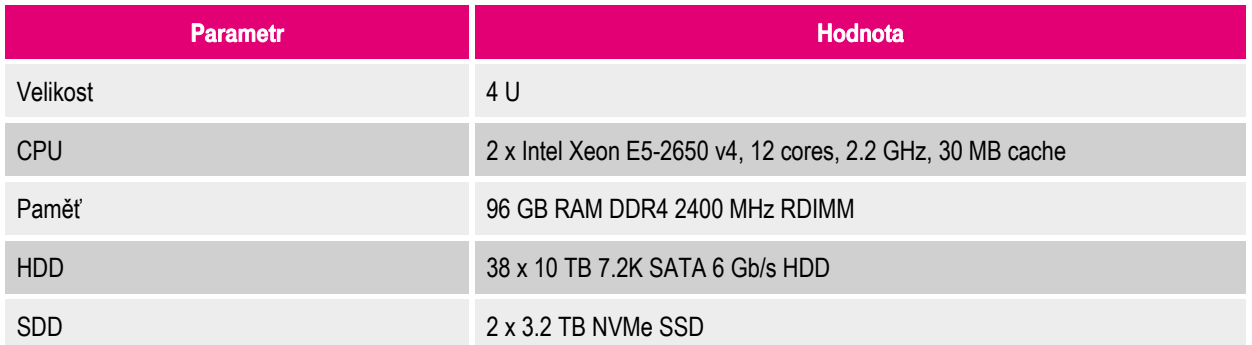

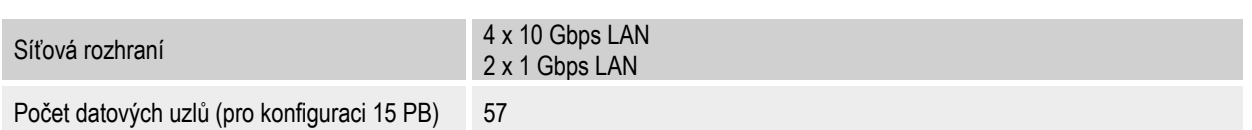

Tabulka 23: Huawei Technologies – Technologie B – konfigurace datového uzlu

Datový uzel na bázi serverů Huawei FusionServer 5288 V3 má výšku 4 U a nabízí kapacitu 380 TB. Návrh konfigurace vychází z popsaných doporučení pro technický návrh Zadavatele. Výsledná konfigurace je slabší, než poptaná minimální. To je kompenzováno celkovým vyšším počtem datových uzlů.

Server je osazen 38 SATA disky a má 24 procesorových jader, 96 GB RAM a 2 NVMe SSD disky. Server je také osazen 4 x 10 GB LAN porty a 2 x 1 GB porty.

## **8.5.2.2. Huawei Technologies – Technologie B – konfigurace řídícího uzlu**

Jako vhodná technologie pro implementaci řídícího uzlu byl vybrán Huawei FusionServer RH1288 V3 Rack Server, jehož konfigurace je následující:

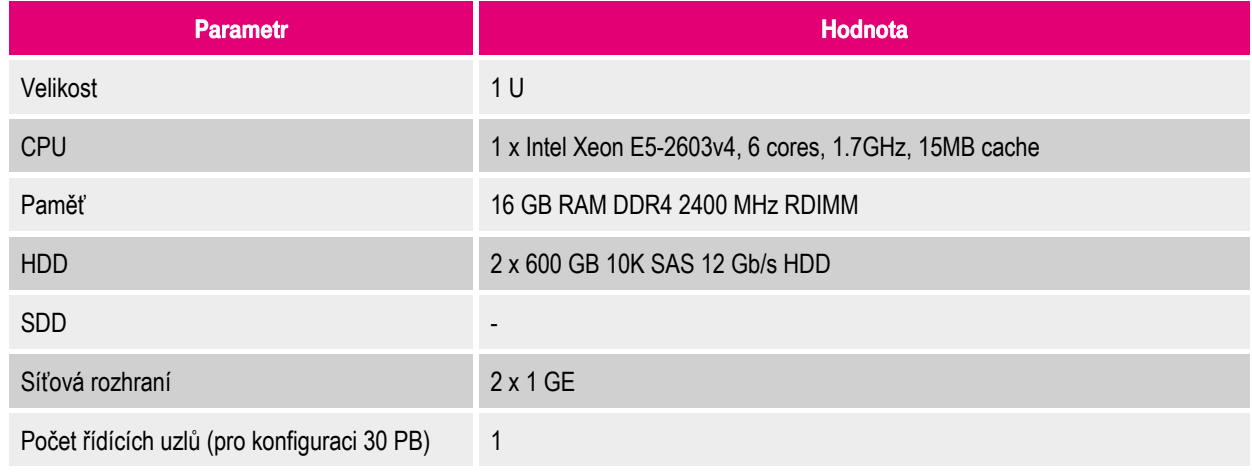

Tabulka 24: Huawei Technologies – Technologie B – konfigurace řídícího uzlu

Server Huawei FusionServer RH1288 V3 má výška 1U a svým návrhem odpovídá minimálním požadavkům na konfiguraci stanovými Zadavatelem. Server je osazen pevnými disky 2 x 600 GB SATA. Server je osazen standardním RAID řadičem SR120 bez vyrovnávací paměti.

# **8.5.2.3. Huawei Technologies – Technologie B – konfigurace síťových prvků**

Součástí řešení jsou:

- 6 x Huawei CloudEngine CE6810 Data Center Switch
	- Propustnost 1.28 Tbps
	- 48 x 10 GE SFP+ porty
	- 4 x 40 GE QSFP+ porty
- 1 x Huawei S5320 Campus Switch
	- Propustnost 0.6 Tbps
	- 48 x 1 GE porty
	- 4 x 10 GE SFP+ porty

Celkový design navrženého řešení pro Technologii B se schematickým zobrazením síťové topologie je zobrazen na následujícím obrázku:

#### $6x$

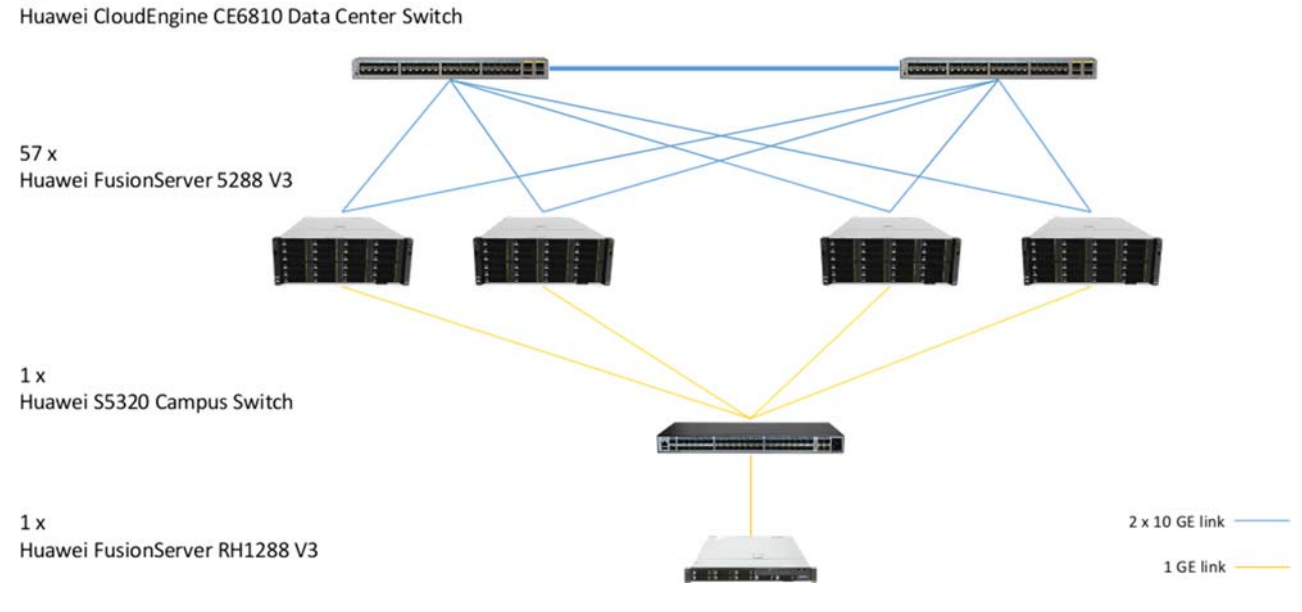

Obrázek 35: Huawei Technologies – Technologie B – topologie síťových prvků

Uvedené řešení je tvořeno:

- 57 datovými uzly Huawei FusionServer 5288 V3
- 1 řídícím uzlem Huawei FusionServer RH1288 V3
- 6 přepínači Huawei CloudEngine CE6810 Data Center Switch
- <sup>-</sup> 1 přepínači Huawei S5320 Campus Switch

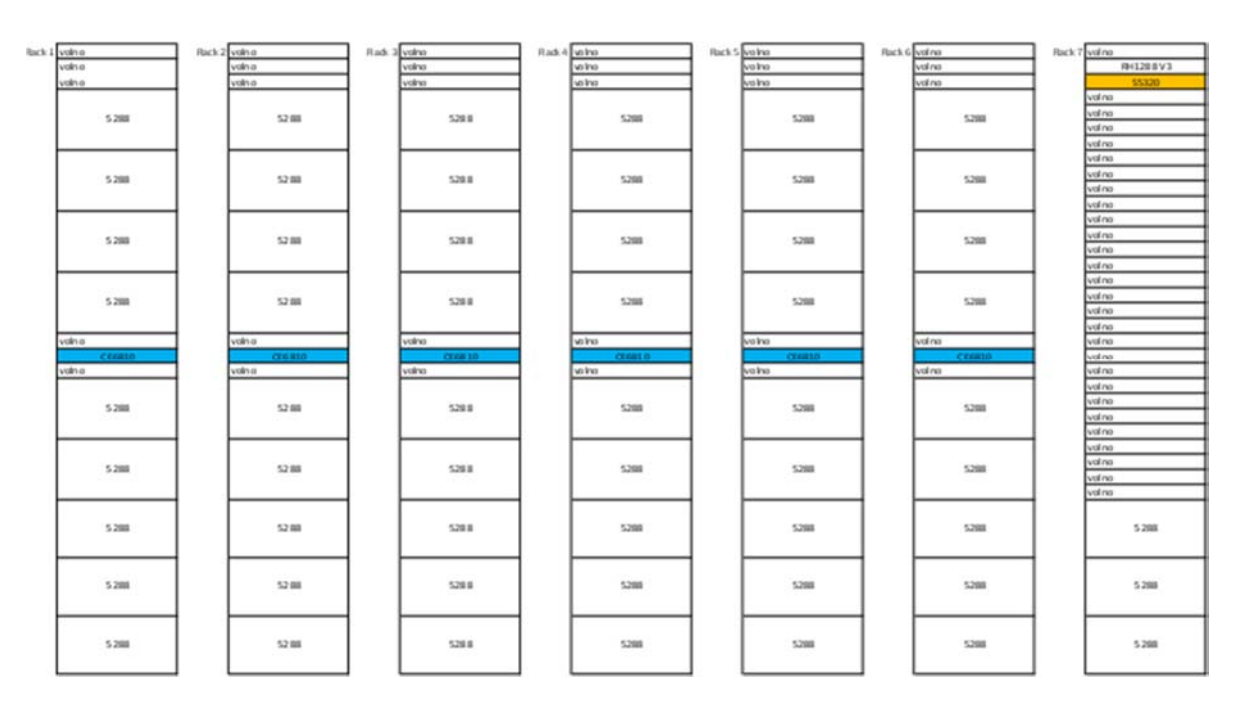

Obrázek 36: Huawei Technologies – Technologie B – osazení stojanů

# **8.6. Řešení společnosti NetApp**

Řešení na bázi technologie společnosti NetApp, Inc. (dále jen NetApp) nabídl partner Dodavatele, obě nabízené varianty (tzn. jak řešení pro Technologii A, tak i pro Technologii B) vyhovělo zadání Zadavatele tak, jak bylo definováno v kapitole 7.

Společnost NetApp přistoupila k realizaci řešení zcela alternativním způsobem a nevolila realizaci na bázi serverových řešení, ale zvolila řešení na bázi produktu NetApp Object Storage, který je ve světě široce využíván a má i řadu významných referencí.

### **8.6.1. NetApp – řešení Technologie A**

Navržené řešení využívá technologii na bázi produktu NetApp StorageGRID Webscale. NetApp StorageGRID Webscale je otevřený, softwarově definovaný systém pro ukládání dat, který může běžet na libovolném komoditním HW, ve virtuálním prostředí, ale rovněž v cloudu, například v AWS. Data tak nejsou "uzamčena" v jednom systému, ale možností jejich zpracování nebo vytváření tiers je celá řada. StorageGRID Webscale je distribuovaný objektový úložný systém, který ukládá, chrání a uchovává data po dlouhou dobu.

Použitím GRID architektury, která distribuuje kopie objektových dat v celém systému, je vytvořen vysoce spolehlivý systém, kde jsou data k dispozici nepřetržitě. Pokud jedna část systému selže, jiný systém okamžitě převezme kontrolu, což vede k tomu, že objekty jsou vždy k dispozici pro vyhledávání. Pro implementaci této architektury využívá systém StorageGRID Webscale systém serverů připojených k síti, které obsahují uzly objektového úložiště. Tyto uzly obsahují sadu jedné nebo více služeb, z nichž každá poskytuje sadu funkcí systému StorageGRID Webscale.

Pro správu objektů přijatých do systému využívá systém StorageGRID Webscale pravidla pro správu životního cyklu informací s použitím metadat (ILM). Tato pravidla ILM určují, co se stane s daty objektu po jeho přijetí – kde je uložen, jak je chráněn před ztrátou a jak dlouho je uložen. Systém StorageGRID Webscale poskytuje systém ochrany dat proti ztrátám i přes širokopásmové síťové (WAN) propojení. Kopie jsou vytvářeny a distribuovány v celém systému, takže objekty jsou nepřetržitě dostupné. V systémech s více lokalitami znamená tato distribuce kopií, že pokud selže celá lokalita, data se neztratí a klienti je mohou bez problémů načíst z jiných datových uzlů.

Výhody systému StorageGRID Webscale zahrnují následující:

- softwarově definovaná platforma umožňující běh na komoditním HW od různých dodavatelů
- podpora standardních REST API pro ukládání objektů: S3, OpenStack Swift
- podpora standardních úložných protokolů systému souborů: NFS, SMB
- správa uložených dat na základě komplexních politik v privátním i veřejným cloudech
- schopnost monitorovat a ověřovat integritu dat proaktivně, když jsou data uložena, aktualizována, načtena a smazána
- podpora bez výpadkového provozu při nasazování nové verze, rozšíření či údržby systému
- integrace s Amazon Web Services pro jednoduchou archivaci dat do cloudu
- podpora komprese, šifrování a ochrany proti smazání dat
- podpora ukládání dat použitím Layered Erasure Coding napříč geograficky distribuovanými lokalitami (až 16 lokalit)

Softwarově definovaný přístup umožňuje široké možnosti výběru hardwarových komponent jako např. typ serverů, disků, atd. Uzly datového úložiště mohou být instalovány přímo na fyzickém serveru, nebo jako virtuální stroje na VMware anebo OpenStack / KVM, případně jako Docker kontejnery. Uzly v libovolné kombinaci kontejnerů, virtuálních strojů nebo fyzických zařízení mohou být kombinovány v rámci celého systému.

## **8.6.1.1. NetApp – Technologie A – konfigurace datového uzlu**

Navržené řešení je postavené na hardwarové all-in-one appliance NetApp SG5760 s maximální hrubou (raw) kapacitou 600 TB, která tvoří základní stavební blok pro škálovatelné podnikové objektové úložiště. Škálovatelnost je řešena jednoduchým přidáváním dalších boxů (lze přidávat levnější boxy s nižší kapacitou a zvyšovat tak dostupný výkon na 1 TB instalované kapacity), čímž se lineárně škáluje jak kapacita, tak potřebný výpočetní výkon a síťová propustnost. 4 U šasi je osazené 60 x 10 TB NL SAS disky a obsahuje dva řadiče, ze kterých jeden poskytuje správu diskového subsystému a druhý poskytuje dostatečný výpočetní výkon a síťovou konektivitu pro StorageGRID Webscale Software, bez nutnosti osazení SSD / NVMe disků pro akceleraci vstupněvýstupních operací.

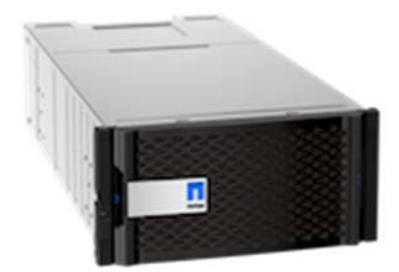

Obrázek 37: NetApp SG5760

Data na úrovni diskového subsystému jsou chráněna technologií Dynamic Disk Pooling (DDP), která distribuuje data, volnou "spare" kapacitu a paritní informace přes celou skupinu disků. Tato architektura minimalizuje dopad selhání disku tím, že poskytuje až 8 x rychlejší rekonstrukci dat, oproti tradiční RAID6 ochraně. Tato ochrana zabezpečuje, že při výpadku disku v rámci jednoho systému není nutná rekonstrukce dat na úrovni celého systému blokového úložiště, čímž se zbytečně nezatěžuje síťová infrastruktura.

Konkrétní konfigurace používá z důvodu maximalizace výkonu a efektivity úložiště celkem 15 datových uzlů s použitím technologie Erasure Coding v rozložení 8 + 2 (každý objekt je fragmentován na 8 datových a 2 paritní segmenty, které jsou rovnoměrně distribuovány napříč objektovým úložištěm. Při 15 datových uzlech je při použití EC 8 + 2 dosaženo celková použitelná kapacita 5,29 PB při zabezpečení stejné úrovně ochrany dat jako při 3 násobné replikaci, kde je na uložení stejného množství dat třeba minimálně 3 násobek hrubé (raw) kapacity (15PB). Z tohoto důvodu není nutné použití 3 násobné replikace objektových dat. V této konfiguraci je tak dosaženo i požadovaného výkonu 25 Gbps bez použití SSD vrstvy.

Navržené řešení s požadovanou hrubou (raw) kapacitou 30 PB má reálně využitelnou (usable) kapacitu 17,64 PB a zahrnuje 50 uzlů se zdvojeným řadičem a konektivitu celkem 200 x 10 Gbps Ethernet portů. S ohledem na fakt, že celý systém optimálně rozkládá uložená data, je uvedená konfigurace naprosto dostatečná vzhledem k požadavku Zadavatele.

Celý systém je dále škálovatelný. Je možné konfigurovat appliance s 60 x HDD o kapacitě 4,8 TB anebo 10 TB, ale i s 12 x HDD stejné velikosti. Tím lze velmi flexibilně měnit poměr compute a storage požadavků. Tiering do cloudu je jednou z další možností.

#### **8.6.1.1.1. Ochrana dat**

NetApp StorageGRID Webscale umožňuje dva mechanismy ochrany dat před ztrátou:

**Replikace** 

Kopie objektových dat jsou uloženy do více uzlů úložiště nebo uzlů archivu. Pravidla ILM diktují počet kopií, kde jsou tyto kopie vytvořeny, a jak dlouho je systém uchovává. Je-li kopie ztracena v důsledku ztráty diskového uzlu, objekt je stále k dispozici, pokud jeho kopie existuje jinde v systém NetApp StorageGRID Webscale.

**Erasure Coding** 

Při použití Erasure Coding jsou objekty rozděleny na datové a paritní fragmenty, které jsou distribuovány napříč datovými uzly a tím chrání data proti výpadkům disku, serveru, stojanu i lokality. Tento přístup je efektivnější než schéma ochrany dat založené na kombinaci RAID a replikaci.

#### **8.6.1.1.2. Kapacita řešení**

Je nutné vyzdvihnout zásadní rys navrženého řešení, kterým je použitelná (usable) kapacita řešení, která je podstatná pro finanční rozvahu a zejména použitých koncepcí ochrany dat. Zadavatel specifikoval požadavky pouze z pohledu požadované hrubé (raw) kapacity s tím, že další parametry, jako primární ochrana dat, distribuce replik, atd. je řešena vrstvou software, která není součástí poptávky. Výše zmíněné doplňující požadavky mají ale podstatný dopad jak na samotný návrh řešení, tak i jeho celkovou cenu.

Navržené řešení na bázi technologie NetApp StorageGRID Webscale zahrnuje všechny vrstvy a zcela nahrazuje i jakýkoliv další potřebný software na komoditních serverech. Vzhledem k tomu, že navržený systém nabízí ucelenou a komplexní funkcionalitu, jsou dále uvedeny vedle hrubých (raw) kapacit i výsledné použitelné (usable) kapacity.

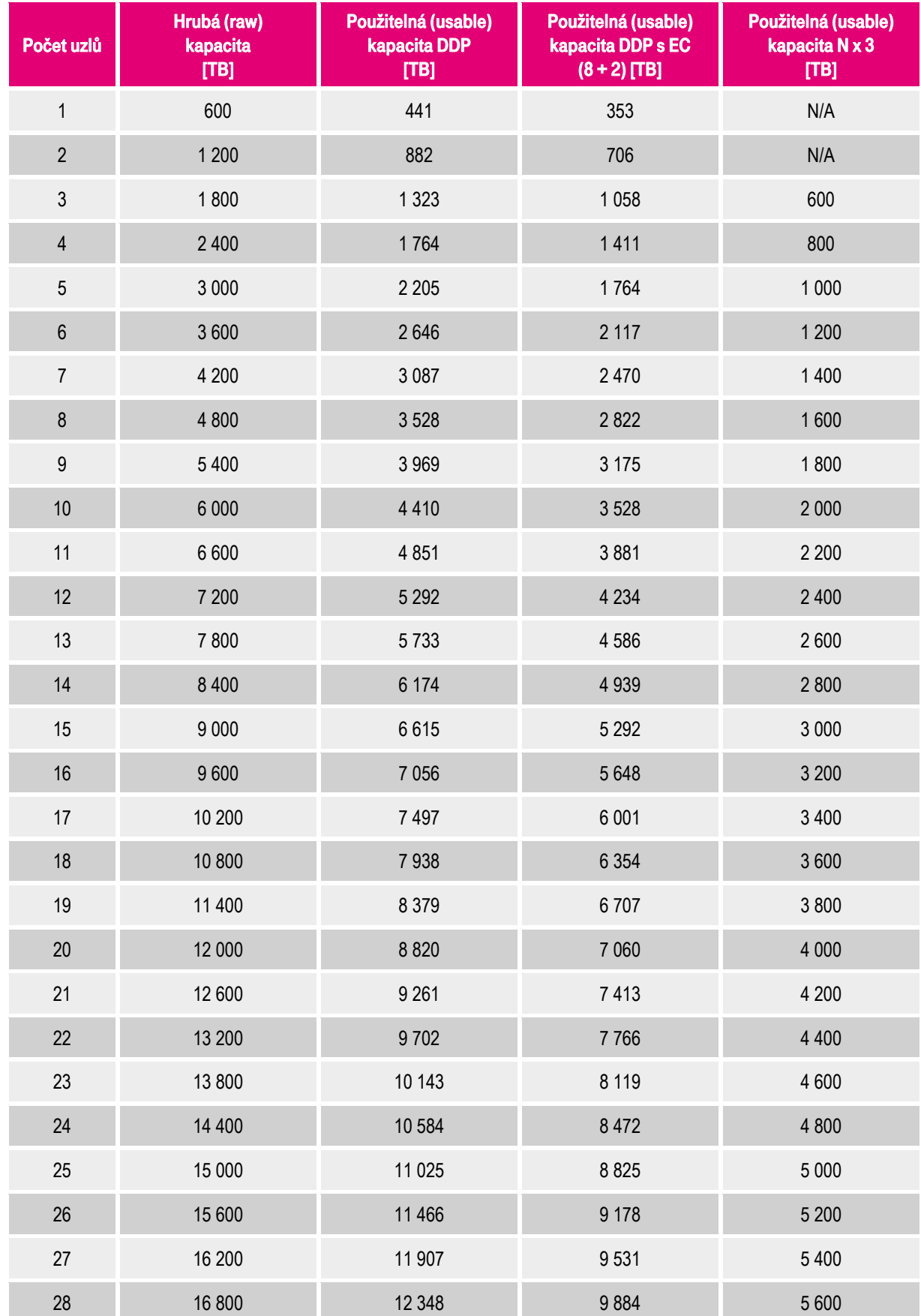

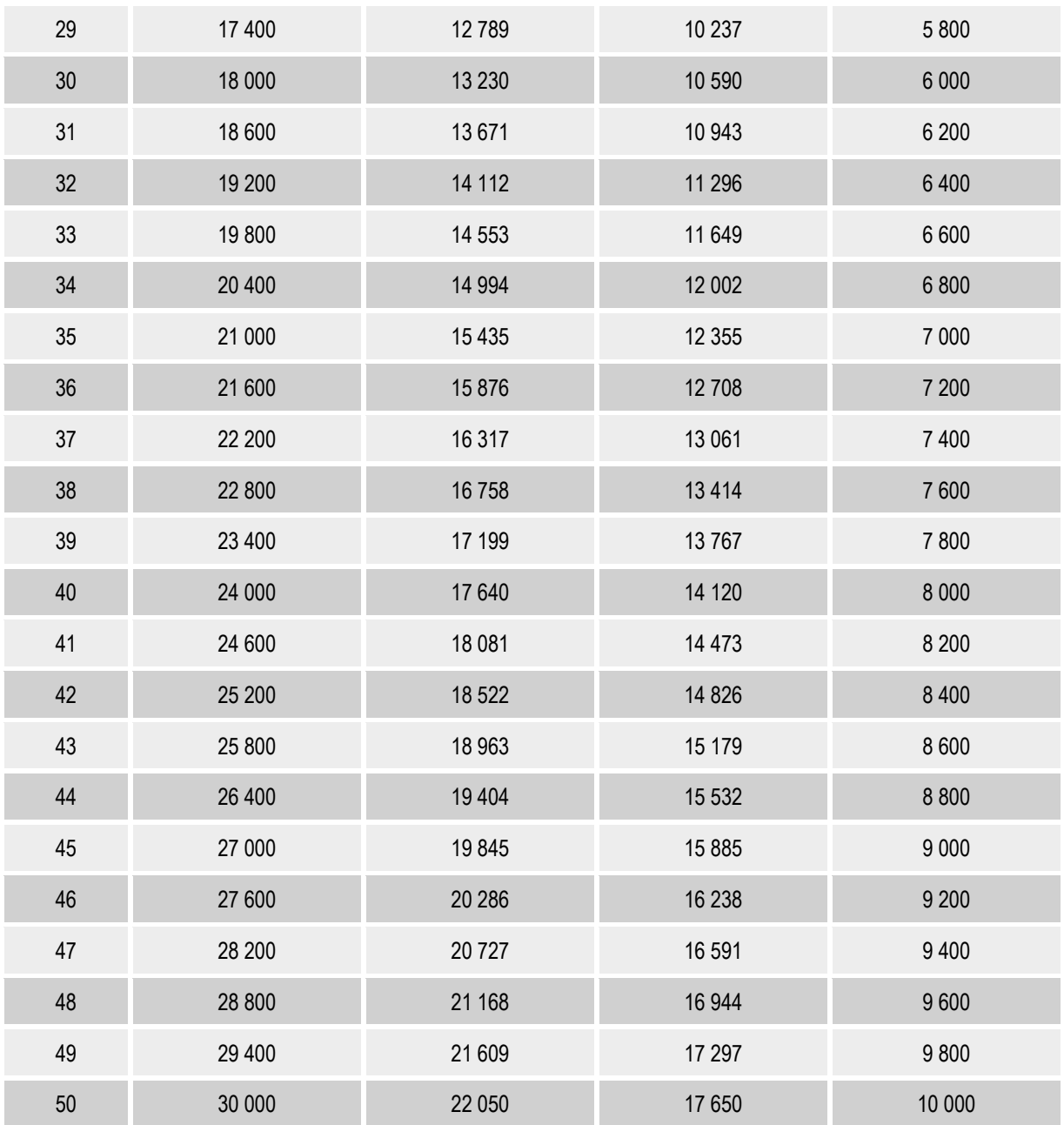

Tabulka 25: NetApp StorageGRID Webscale – kapacita řešení v závislosti na použité technologii

Alternativně jsou k dispozici rovněž verze appliance s 60 x 4TB a 60 x 8 TB s následujícími kapacitami (uvedeny jsou pouze parametry jednoho uzlu):

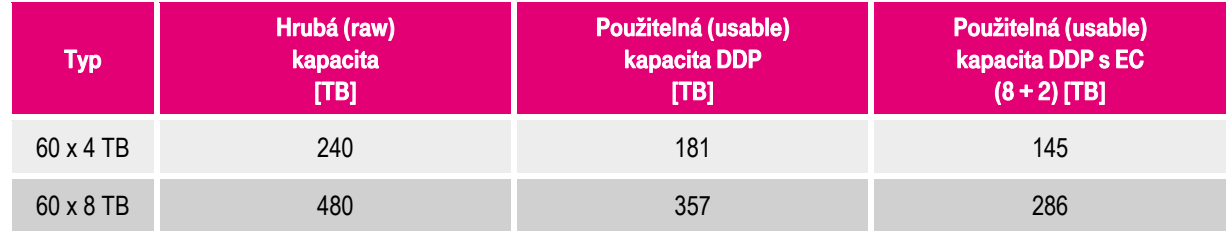

Tabulka 26: NetApp StorageGRID Webscale – kapacita řešení pro appliance s 60 x 4 TB a 60 x 8 TB

## **8.6.1.2. NetApp – Technologie A – konfigurace řídícího uzlu**

Zásadním rysem řešení technologie NetApp StorageGRID Webscale je fakt, že řídící uzel nemá žádný provozní význam z pohledu dostupnosti služeb. Z tohoto důvodu je navržen pouze jeden server určený k montáži do stojanu. Porucha tohoto serveru nemá vliv na celkovou funkcionalitu objektového úložiště, pouze není možné jej konfigurovat.

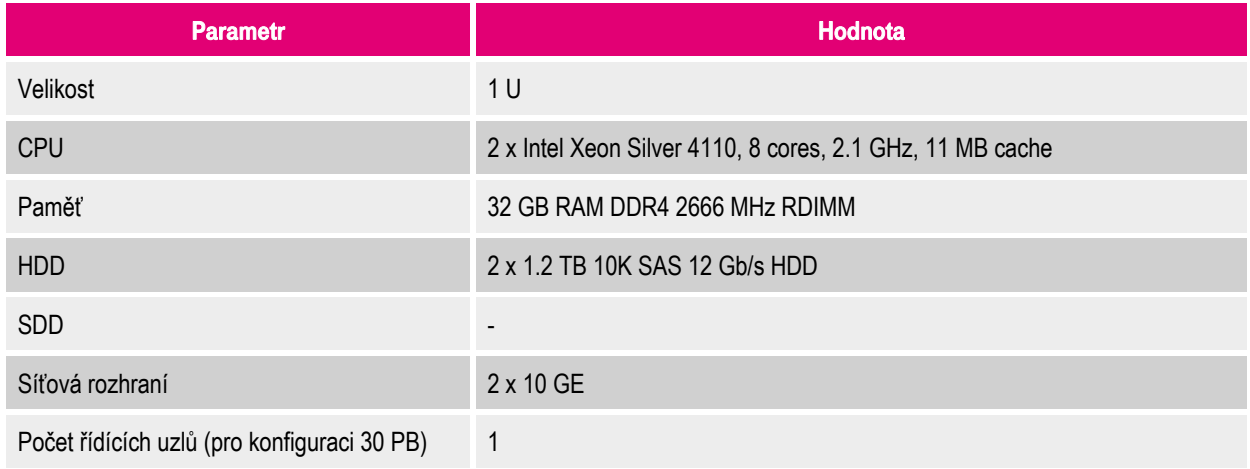

Tabulka 27: NetApp – Technologie A – konfigurace řídícího uzlu

V rámci uvedeného řešení byl navržen server Cisco UCS C220 M5, nicméně v principu lze řídící uzel instalovat na jakýkoliv jiný kompatibilní server (případně i virtuální).

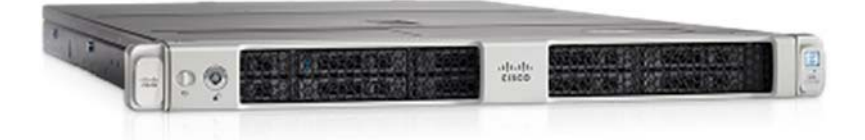

Obrázek 38: Cisco UCS C220 M5 Rack Server

# **8.6.1.3. NetApp – Technologie A – konfigurace síťových prvků**

Díky navržené technologii není třeba směrem do celkového řešení budovat masivní LAN konektivitu. Z tohoto důvodu jsou součástí řešení pouze 2 přepínače Cisco Nexus 9300 a jejich 48 port extendery, umístěné ideálně v každém stojanu. Každý Cisco Nexus 9300 je osazen 48 porty. Při použití padesáti uzlového řešení, kdy každý uzel je připojen celkem 4 x 10 Gbps porty bude obsazeno celkem 200 portů, což v budoucnosti poskytuje dostatečnou rezervu pro případné další rozšiřování řešení.

Fyzicky jsou propojení realizována pomocí metalických DAC kabelů, čímž se rovněž uspoří vysoké náklady díky eliminace nutnosti použití SFP+ optických modulů.

Jednotlivé porty appliance v návrhu nerozlišují provoz interní a externí (směrem ke klientům). Nicméně stále existuje možnost tento provoz logicky oddělit. Lze předpokládat, že vestavěný load-balancing technologie NetApp StorageGRID dokáže lépe využít všechny dostupné zdroje. Pokud by s ohledem na specifické nároky bylo zjištěno, že dedikovaná GRID síť bude nutností, tak navržené řešení tuto možnost podporuje. Technologie NetApp StorageGRID rovněž podporuje LACP.

Architektura řešení je tvořena:

- 50 x datový uzel NetApp SG5670
- 1 x řídící (admin) uzel Cisco UCS C220 M5
- 2 x Cisco Nexus 9300 Switch s 48 x 10 GE / 25 GE SFP+ a 6 x 100 G QSFP28
- 8 x Cisco Nexus 2000 Fabric Extender, 10 GE UP FEX, 48 x 1 GE / 10 GE SFP+ , 6 x 40 G QSFP

Data jsou pro uživatele poskytována prostřednictvím datových uzlů. Řídící (admin) uzel slouží jako rozhraní pro správu, konfiguraci a monitoring NetApp StorageGRID Webscale objektového úložiště. Výpadek řídícího uzlu žádným způsobem neovlivní funkčnost systému, protože data jsou dostupná prostřednictvím datovým uzlů. Datové uzly jsou redundantně připojeny do dvou Cisco Nexus 9300 přepínačů (přes extendery).

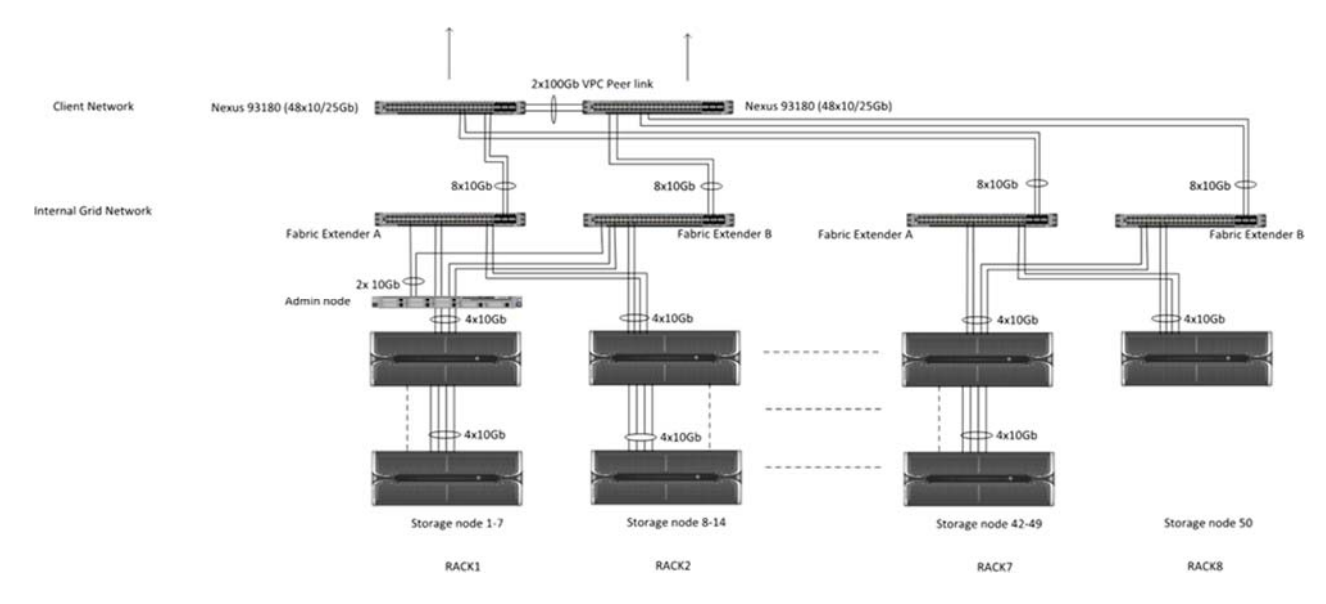

Obrázek 39: NetApp – Technologie A – topologie síťových prvků

Jako alternativu lze zvážit následující LAN zapojení (jedná se o naddimenzované, které není zohledněno v cenové kalkulaci):

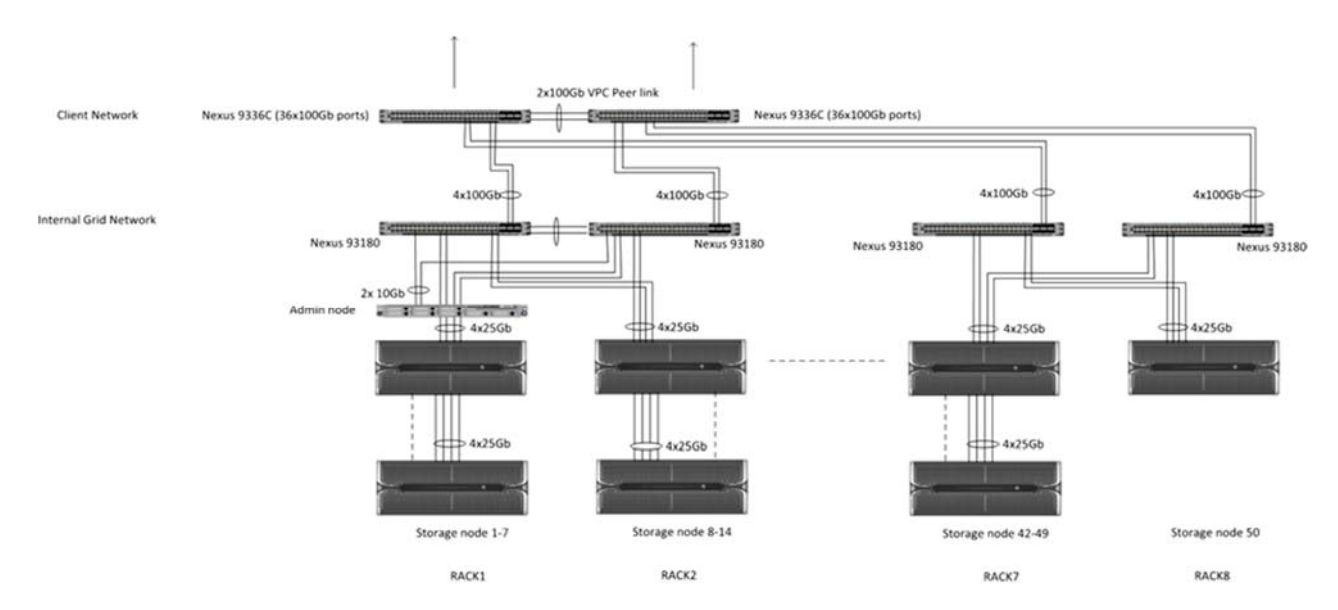

Obrázek 40: NetApp – Technologie A – topologie síťových prvků (alternativní naddimenzované řešení)

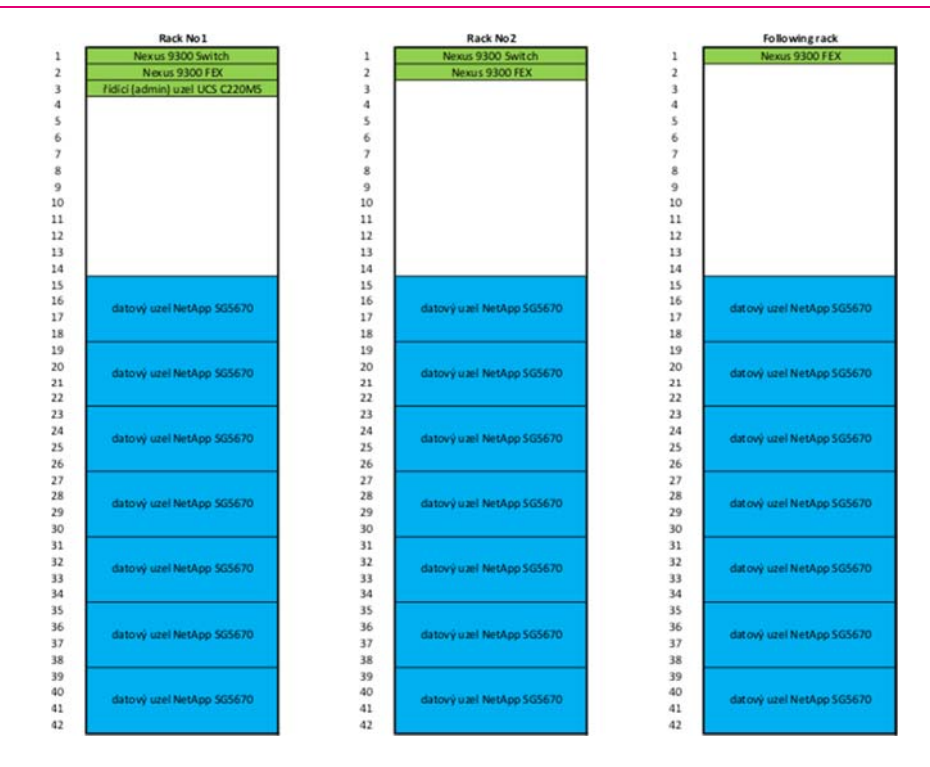

Obrázek 41: NetApp – Technologie A – osazení stojanů

#### **8.6.2. NetApp – řešení Technologie B**

Návrh řešení pro poptávanou Technologii B využívá opět alternativní přístup, který byl použit i v případě návrhu řešení pro Technologii A. Řešení je opět koncipováno na bázi produktů NetApp StorageGRID Webscale a all-in-one appliance NetApp SG5760.

#### **8.6.2.1. NetApp – Technologie B – konfigurace datového uzlu**

Navržené řešení je postavené na hardwarové all-in-one appliance NetApp SG5760 s maximální hrubou (raw) kapacitou 600 TB, která tvoří základní stavební blok pro škálovatelné podnikové objektové úložiště. Škálovatelnost je řešena jednoduchým přidáváním dalších boxů, čímž se lineárně škáluje jak kapacita, tak potřebný výpočetní výkon a síťová propustnost. 4U šasi je osazené 60 x 10 TB NL SAS disky a obsahuje dva řadiče, ze kterých jeden poskytuje správu diskového subsystému a druhý poskytuje dostatečný výpočetní výkon a síťovou konektivitu pro StorageGRID Webscale Software, bez nutnosti osazení SSD / NVMe disků pro akceleraci vstupně-výstupních operací. Kompletní popis uvedené technologie je uveden v kapitole v kapitole 8.6.1.1.

Na tomto místě je třeba zohlednit fakt, že poměr hrubé (raw) / využitelné (usable) kapacity je zatížen faktem, že uvažovaný návrh předpokládá elementární ochranu proti výpadku HDD technologií DDP. Je nutné zmínit i fakt, že cca 20% režie této ochrany NetApp znevýhodňuje oproti jiným technologiím. Je ale možné DDP nepoužívat, což NetApp umožňuje. Na druhé straně ale DDP přináší dramatickou výhodu v okamžiku výpadku disku tím, že:

- obnova je výrazně rychlejší než bez použití DDP, rozdíl je takřka řádový
- obnova probíhá plně v režii NetApp diskového systému a nijak nezatěžuje systém z pohledu jeho odezvy směrem k hostům, což řešení založené na serverové infrastruktuře nabídnout nemůže (serverové řešení je tímto problémem typicky postihnuto silně a na dlouhou dobu).

#### **8.6.2.2. NetApp – Technologie B – konfigurace řídícího uzlu**

Jako vhodná technologie pro implementaci řídícího uzlu byl vybrán Cisco UCS C220 M5 Rack Server, jehož konfigurace je následující:

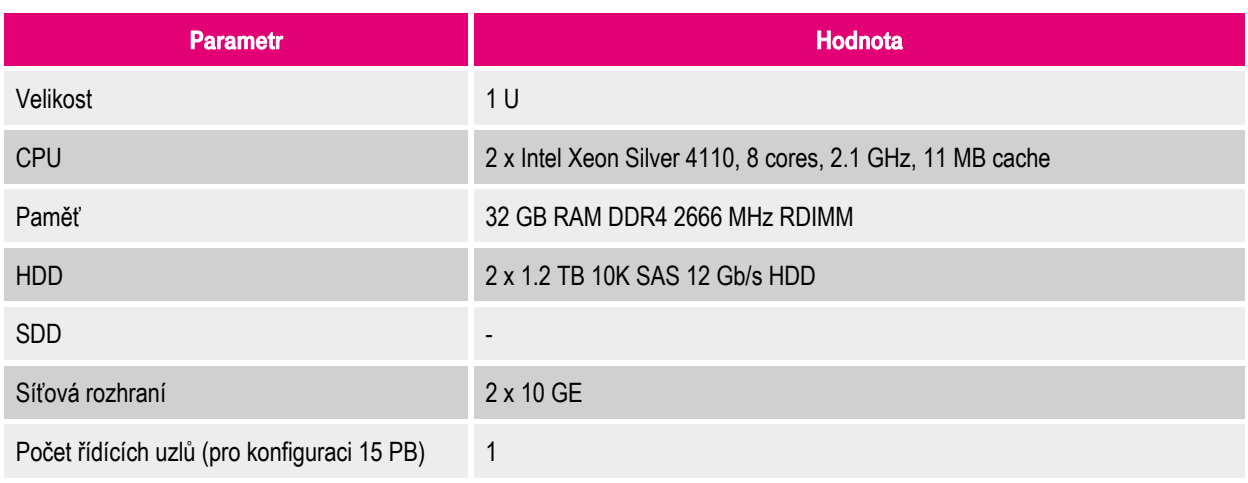

Tabulka 28: NetApp – Technologie B – konfigurace řídícího uzlu

# **8.6.2.3. NetApp – Technologie B – konfigurace síťových prvků**

Síťová architektura opět vychází z návrhu, který byl použit pro Technologii A, který je popsaný v kapitole 8.6.1.3. Architektura řešení je tvořena:

- 43 x datových uzlů NetApp SG5670
- 1 x řídící (admin) uzel Cisco UCS C220 M5
- 2 x Cisco Nexus 9300 Switch s 48 x 10 GE / 25GE SFP+ a 6 x 100GE QSFP28
- 7 x Cisco Nexus 2000, 10 GE UP FEX, 48 x 1 GE / 10 GE SFP+, 6 x 40 GE QSFP

Data jsou pro uživatele poskytována prostřednictvím datových uzlů. Řídící (admin) uzel slouží jako rozhraní pro správu, konfiguraci a monitoring NetApp StorageGRID Webscale objektového úložiště. Výpadek řídícího uzlu žádným způsobem neovlivní funkčnost systému, protože data jsou dostupná prostřednictvím datovým uzlů. Datové uzly jsou redundantně připojeny do 6 x Cisco Nexus 9300 přepínačů.

Obrázek síťové topologie je identický jako pro Technologii A s tím rozdílem, že bude použito 7 stojanů namísto 8.

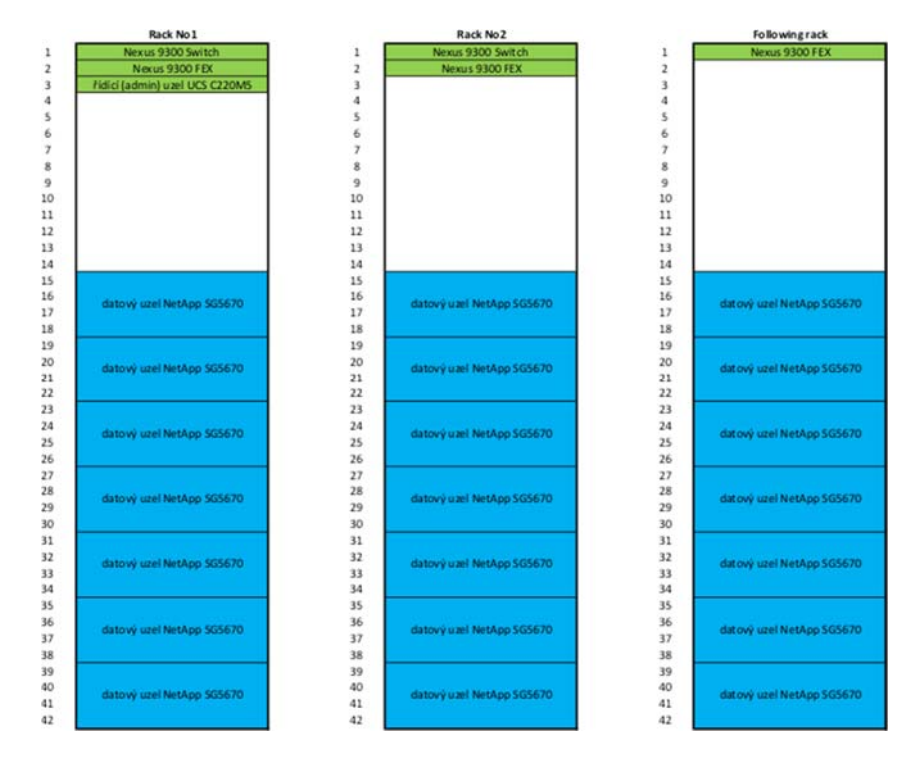

Obrázek 42: NetApp – Technologie B – osazení stojanů

# **9. Cenový odhad**

# **9.1. Technologie A**

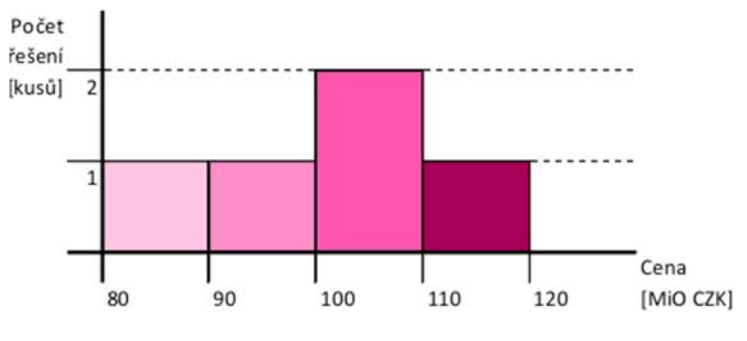

Obrázek 43: Ceny řešení – Technologie A, hrubá kapacita 30 PB

Vzhledem k tomu, že návrh řešení pro Technologii A nebyl společností Fujitsu předložen, tak celkový počet zahrnutých řešení ve výše uvedeném grafu je roven pěti.

# **9.1. Technologie B**

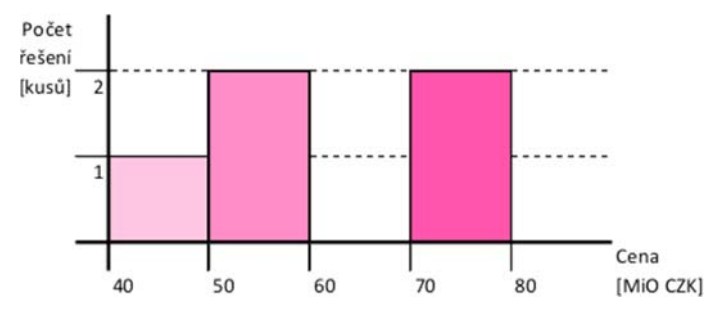

Obrázek 44: Ceny řešení – Technologie B, využitelná kapacita 15 PB

Řešení společnosti Fujitsu pro Technologii B nezahrnuje návrh síťových prvků, a proto není z objektivních důvodů na výše uvedeném grafu zohledněno. V případě realizace je nutné toto řešení rozšířit následně i o síťovou infrastrukturu na bázi produktů třetích stran (Cisco Systems, HPE, Huawei, Dell EMC, …). Tomu bude odpovídat i navýšení celkové ceny řešení, které nebyl Dodavatel schopen exaktně predikovat. Celkový počet zahrnutých řešení ve výše uvedeném grafu je proto roven pěti.

# **10. Shrnutí**

Společnost T-Mobile Czech Republic a.s. velice ocenila a přivítala možnost vypracovat pro společnost CESNET, z. s. p. o. předběžnou tržní konzultaci pro Softwarově definované objektové datové úložiště.

V průběhu tvorby konzultace byl osloven široký okruh výrobců, dodavatelů a partnerů, při dodržení zásad nestrannosti a spravedlivého přístupu.

Předběžná tržní konzultace poskytuje orientační zmapování aktuálně nabízených technologií na trhu, jejichž popis je uveden v kapitole 8. Také obsahuje informace o jejich indikativních cenách, které jsou uvedeny přehlednou anonymizovanou formou v kapitole 9.

Žádný z výrobců a distributorů konkrétních technologií není v této v předběžné tržní konzultaci preferován, veškerá srovnání proběhla při aplikaci stejných metodik a použití měřitelných parametrů.

Společnost T-Mobile Czech Republic a.s. zároveň vylučuje jakoukoliv majetkovou účast nebo finanční propojení s oslovenými subjekty.

# **11. Příloha A - Konfigurace řešení**

# **11.1. Konfigurace řešení Cisco Systems**

# **11.1.1. Konfigurace řešení Cisco Systems – Technologie A**

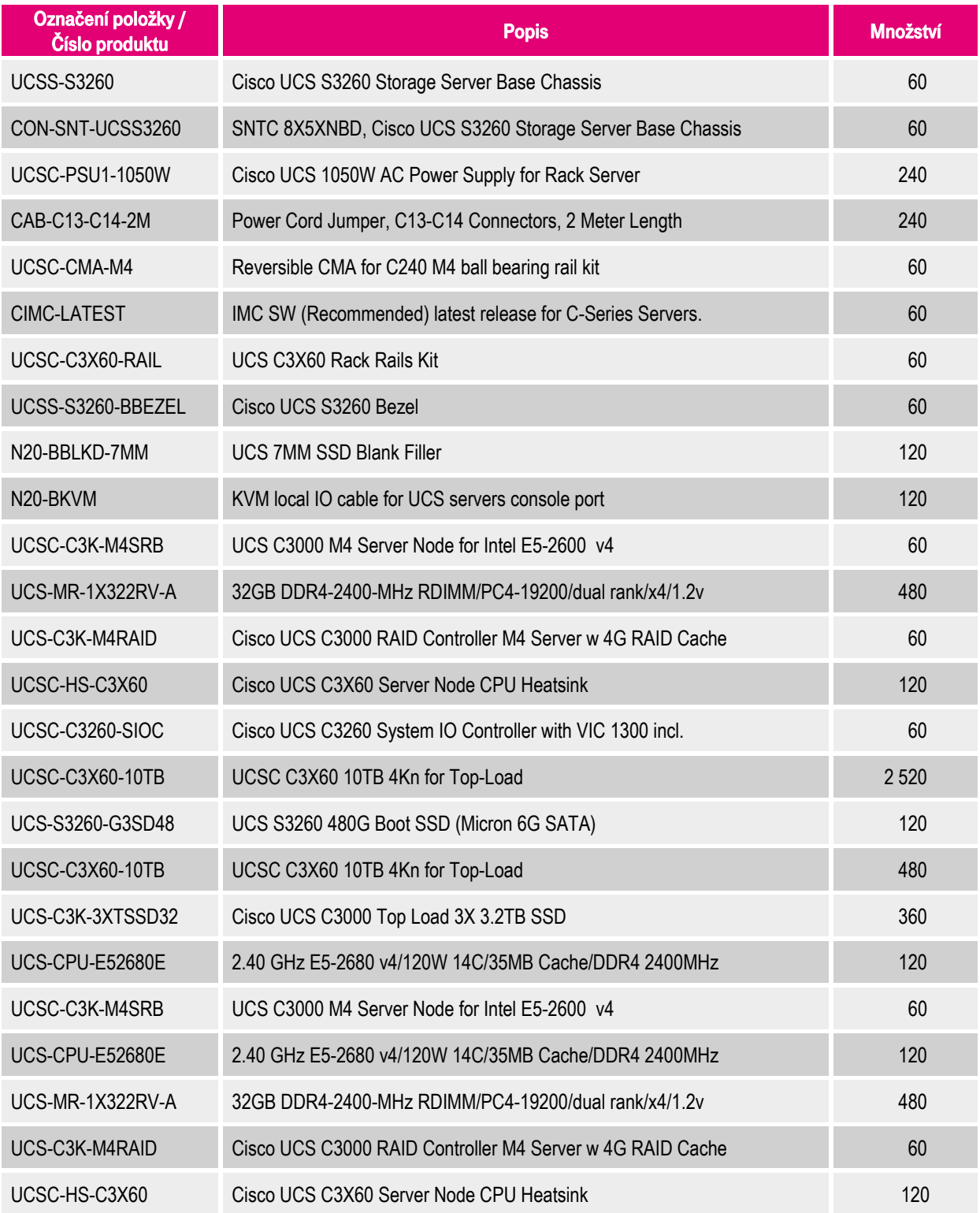

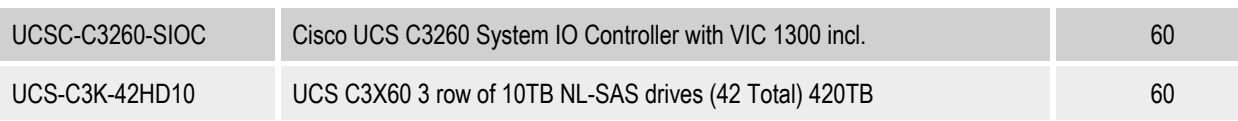

Tabulka 29: Konfigurace Cisco UCS S3260 Storage Server – Technologie A

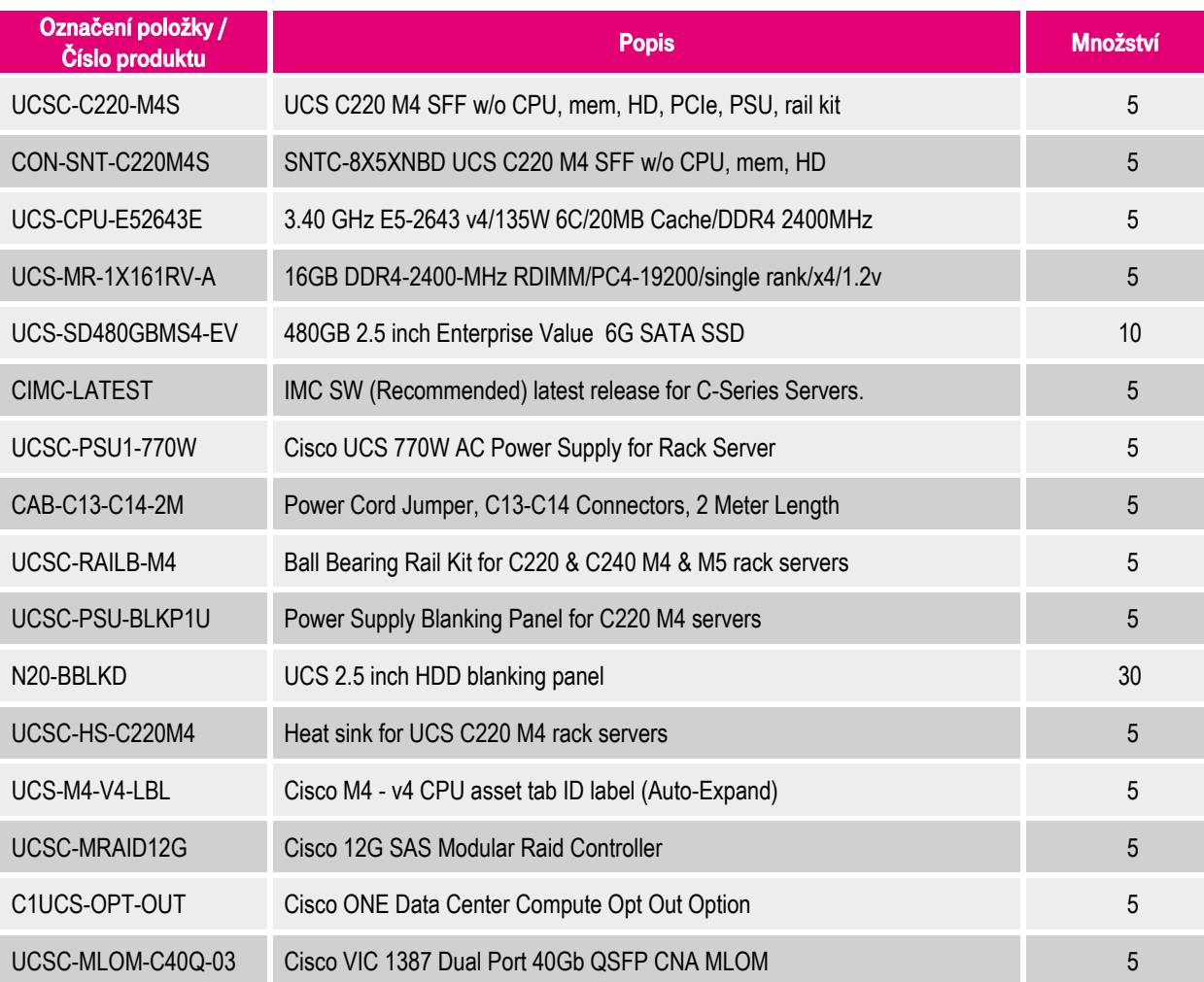

Tabulka 30: Konfigurace Cisco UCS C220 M4 Rack Server – Technologie A

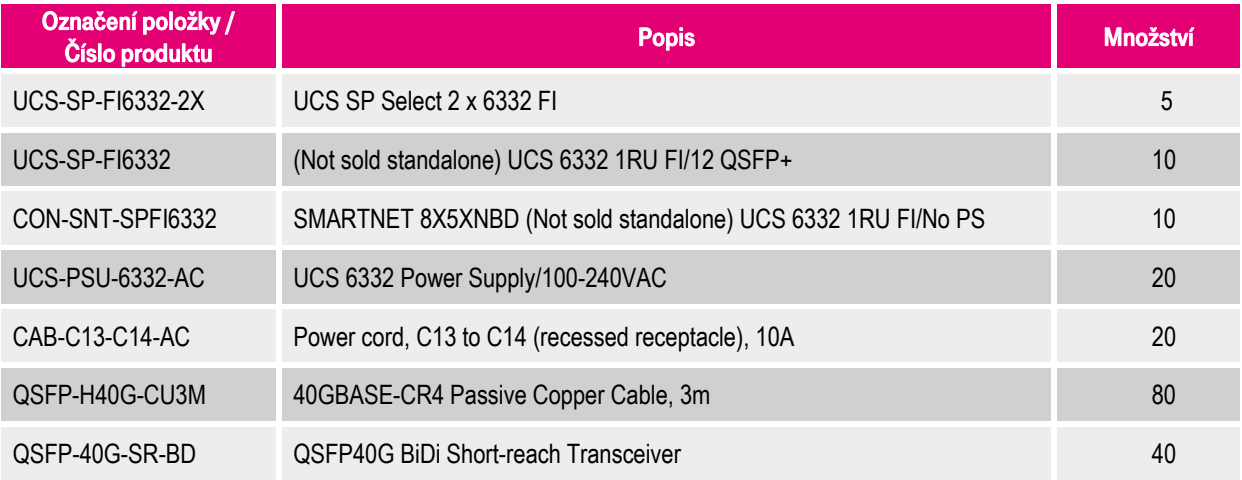

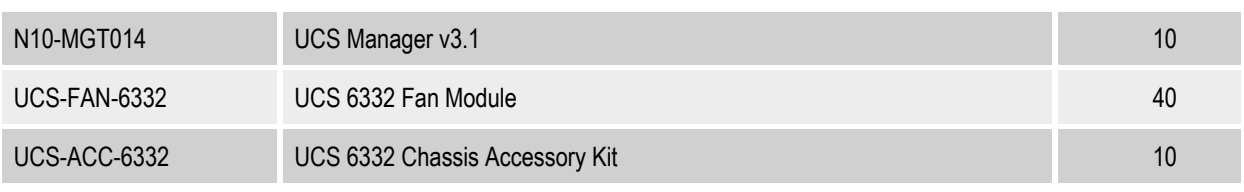

Tabulka 31: Konfigurace Cisco UCS 6332 Fabric Interconnect – Technologie A

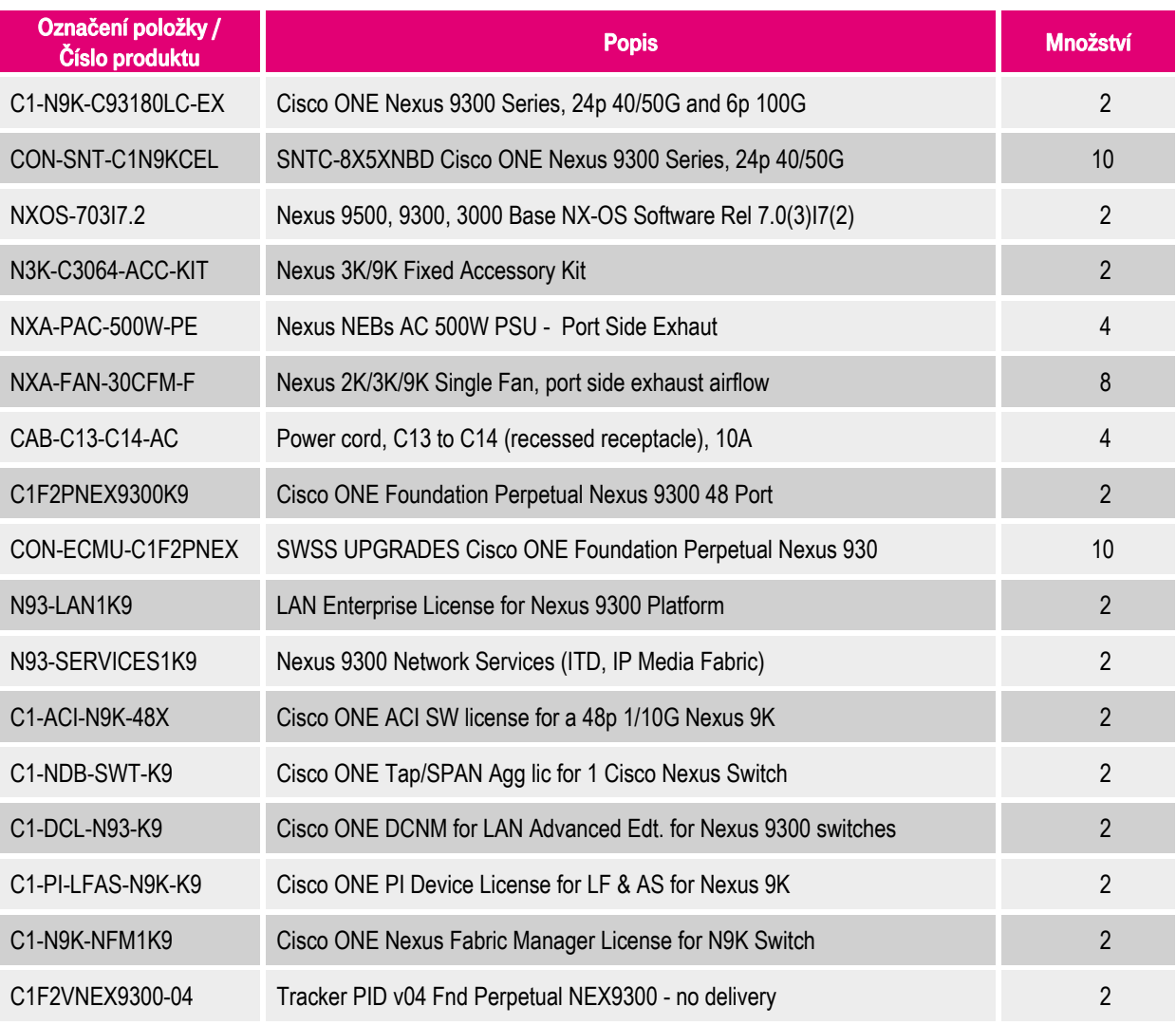

Tabulka 32: Konfigurace Cisco Nexus 93180LC-EX Switch – Technologie A

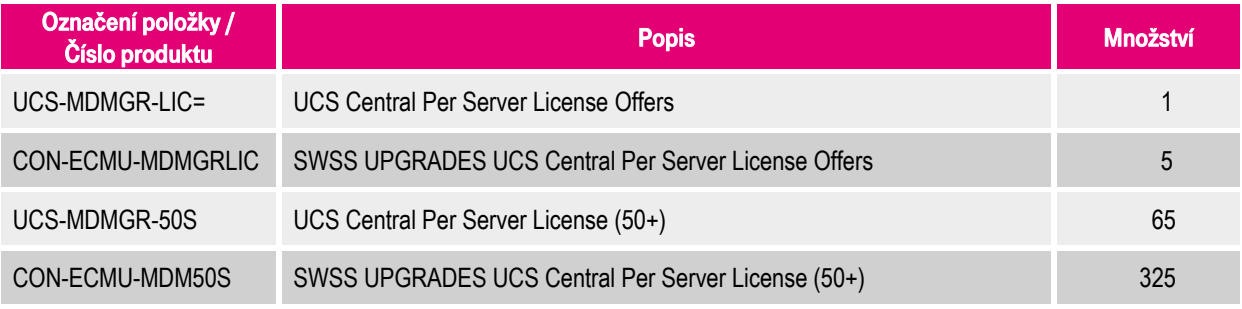

Tabulka 33: Konfigurace Cisco UCS Central Software – Technologie A

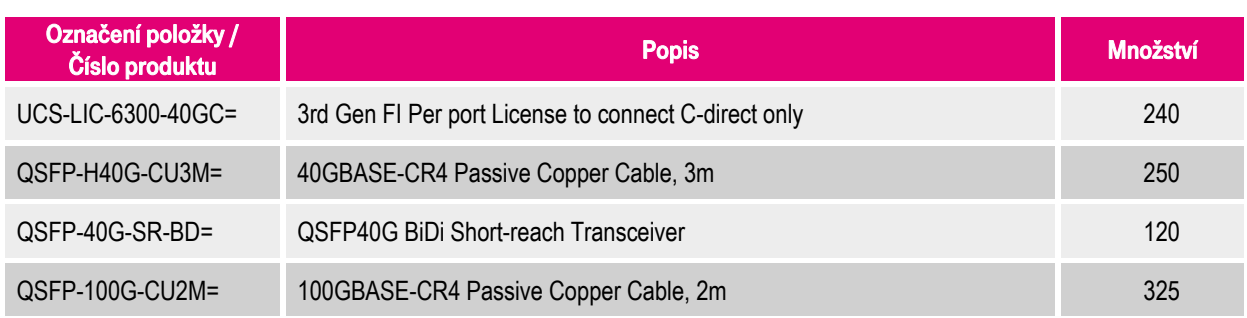

Tabulka 34: Konfigurace Cisco příslušenství – Technologie A

# **11.1.2. Konfigurace řešení Cisco Systems – Technologie B**

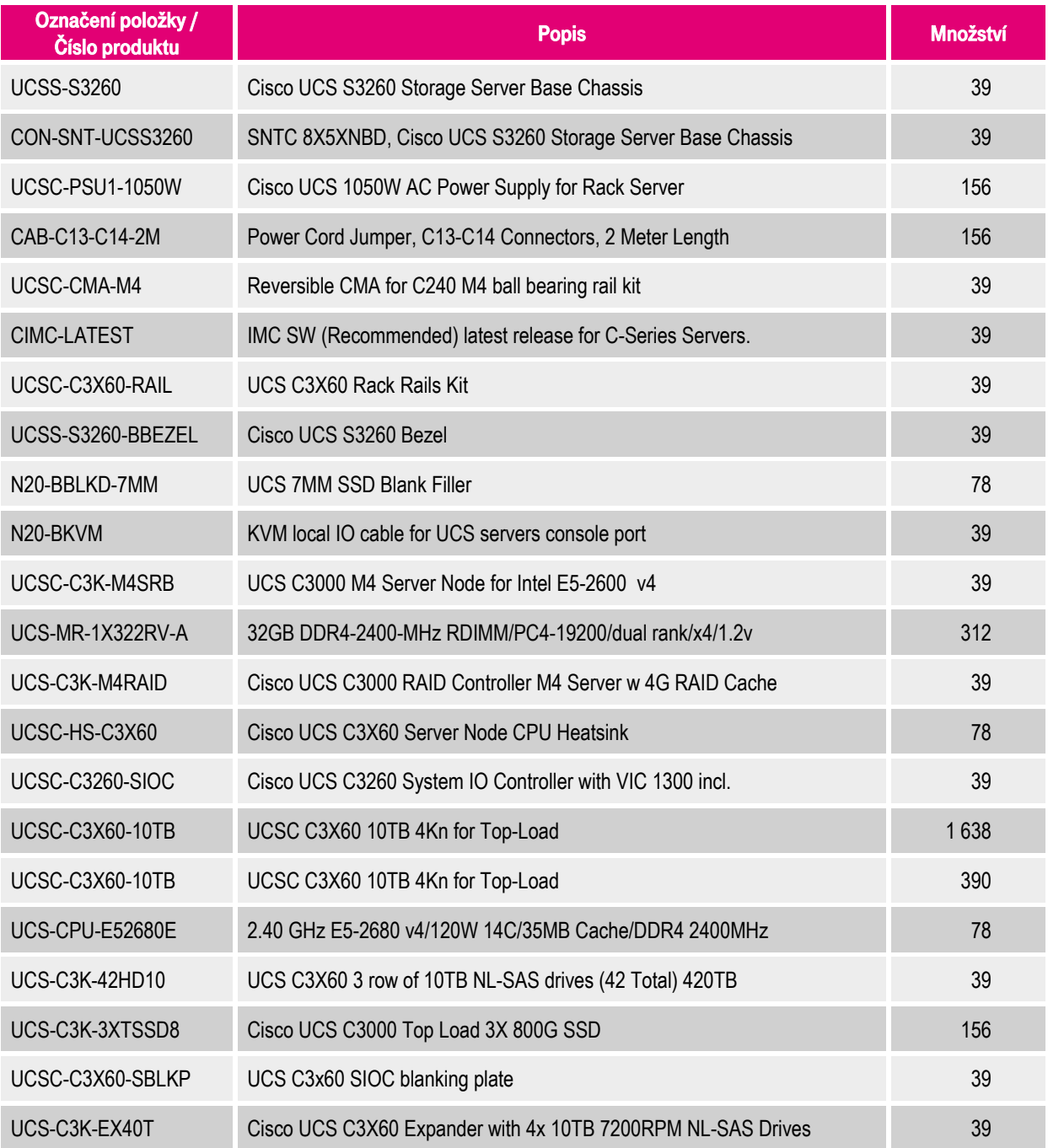

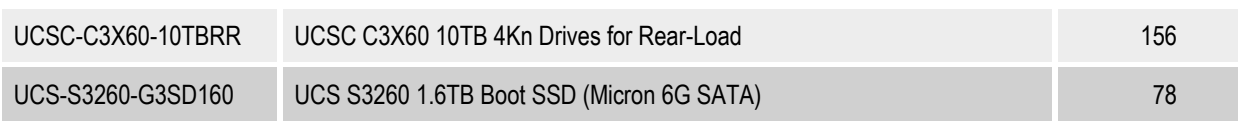

Tabulka 35: Konfigurace Cisco UCS S3260 Storage Server – Technologie B

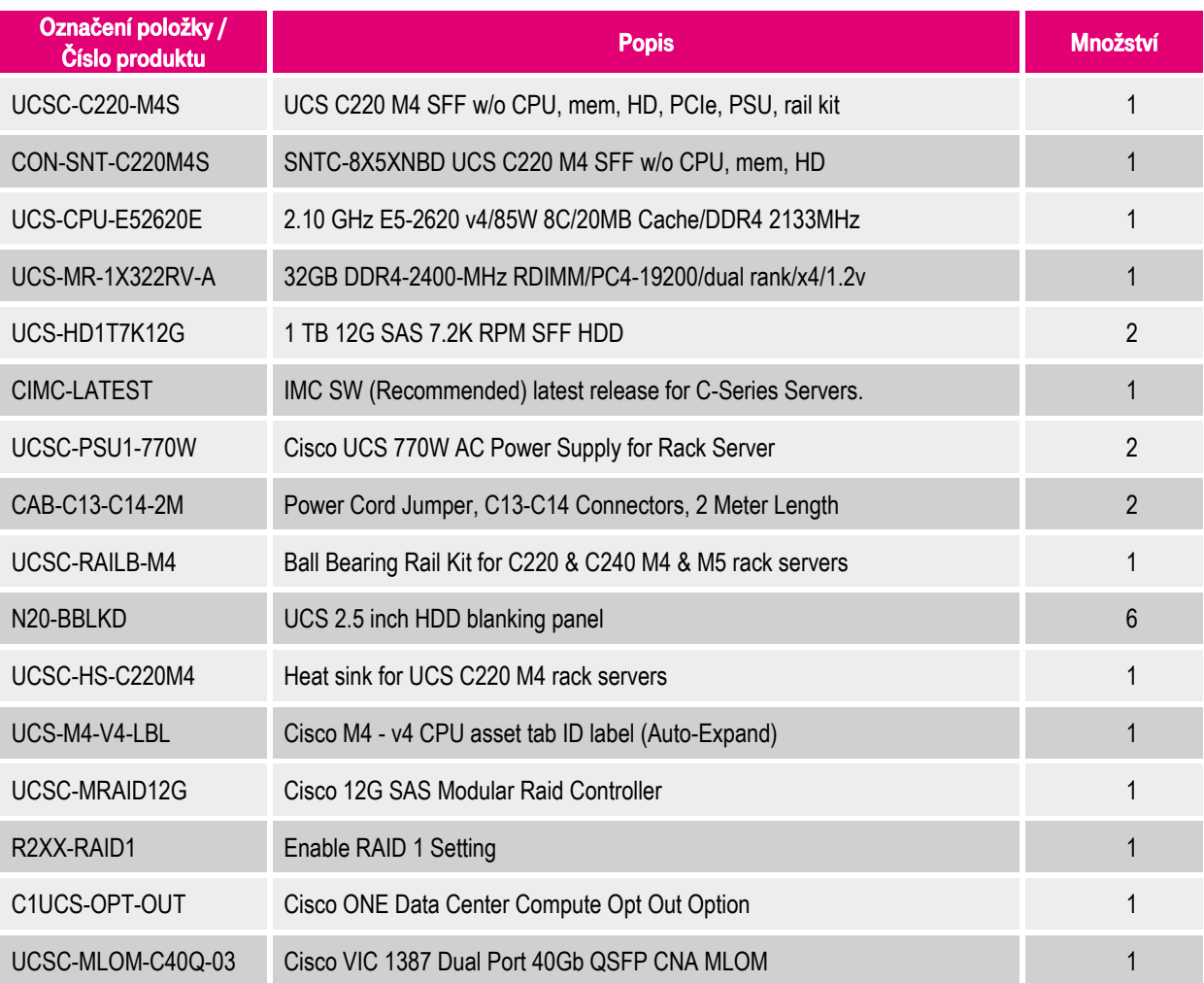

Tabulka 36: Konfigurace Cisco UCS C220 M4 Rack Server – Technologie B

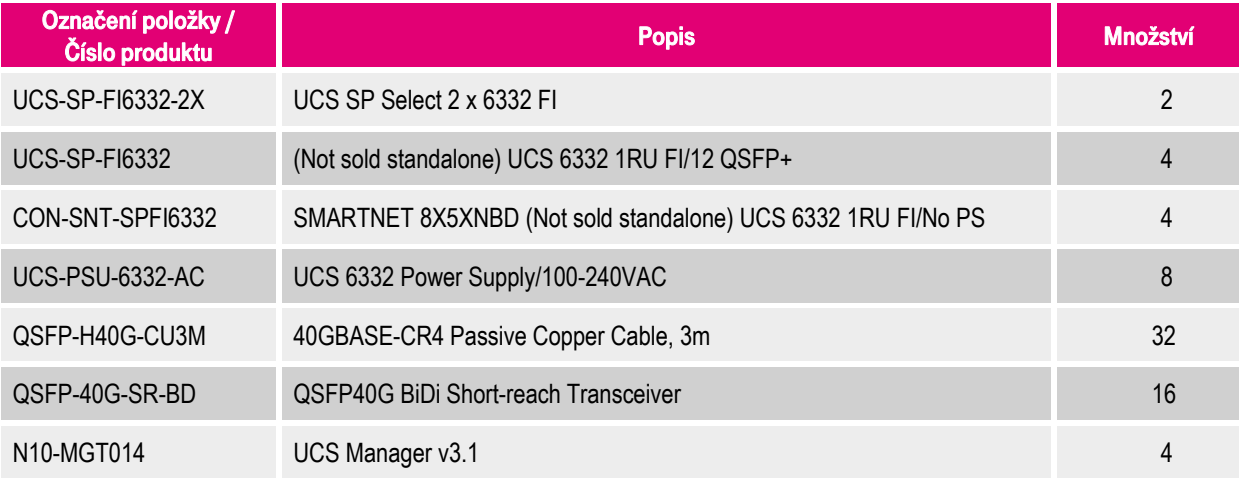

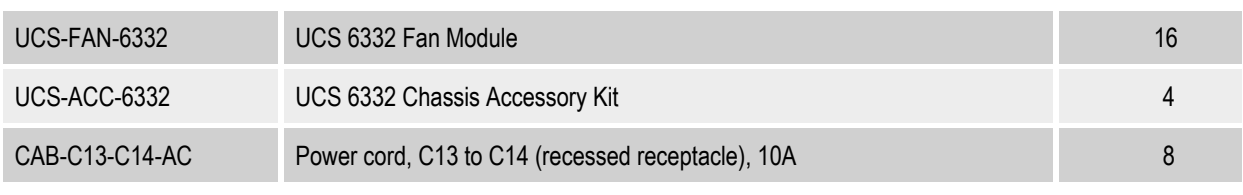

Tabulka 37: Konfigurace Cisco UCS 6332 Fabric Interconnect – Technologie B

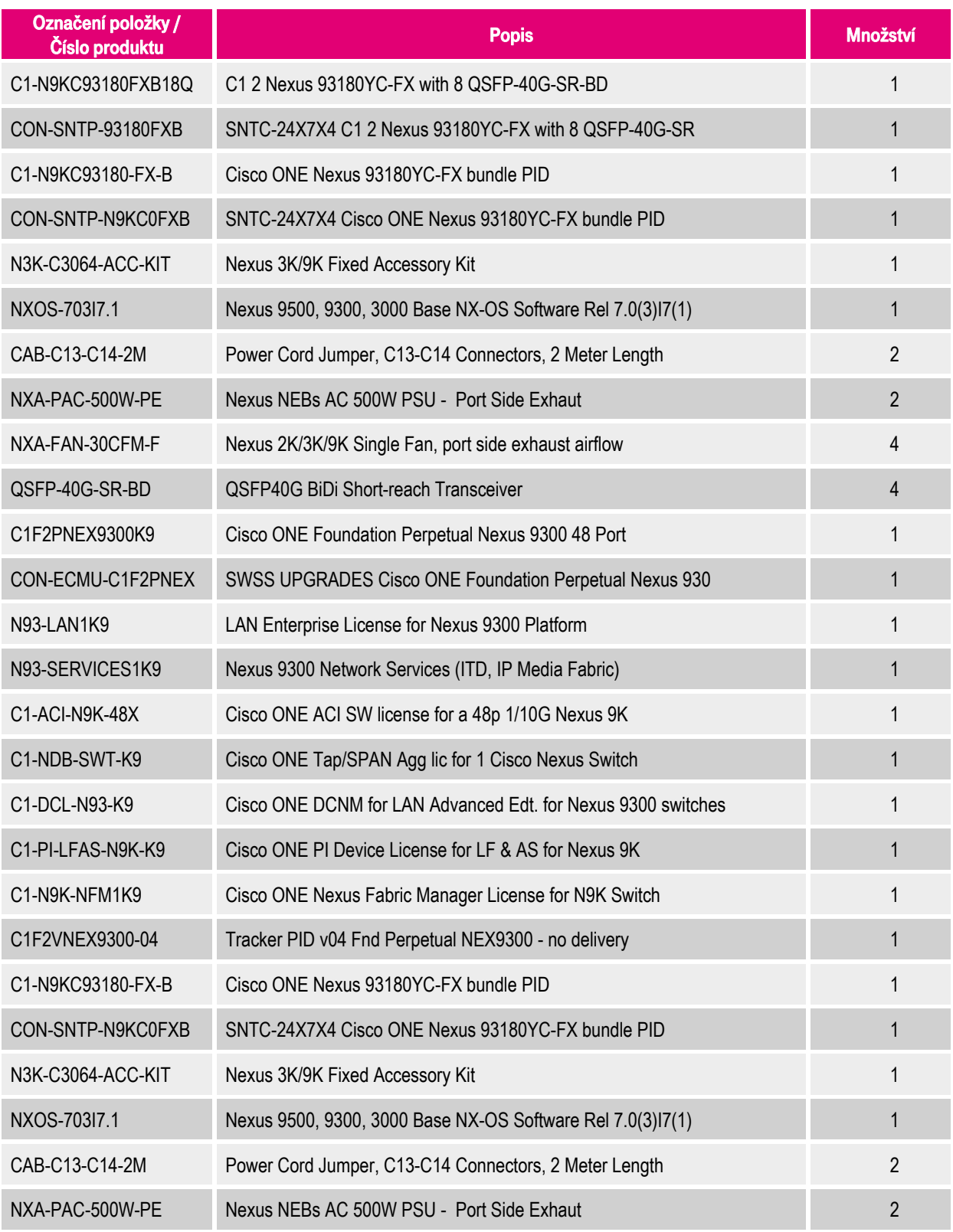

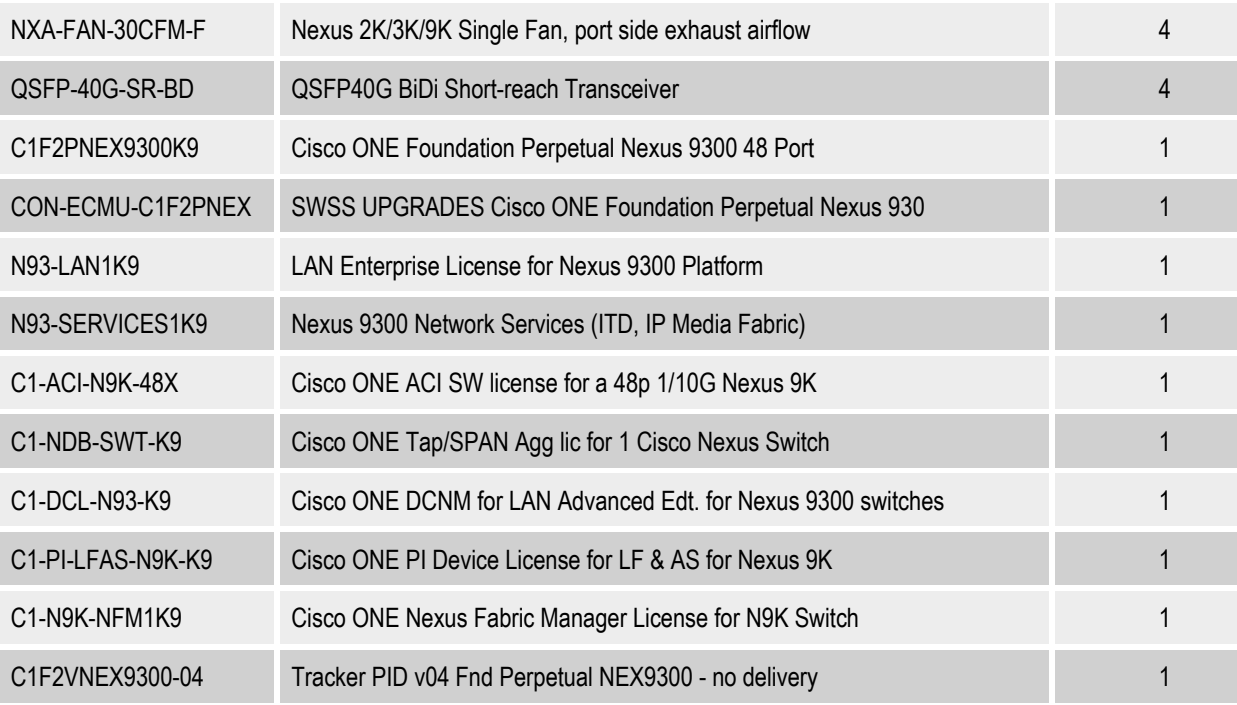

#### Tabulka 38: Konfigurace Cisco Nexus 93180YC-FX Switch – Technologie B

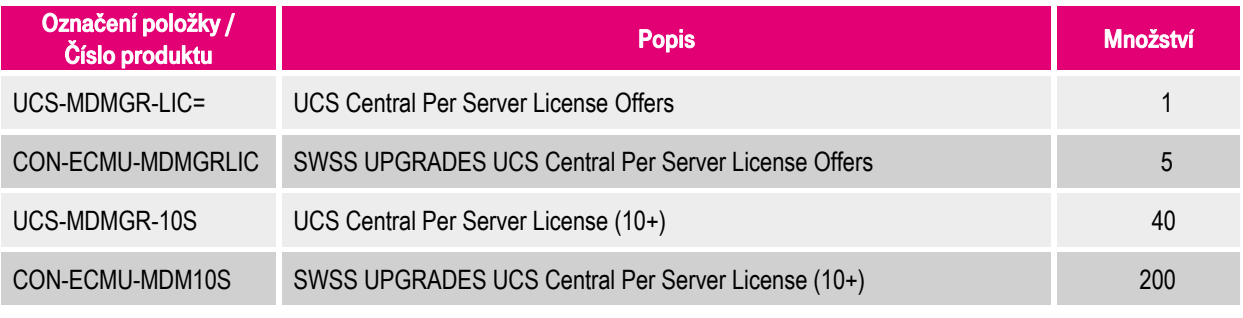

#### Tabulka 39: Konfigurace Cisco UCS Central Software – Technologie B

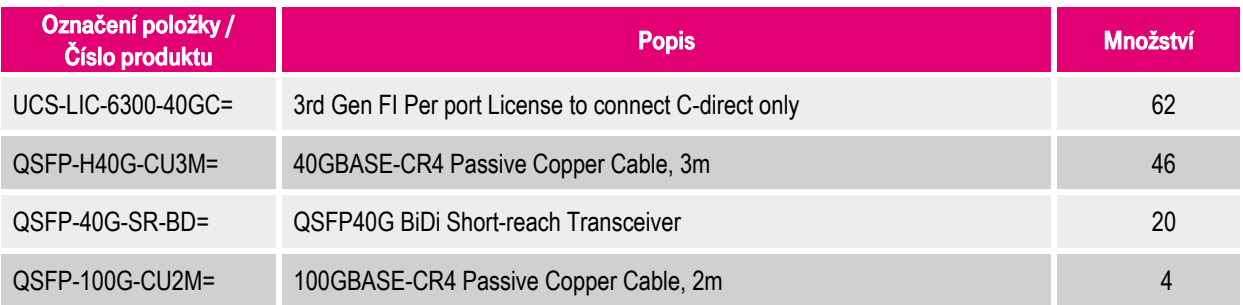

Tabulka 40: Konfigurace Cisco příslušenství – Technologie B

# **11.2. Konfigurace řešení Dell EMC**

# **11.2.1. Konfigurace řešení Dell EMC – Technologie A**

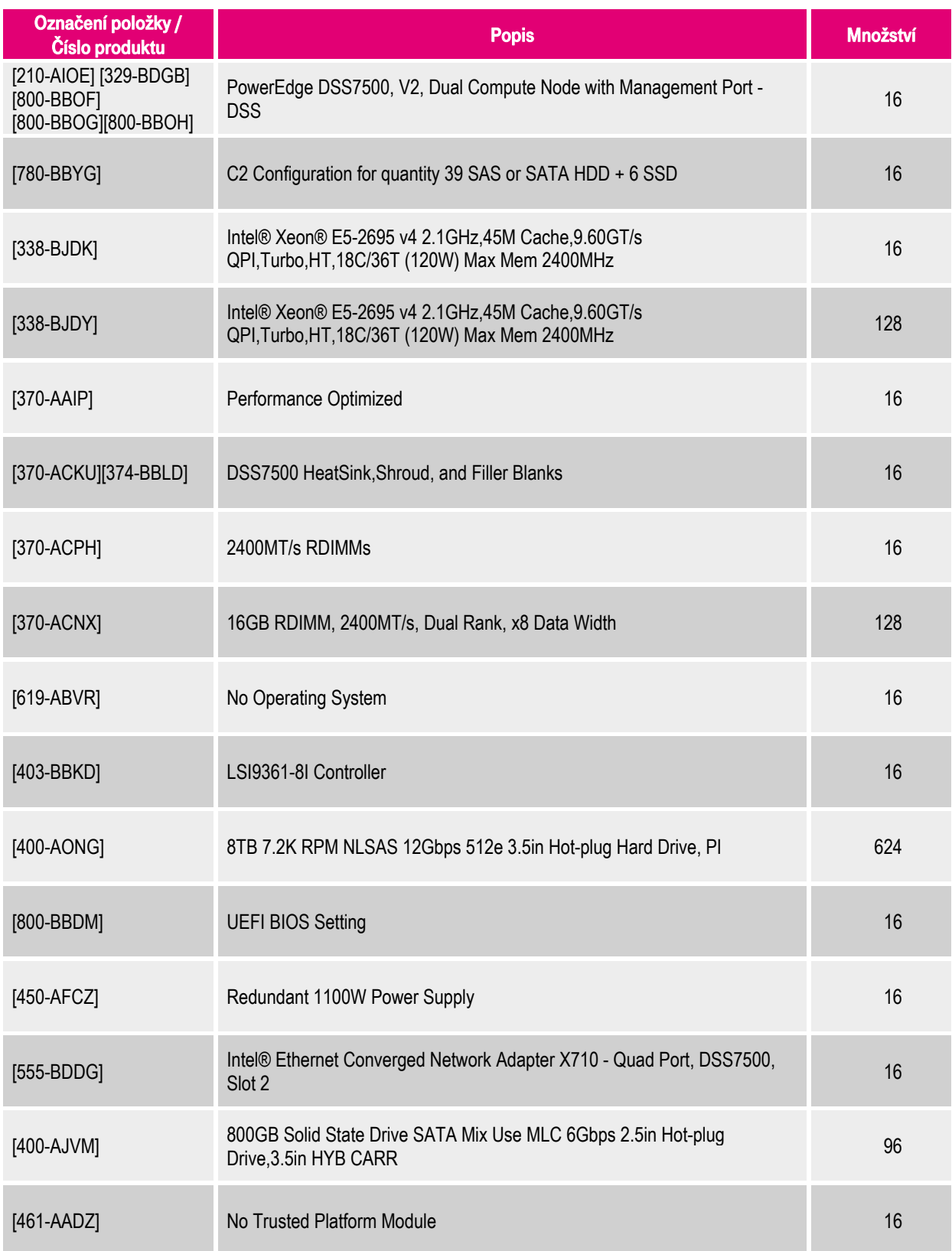

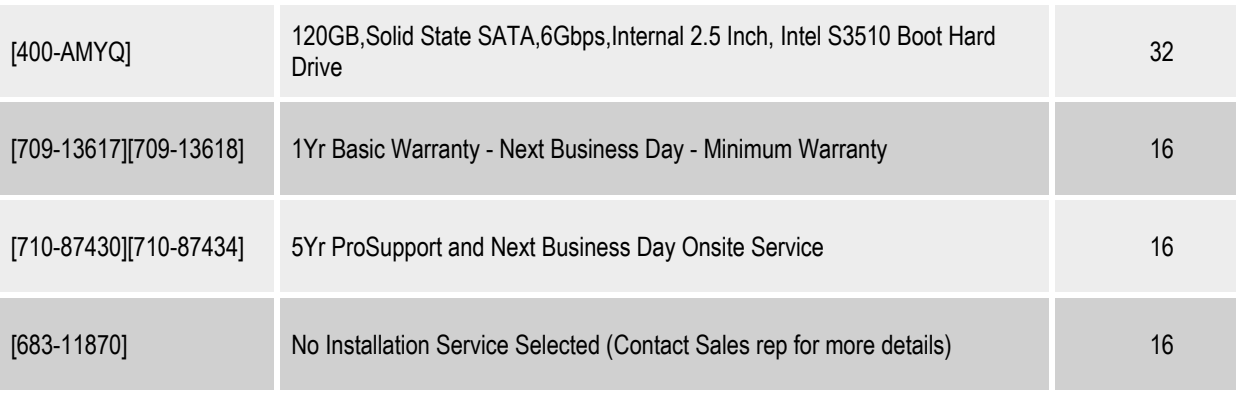

Tabulka 41: Konfigurace Dell PowerEdge DSS 7500 Server Node – Technologie A

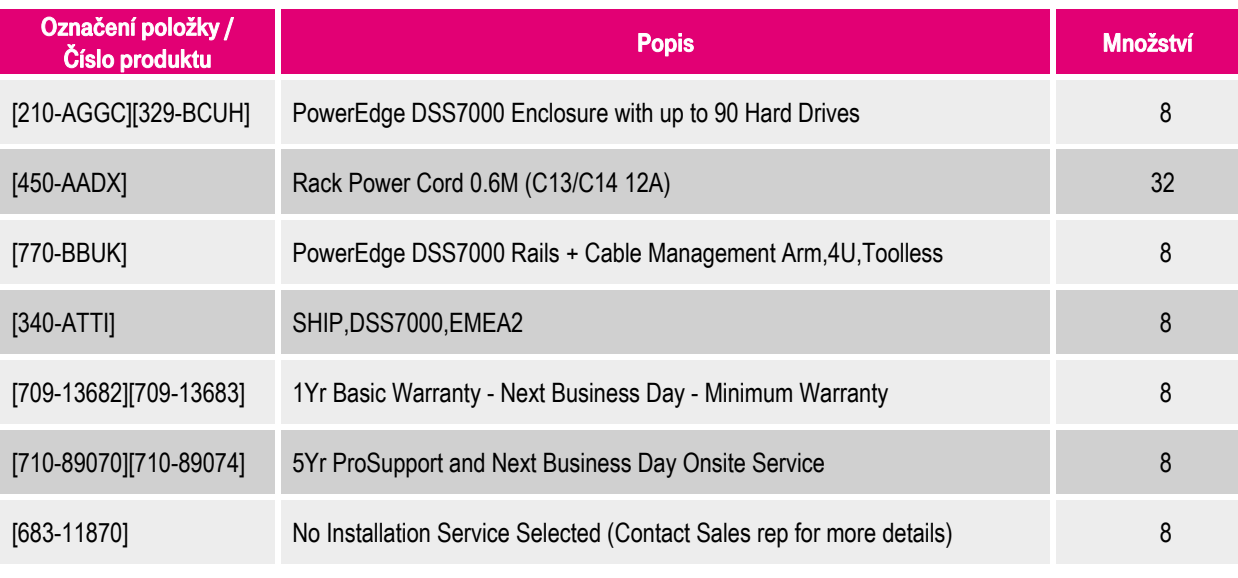

Tabulka 42: Konfigurace Dell PowerEdge DSS 7000 Storage Server – Technologie A

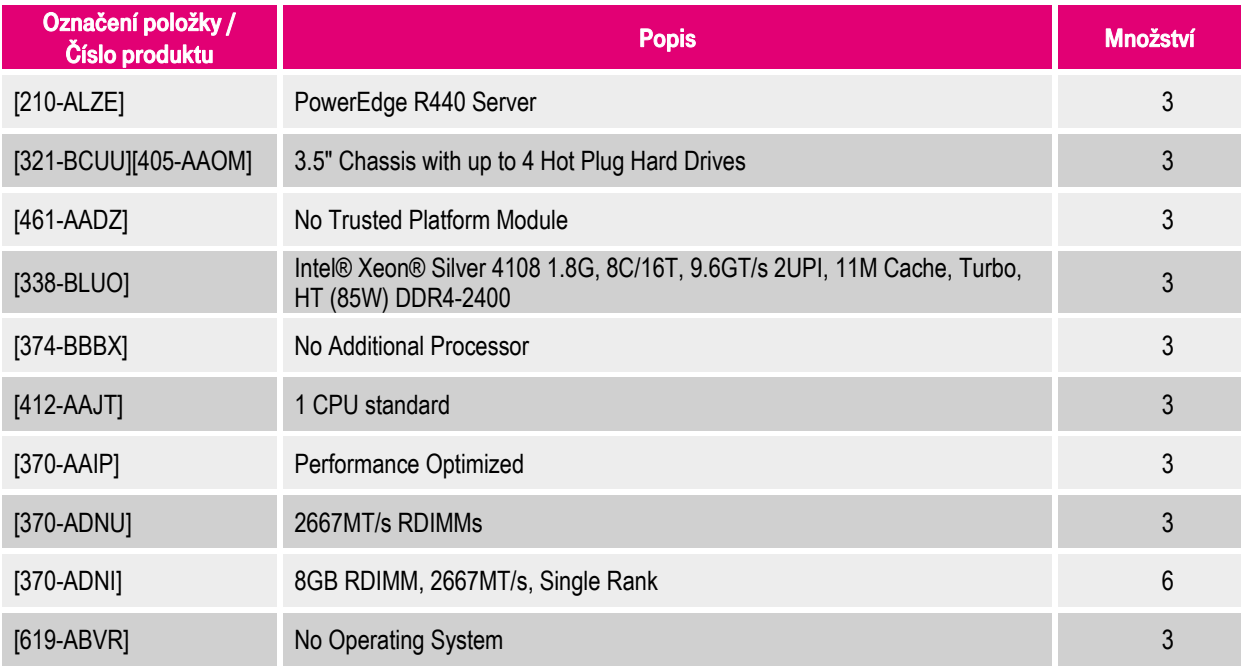

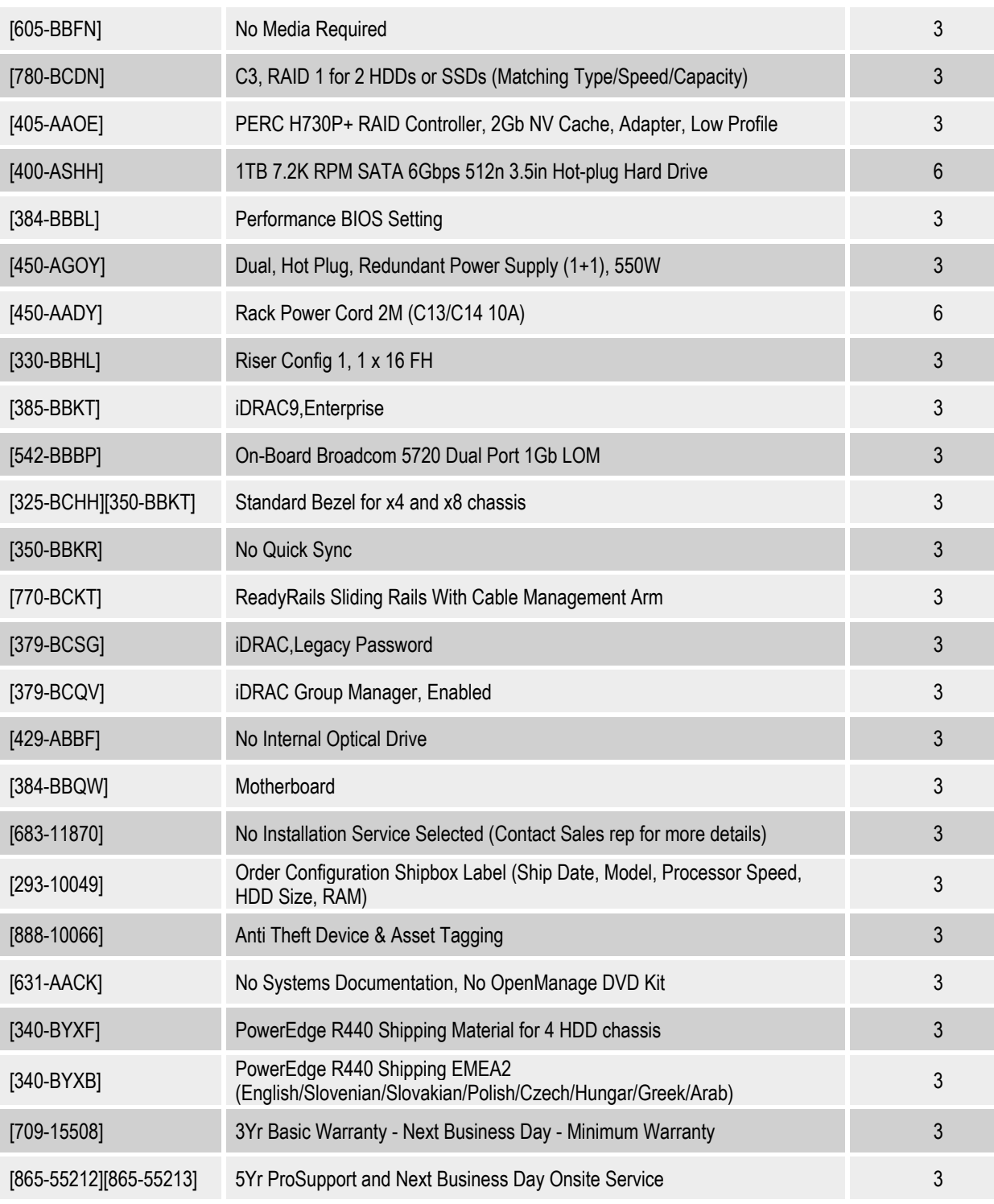

#### Tabulka 43: Konfigurace Dell EMC PowerEdge R440 Rack Server – Technologie A

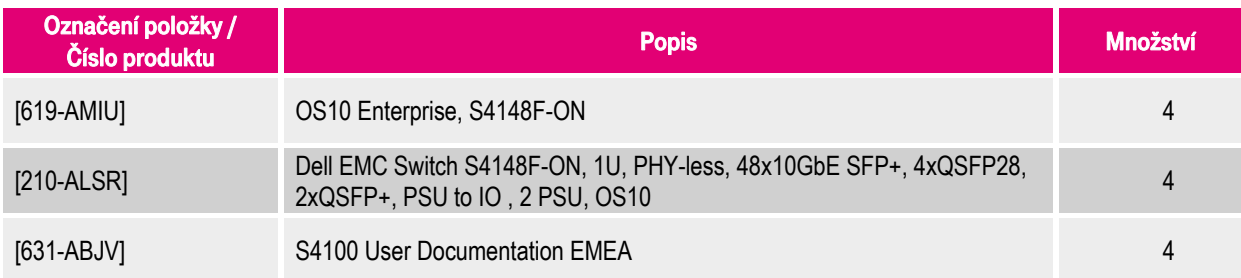

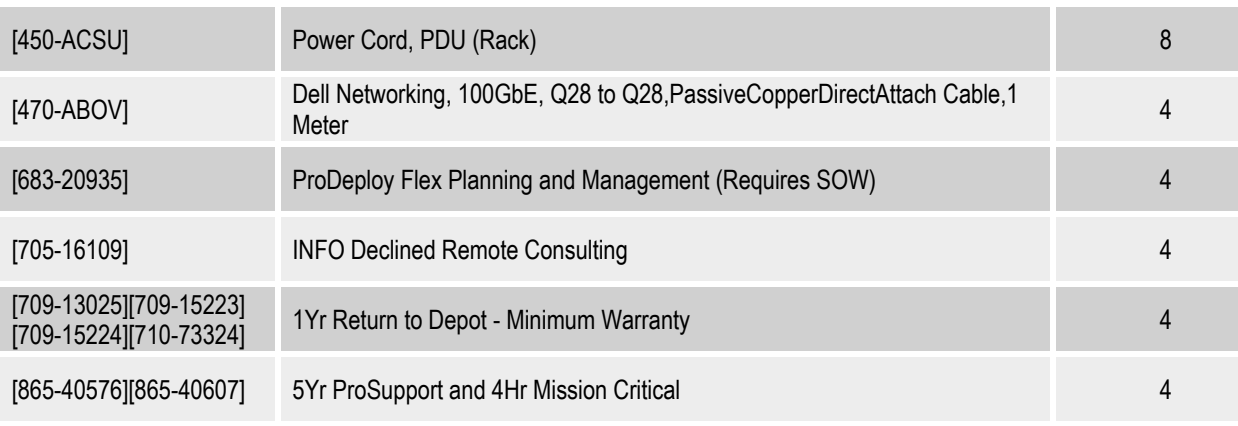

#### Tabulka 44: Konfigurace Dell EMC Networking S4148F-ON – Technologie A

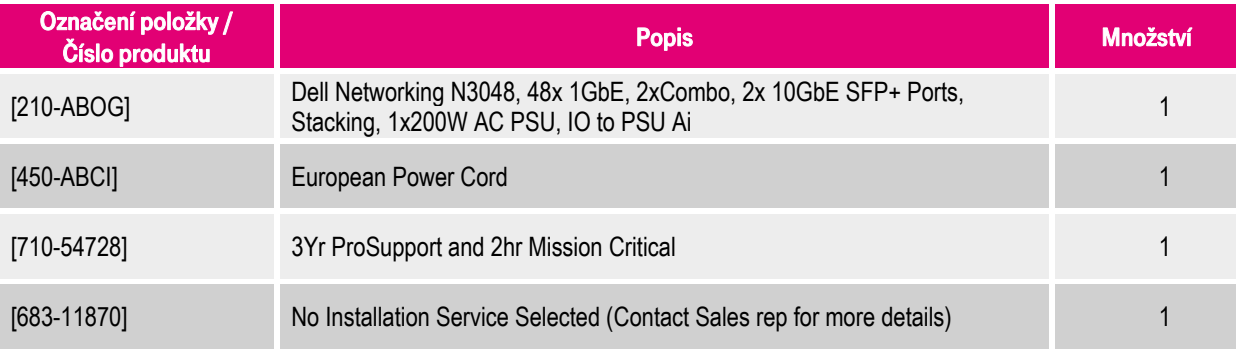

Tabulka 45: Konfigurace Dell EMC Networking N3048 – Technologie A

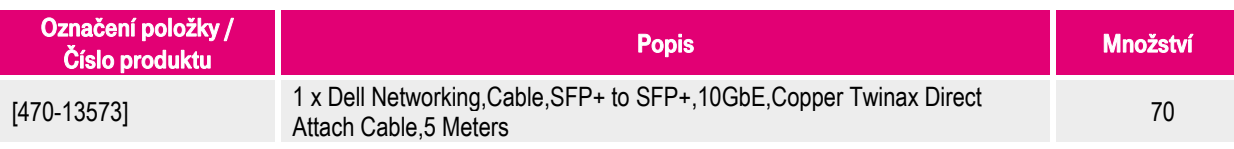

Tabulka 46: Konfigurace Dell EMC příslušenství – Technologie A

# **11.2.2. Konfigurace řešení Dell EMC – Technologie B**

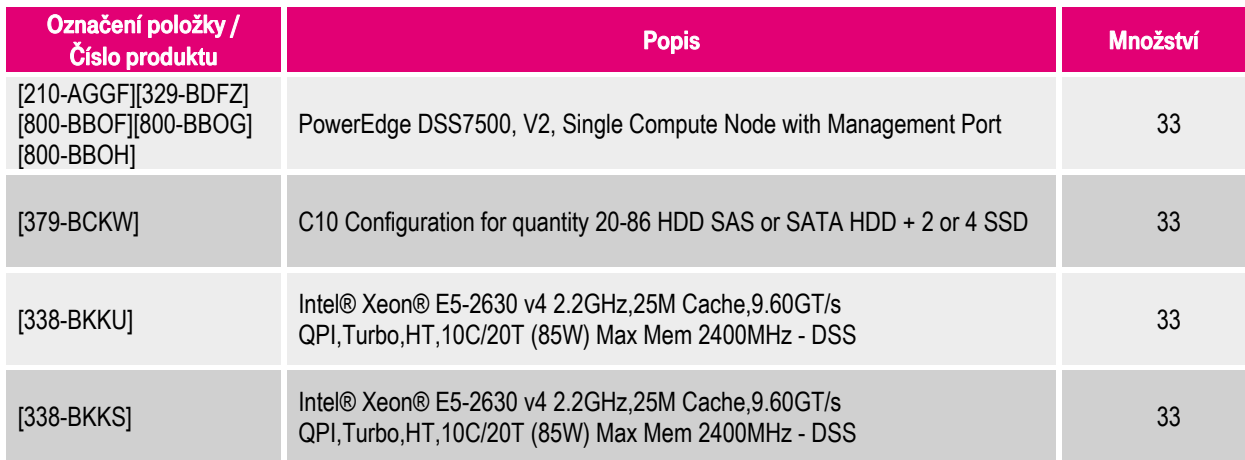

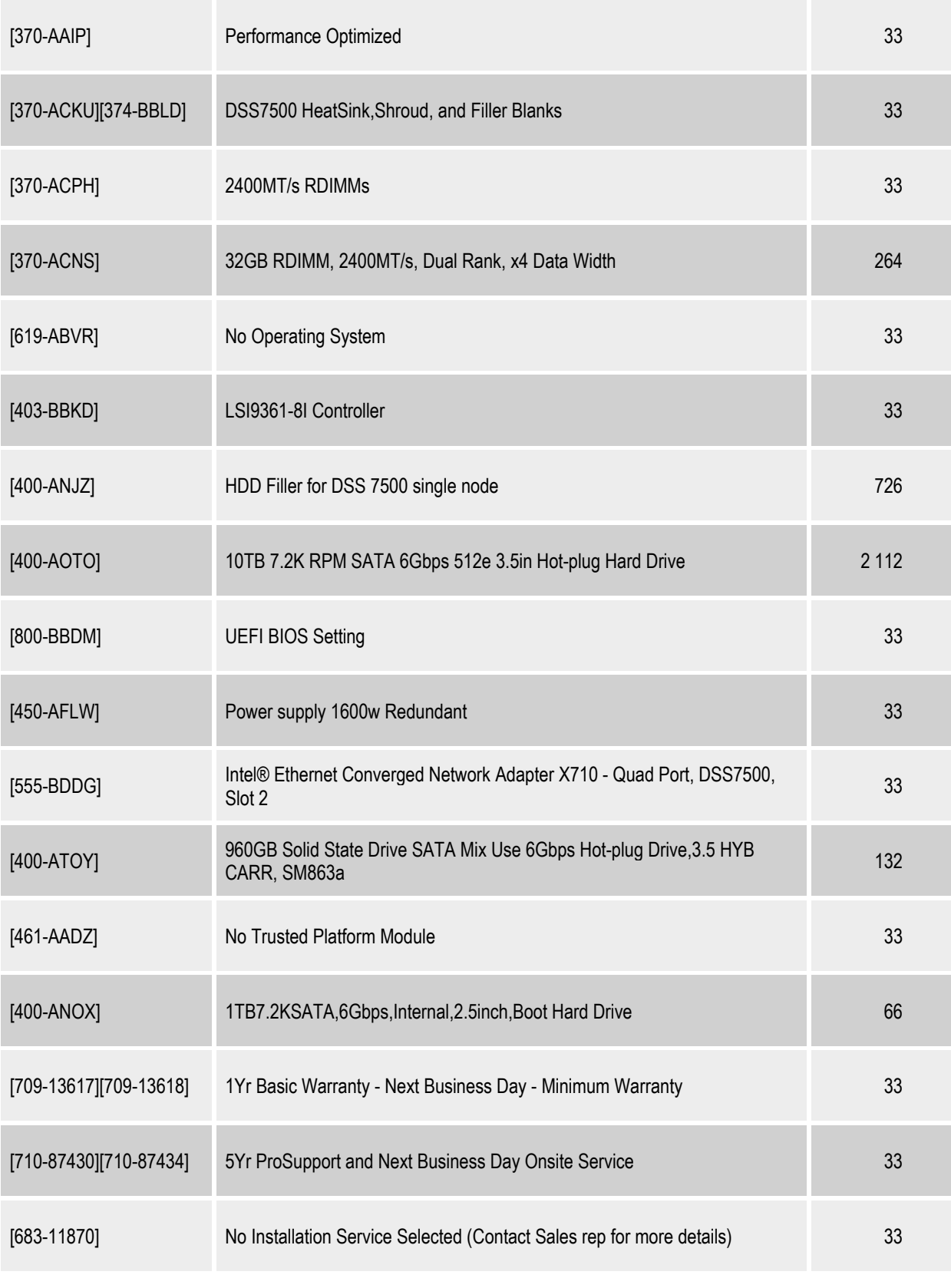

Tabulka 47: Konfigurace Dell PowerEdge DSS 7500 Server Node – Technologie B

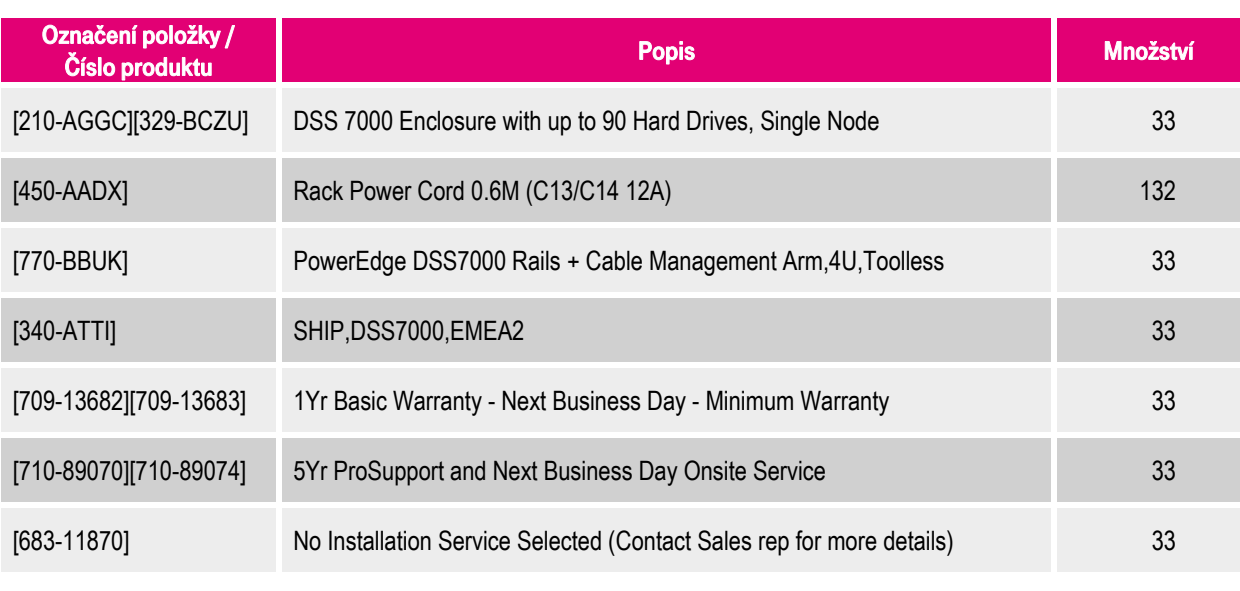

Tabulka 48: Konfigurace Dell PowerEdge DSS 7000 Storage Server – Technologie B

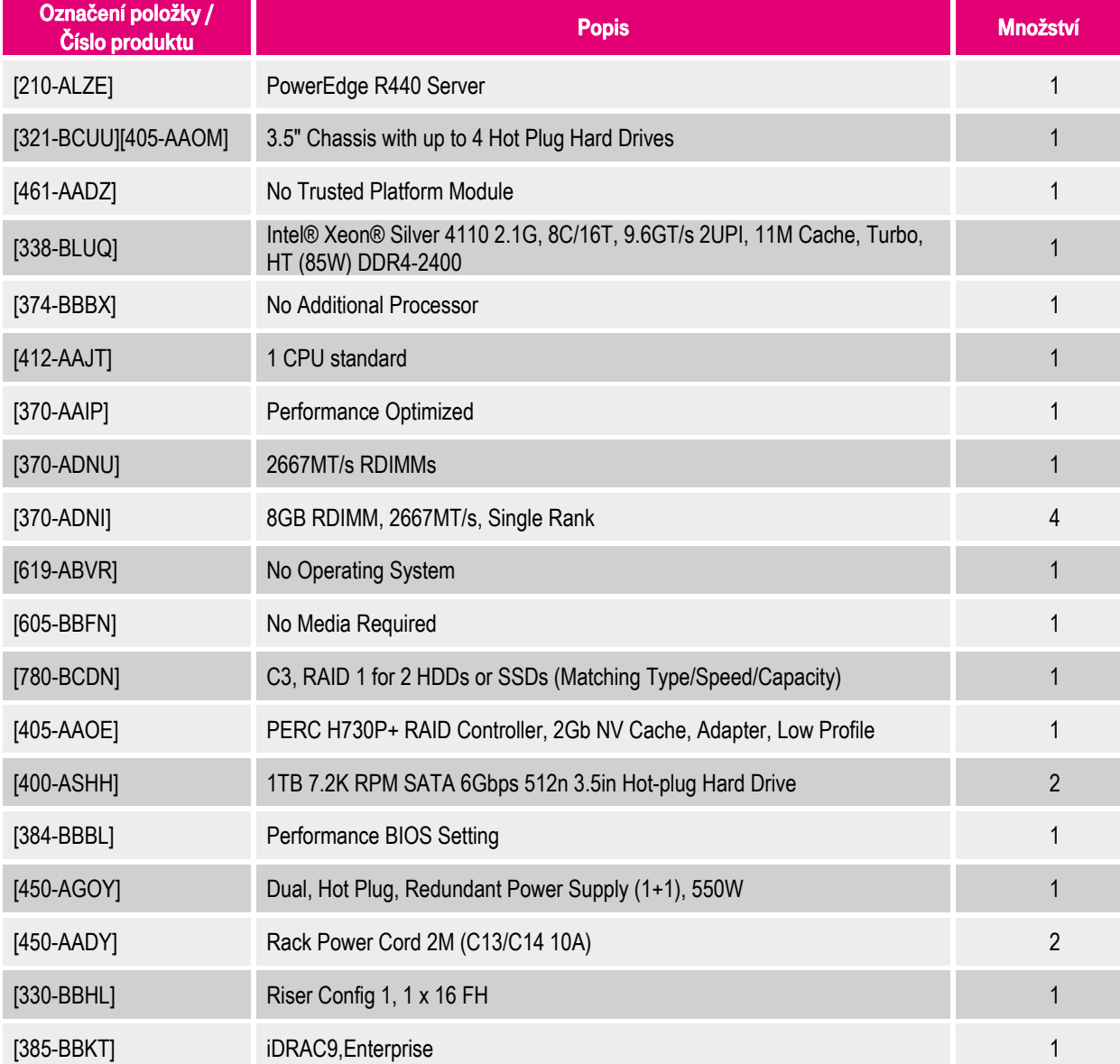

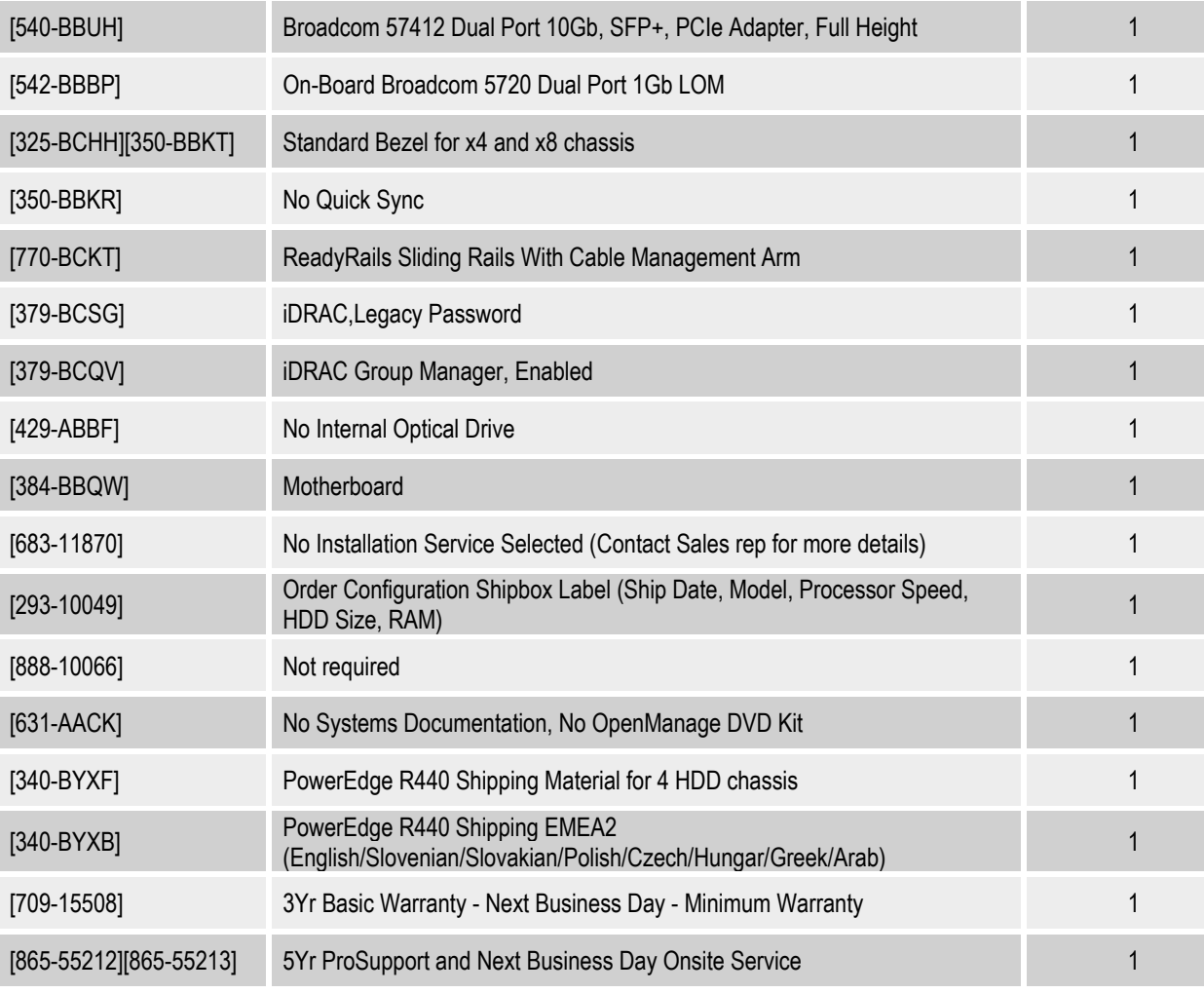

Tabulka 49: Konfigurace Dell EMC PowerEdge R440 Rack Server – Technologie B

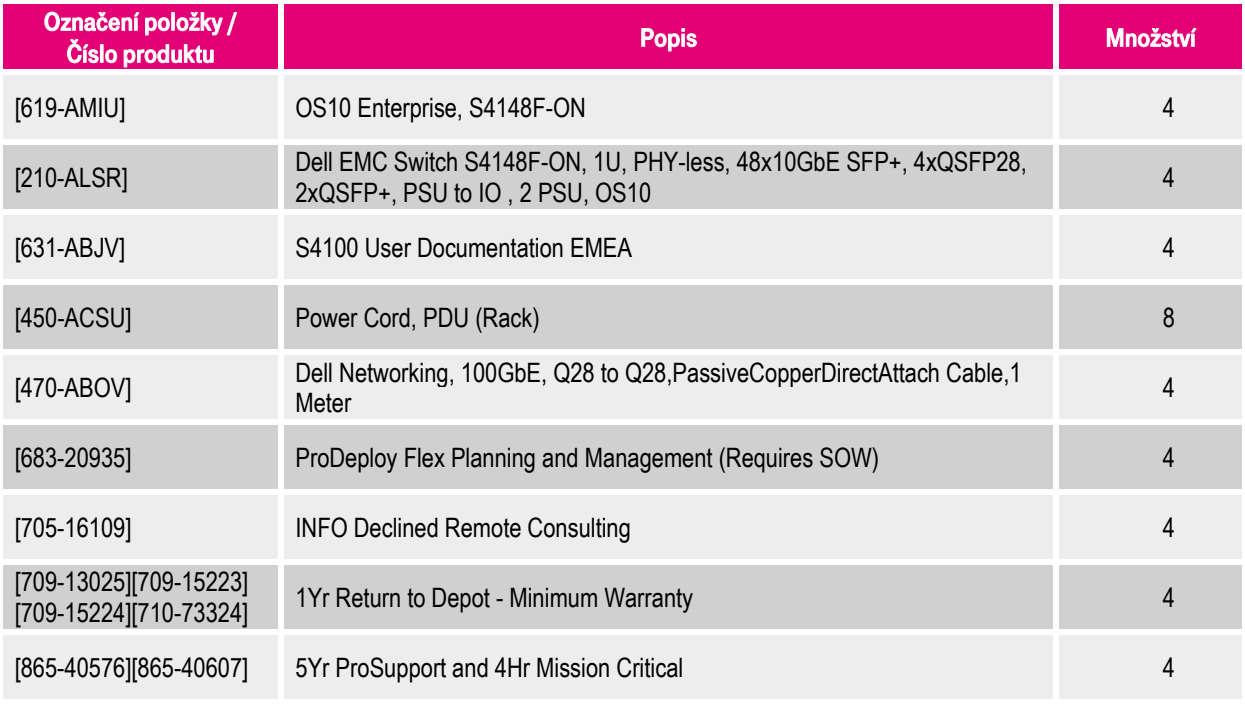

Tabulka 50: Konfigurace Dell EMC Networking S4148F-ON – Technologie B

# **11.3. Konfigurace řešení Fujitsu**

## **11.3.1. Konfigurace řešení Fujitsu – Technologie A**

Vzhledem k tomu, že návrh řešení pro Technologii A nebyl společností Fujitsu předložen, tak tato kapitola neobsahuje žádné informace.

# **11.3.2. Konfigurace řešení Fujitsu – Technologie B**

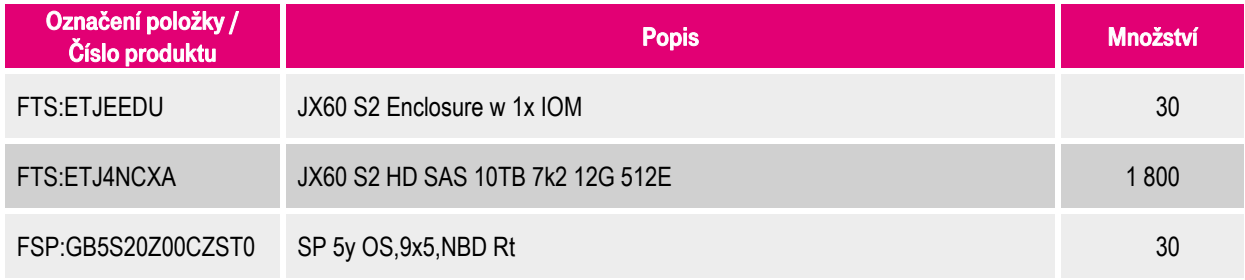

Tabulka 51: Konfigurace Fujitsu ETERNUS JX60 (konfigurace 60 x 10 TB) – Technologie B

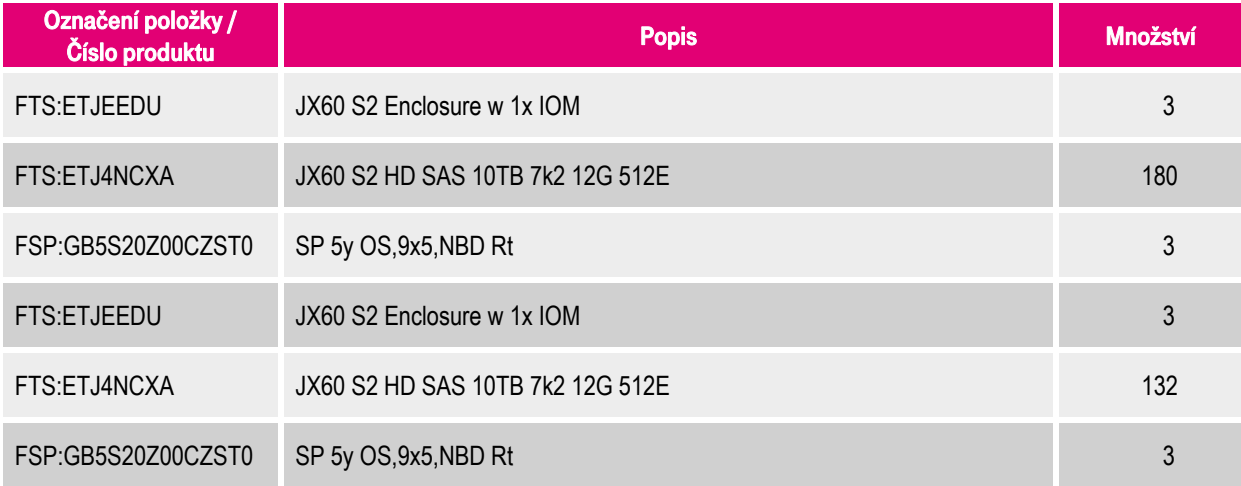

Tabulka 52: Konfigurace Fujitsu ETERNUS JX60 (konfigurace 104 x 10 TB) – Technologie B

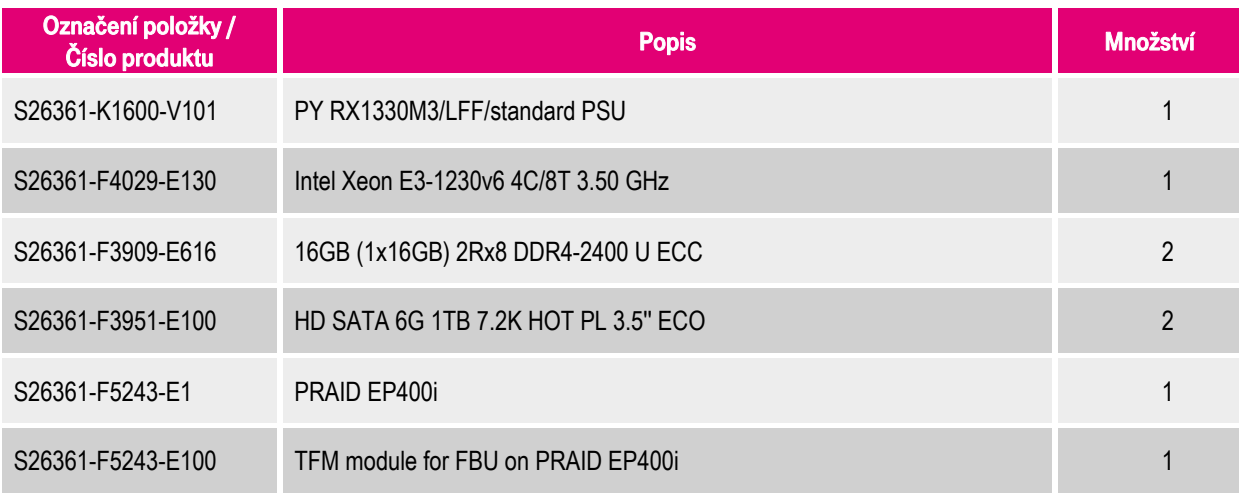
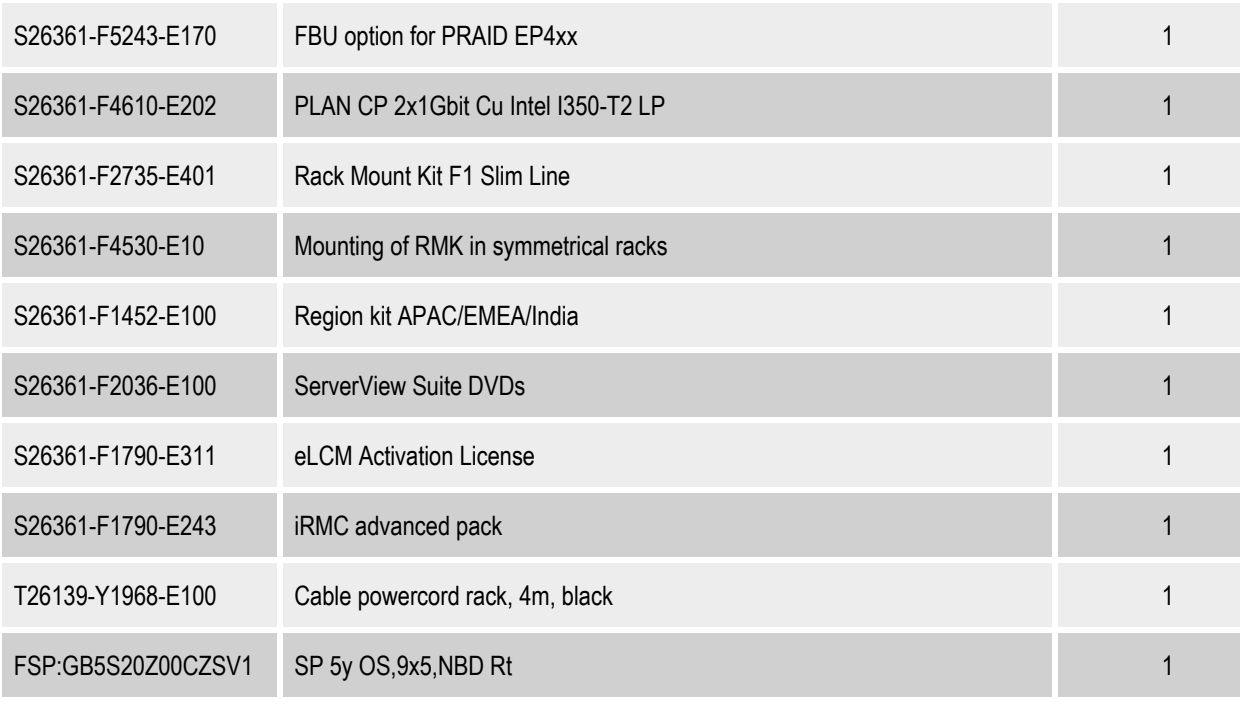

Tabulka 53: Konfigurace FUJITSU Server PRIMERGY RX1330 M3 – Technologie B

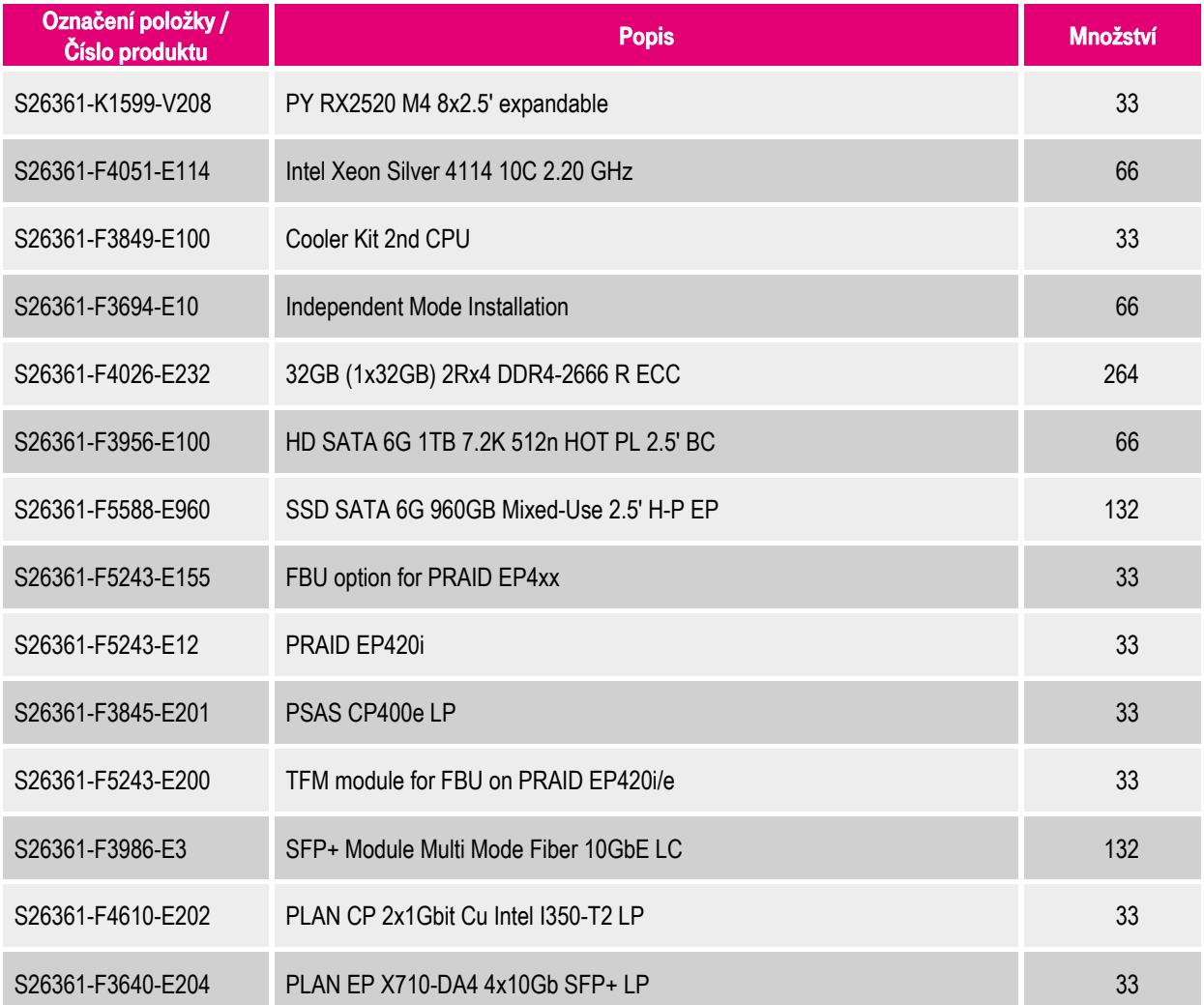

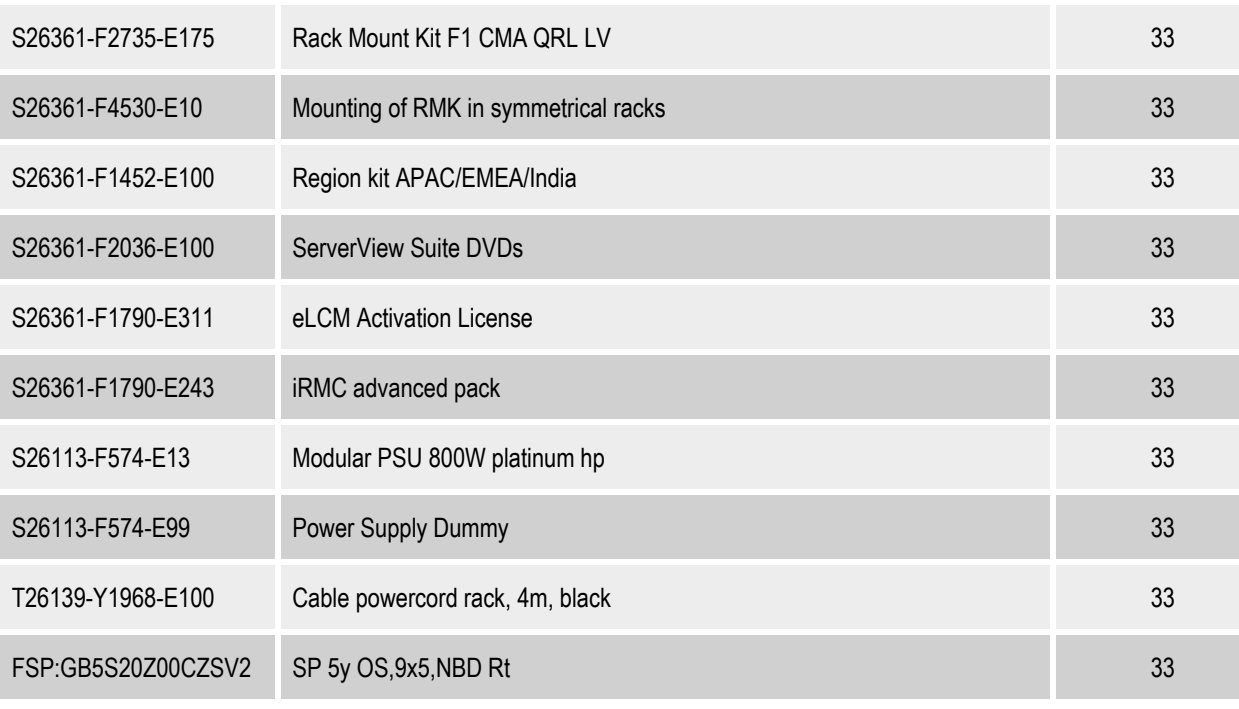

Tabulka 54: Konfigurace FUJITSU Server PRIMERGY RX2520 M4 – Technologie B

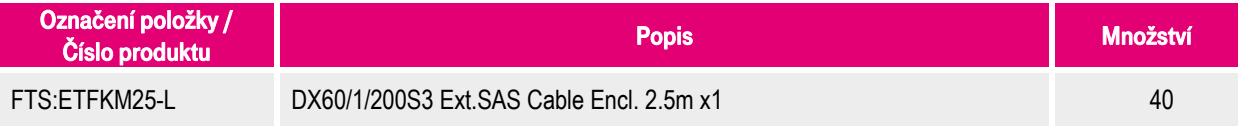

Tabulka 55: Konfigurace FUJITSU příslušenství – Technologie B

## **11.4.1. Konfigurace řešení HPE – Technologie A**

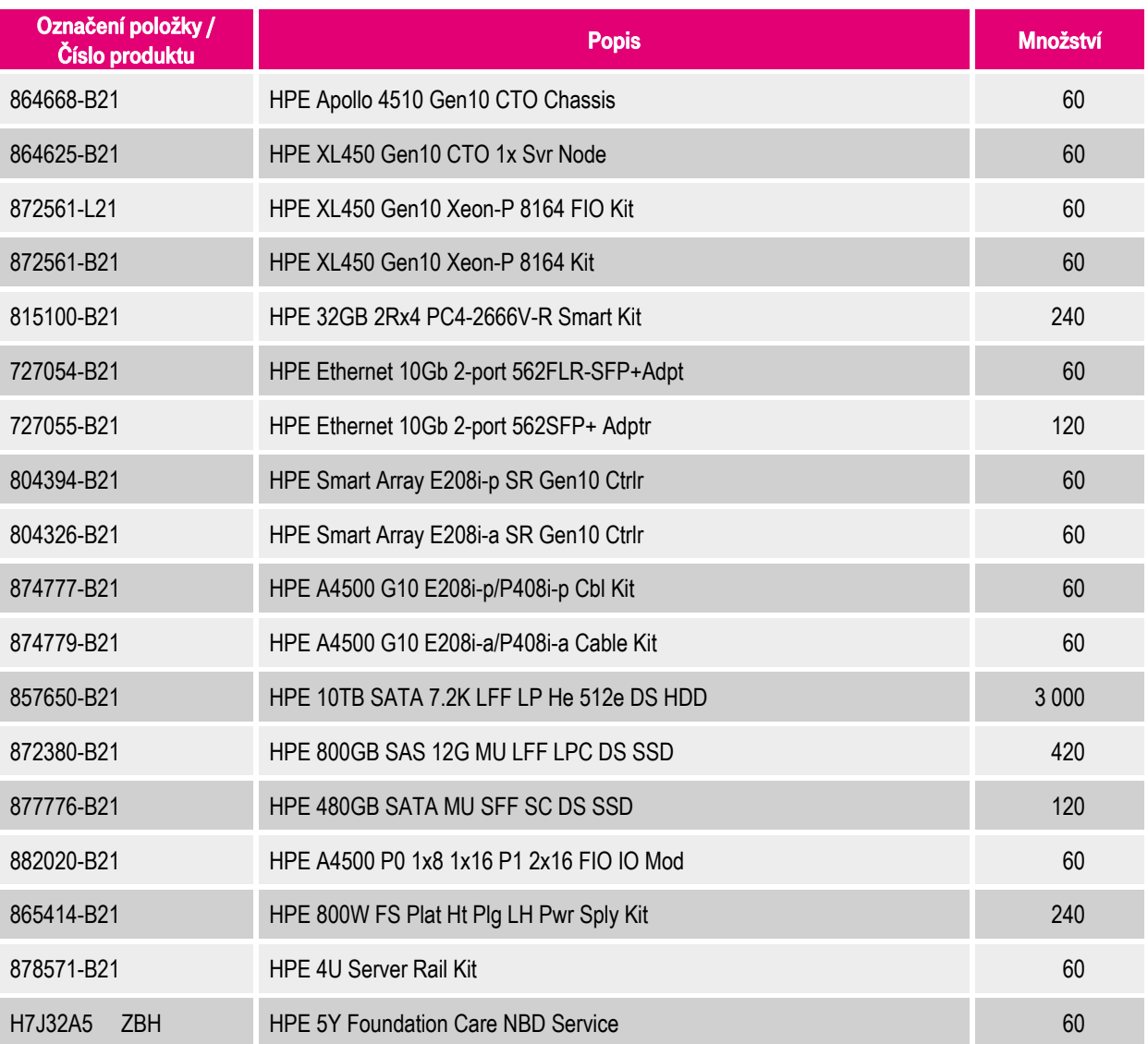

Tabulka 56: Konfigurace HPE Apollo 4510 Gen10 – Technologie A

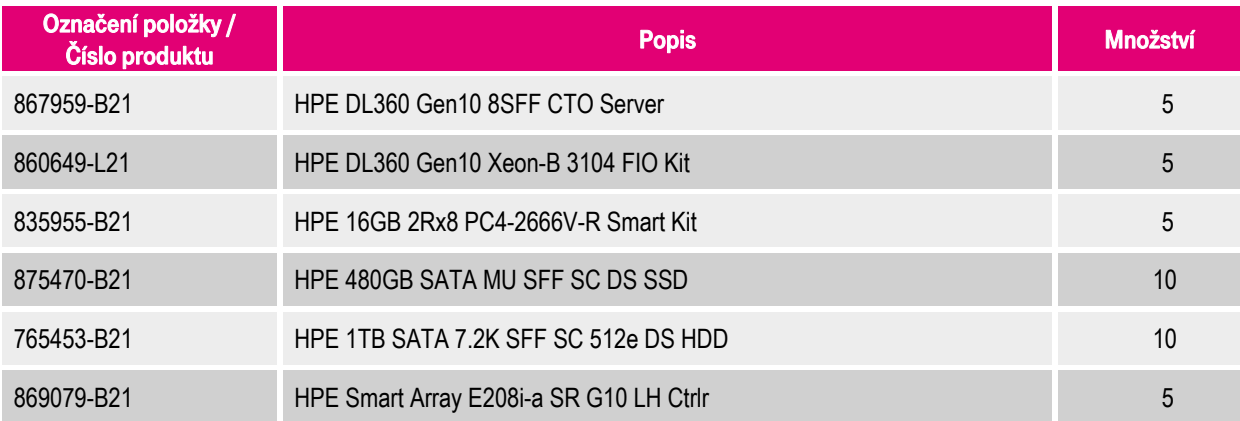

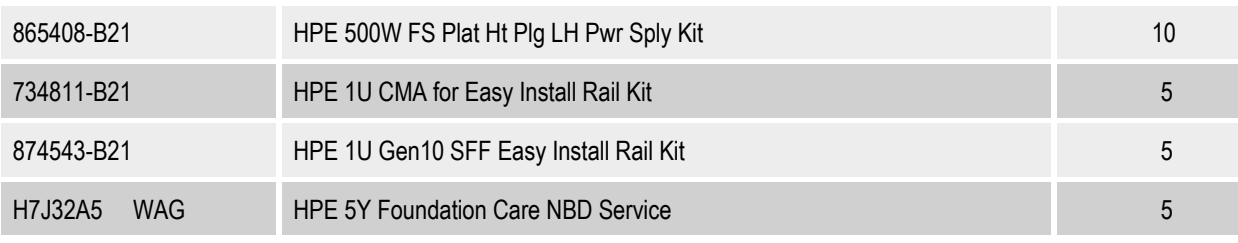

#### Tabulka 57: Konfigurace HPE ProLiant DL360 Gen10 – Technologie A

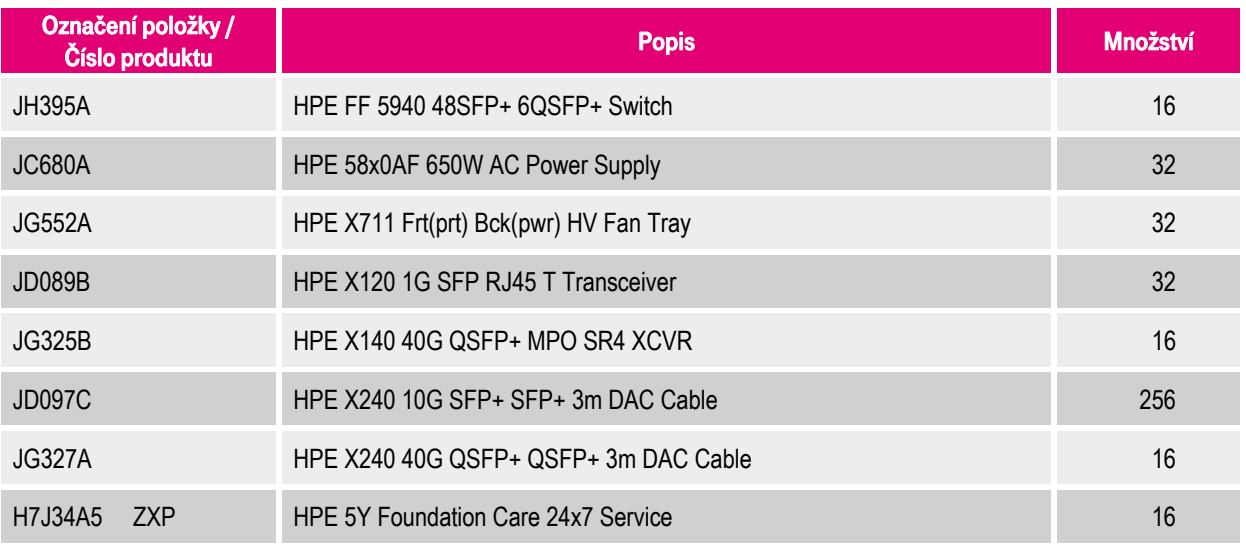

#### Tabulka 58: Konfigurace HPE FlexFabric 5940 (interní) – Technologie A

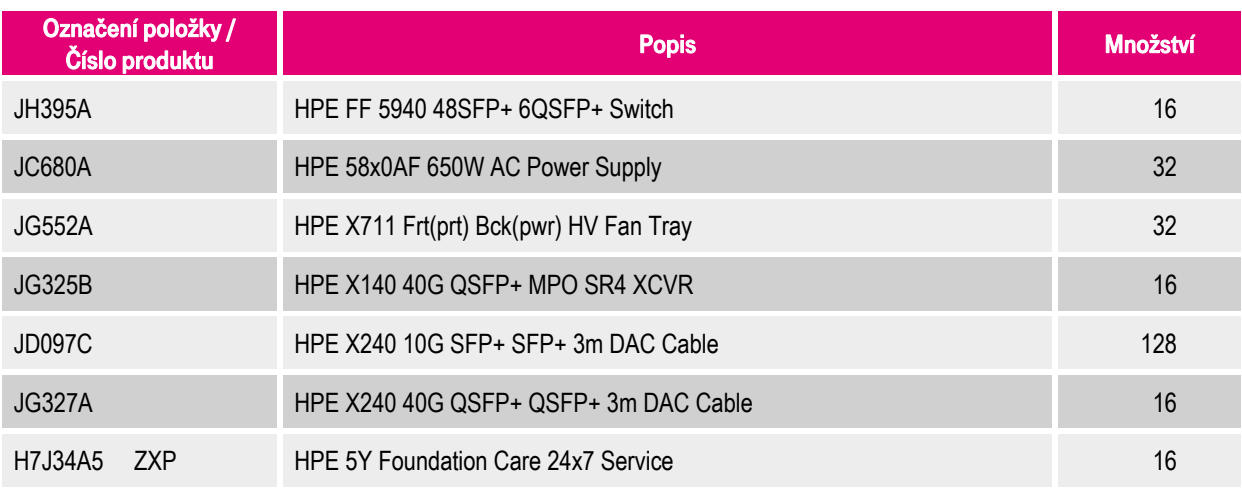

Tabulka 59: Konfigurace HPE FlexFabric 5940 (externí) – Technologie A

## **11.4.2. Konfigurace řešení HPE – Technologie B**

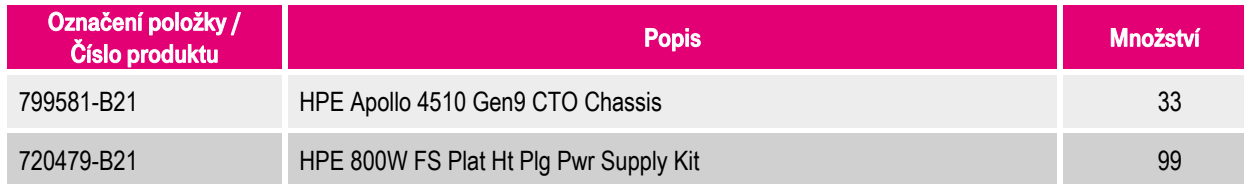

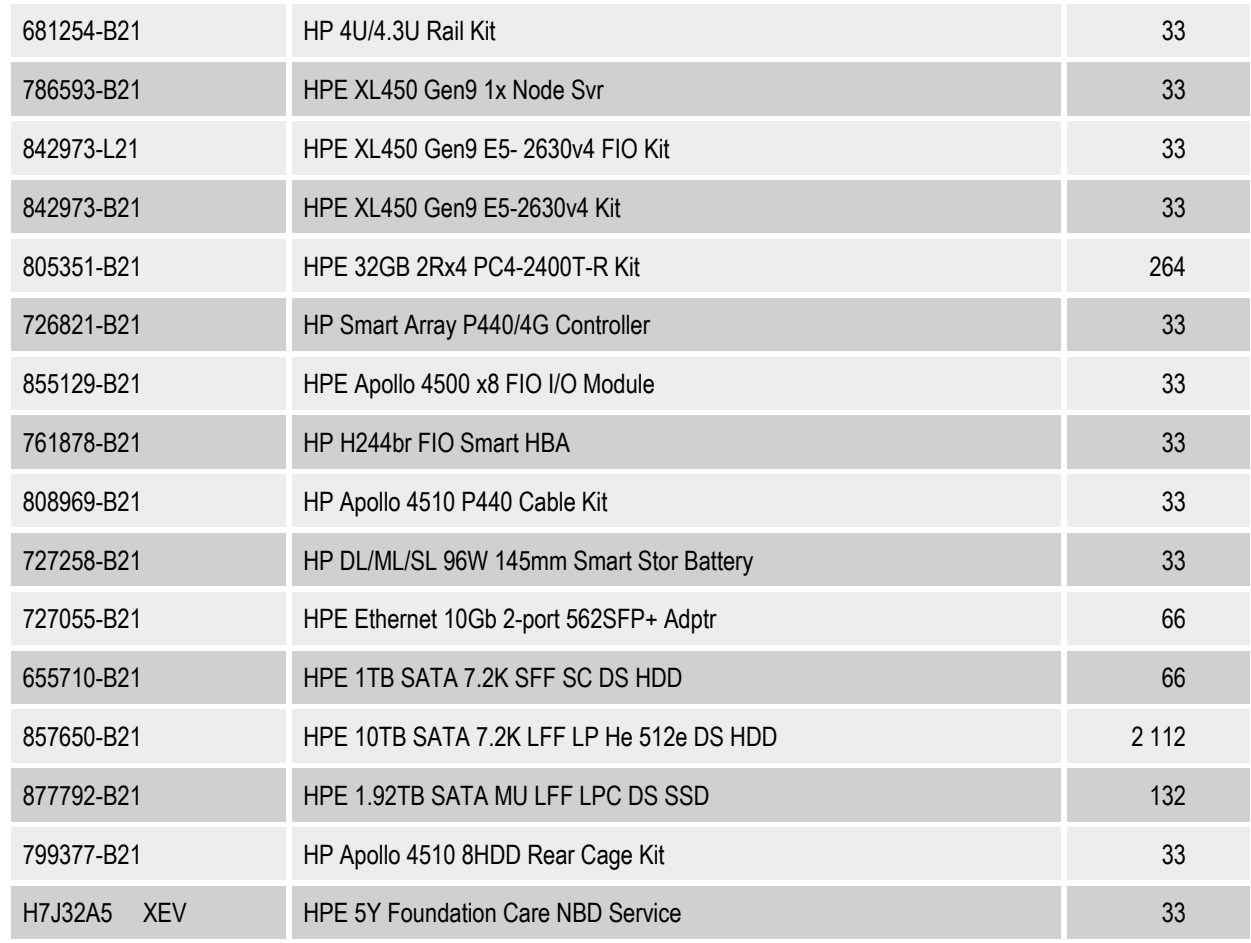

#### Tabulka 60: Konfigurace HPE Apollo 4510 Gen9 – Technologie B

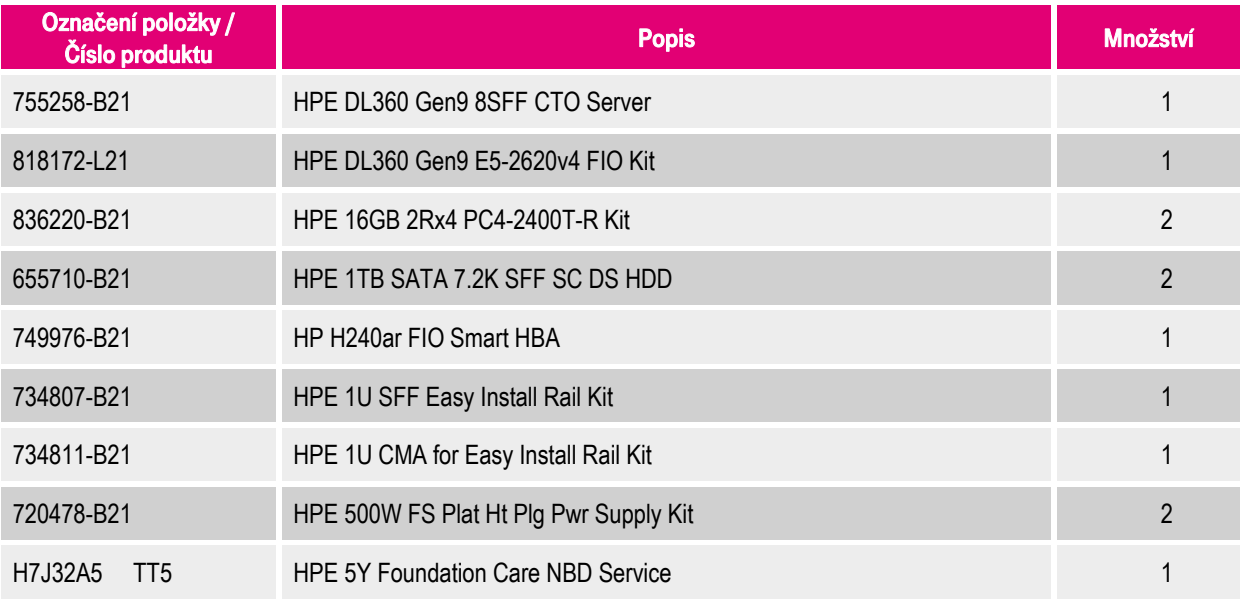

Tabulka 61: Konfigurace HPE ProLiant DL360 Gen9 – Technologie B

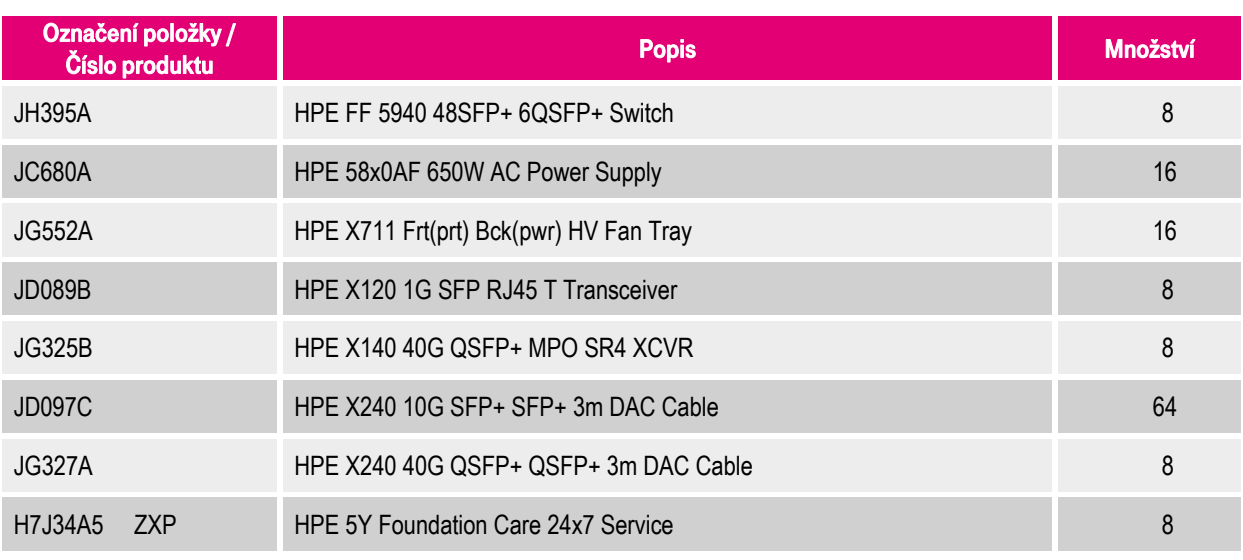

#### Tabulka 62: Konfigurace HPE FlexFabric 5940 (interní) – Technologie B

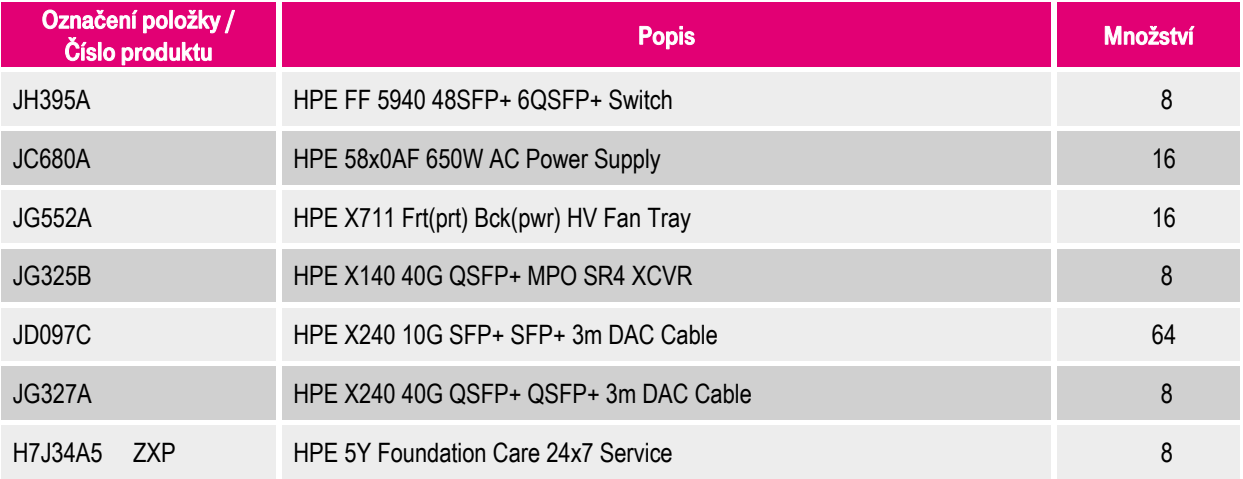

Tabulka 63: Konfigurace HPE FlexFabric 5940 (externí) – Technologie B

# **11.5. Konfigurace řešení Huawei Technologies**

## **11.5.1. Konfigurace řešení Huawei Technologies – Technologie A**

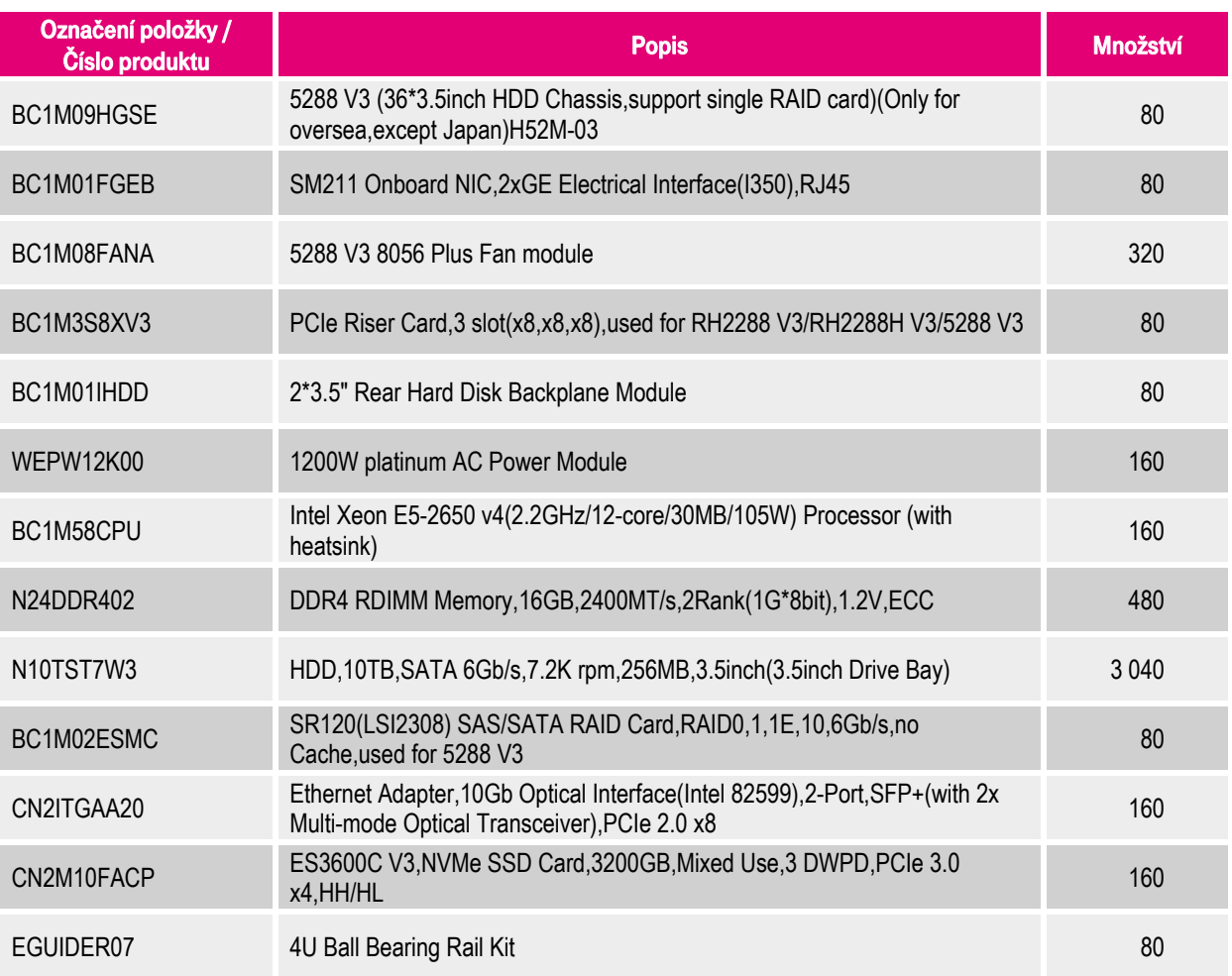

Tabulka 64: Konfigurace Huawei FusionServer 5288 V3 – Technologie A

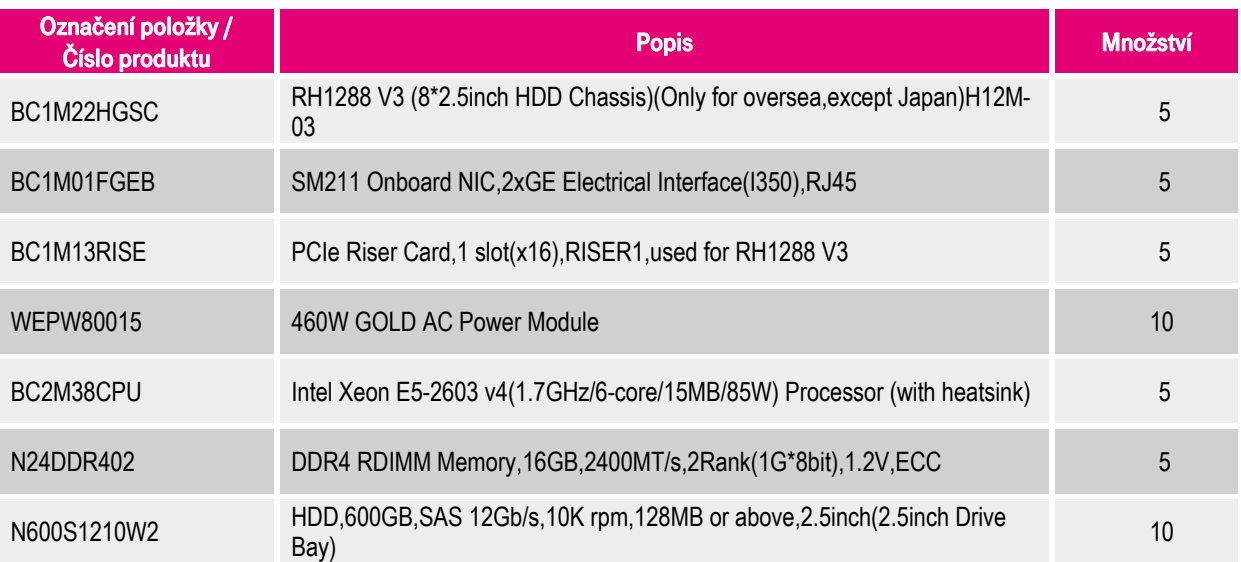

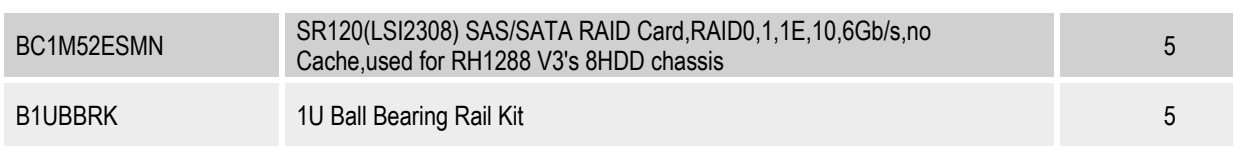

Tabulka 65: Konfigurace Huawei FusionServer RH1288 V3 Rack Server – Technologie A

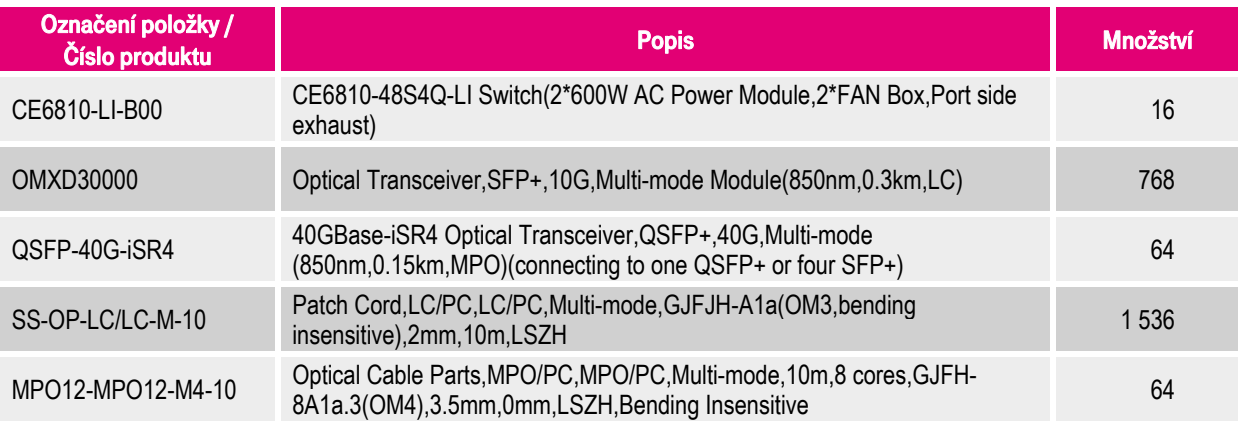

Tabulka 66: Konfigurace Huawei CloudEngine CE6810 Data Center Switch – Technologie A

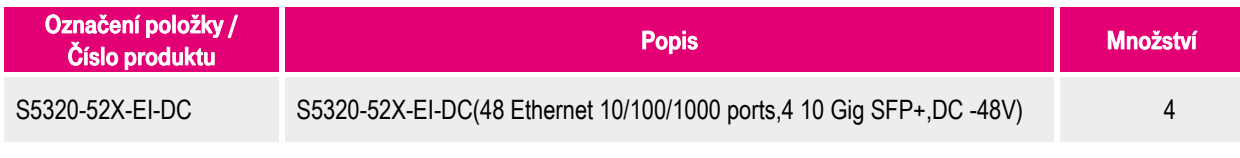

Tabulka 67: Konfigurace Huawei S5320 Campus Switch – Technologie A

## **11.5.2. Konfigurace řešení Huawei Technologies – Technologie B**

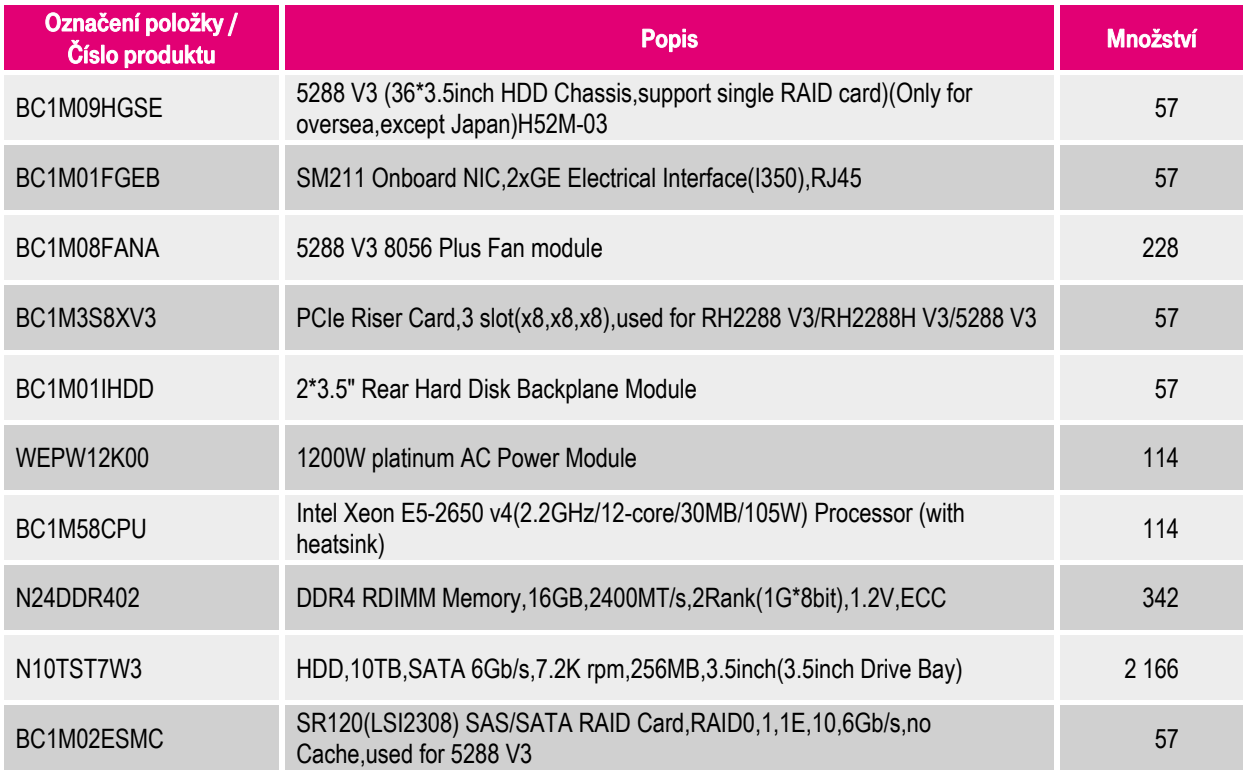

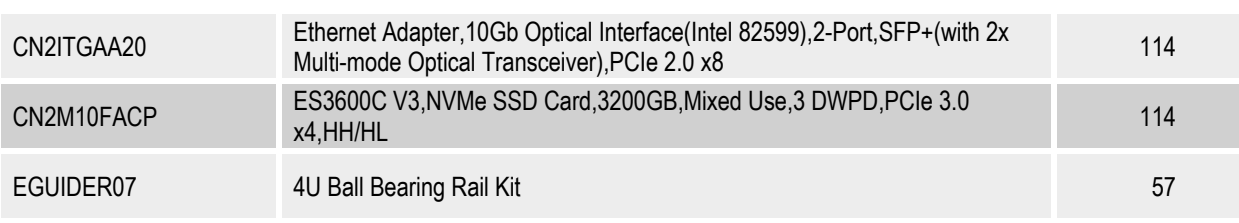

Tabulka 68: Konfigurace Huawei FusionServer 5288 V3 – Technologie B

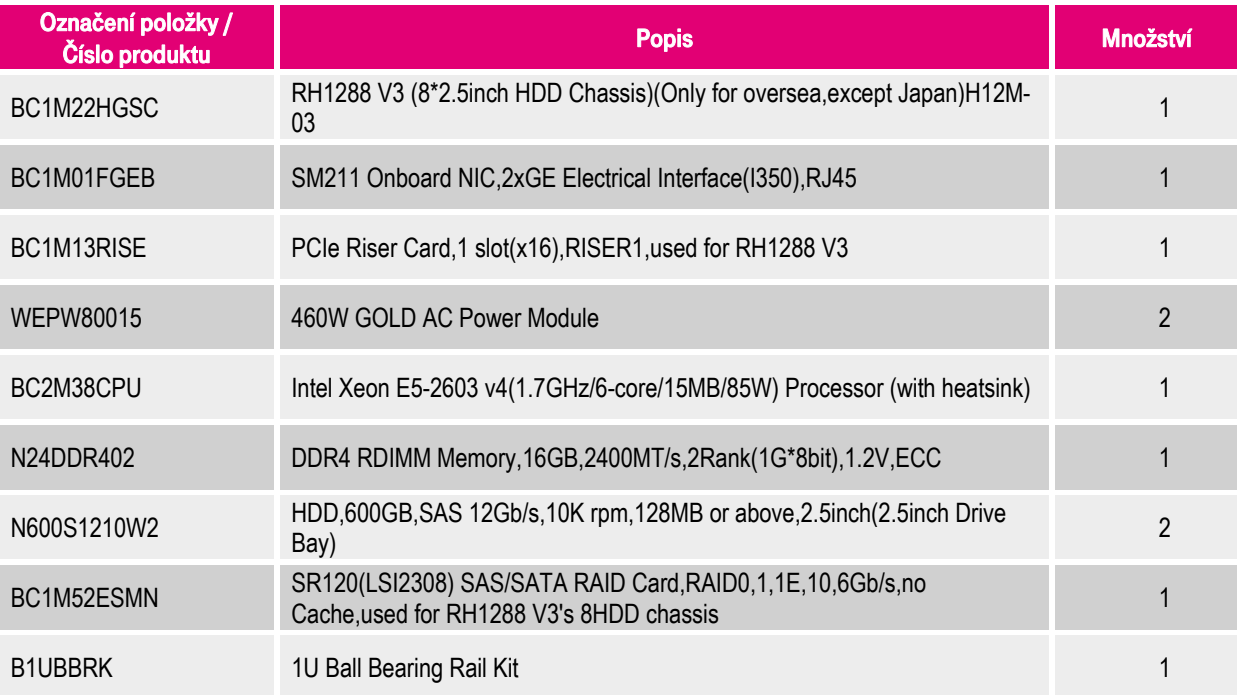

Tabulka 69: Konfigurace Huawei FusionServer RH1288 V3 Rack Server – Technologie B

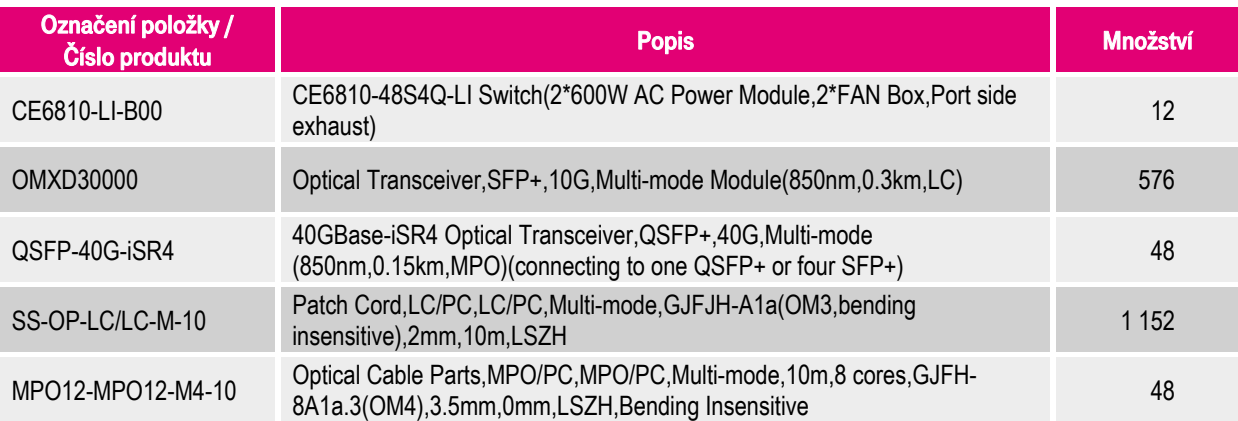

Tabulka 70: Konfigurace Huawei CloudEngine CE6810 Data Center Switch – Technologie B

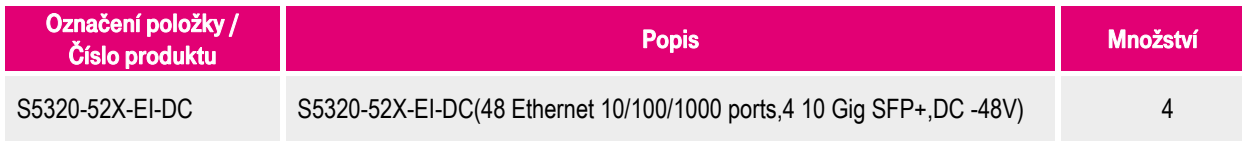

Tabulka 71: Konfigurace Huawei S5320 Campus Switch – Technologie B

# **11.6. Konfigurace řešení NetApp**

## **11.6.1. Konfigurace řešení NetApp – Technologie A**

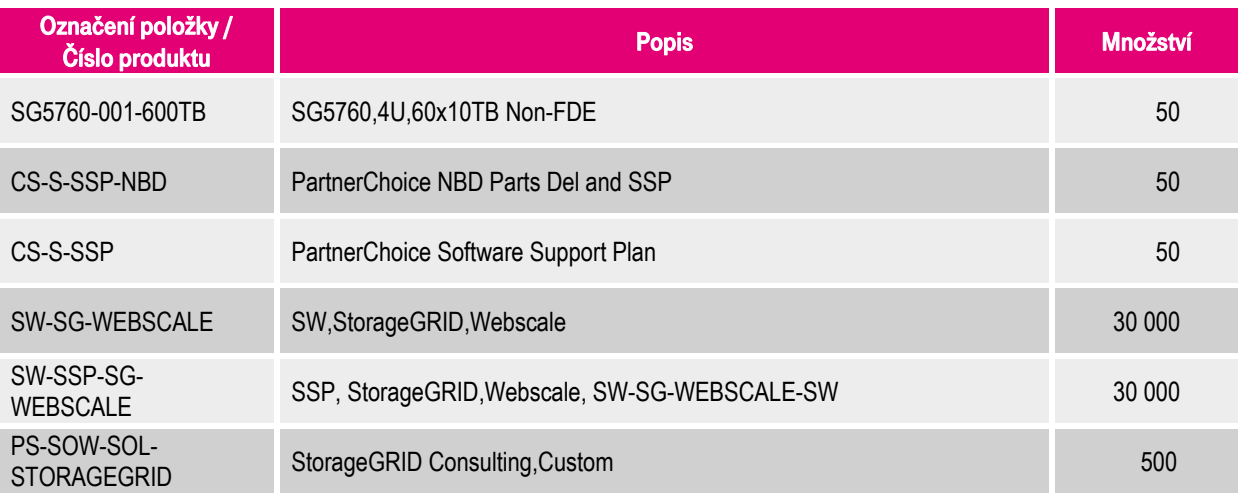

Tabulka 72: Konfigurace NetApp SG5760 – Technologie A

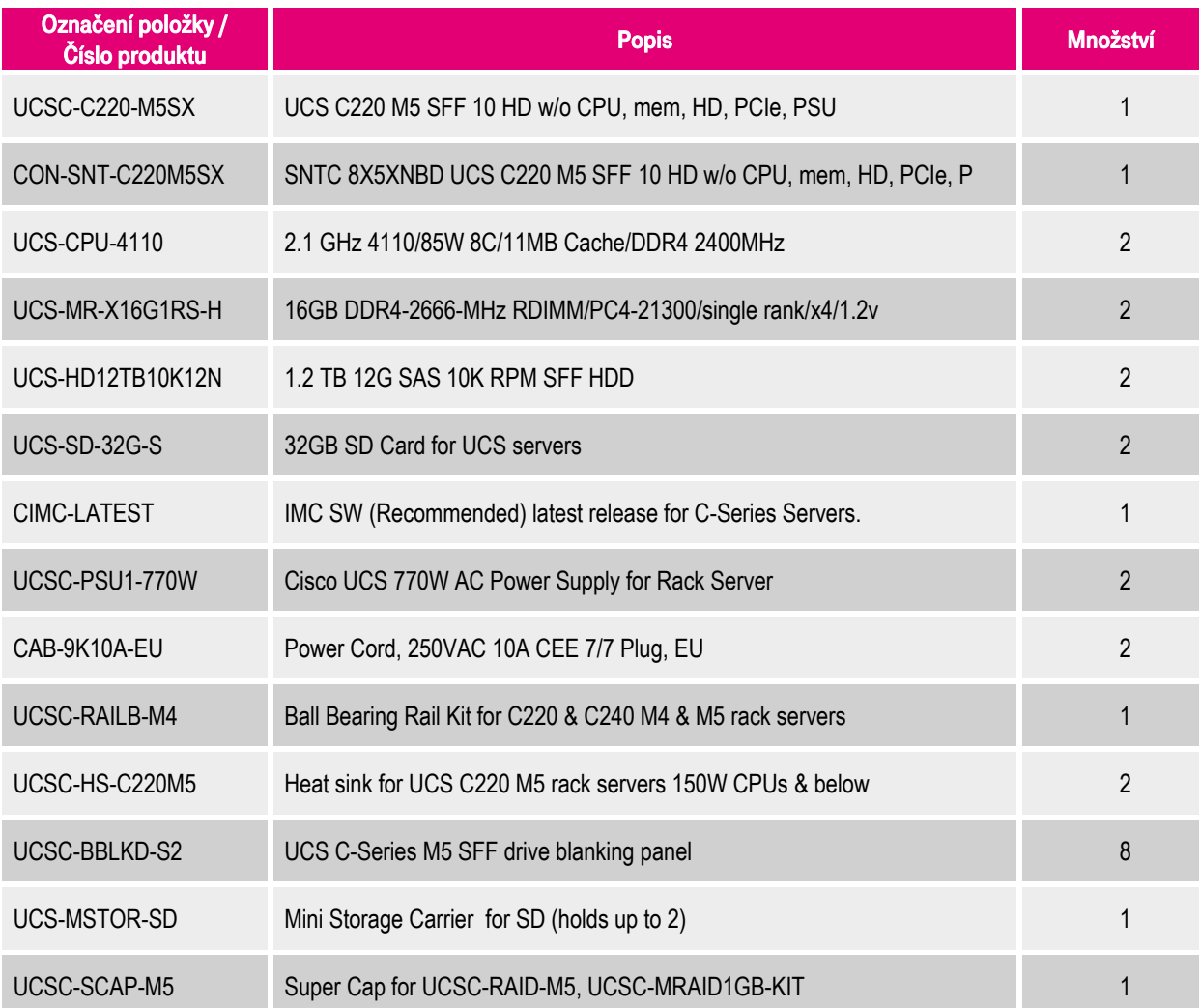

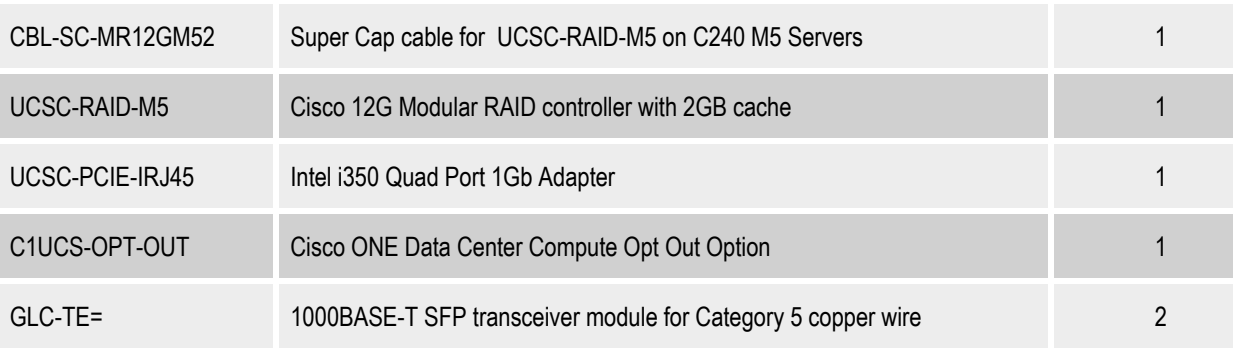

#### Tabulka 73: Konfigurace Cisco UCS C220 M5 Rack Server – Technologie A

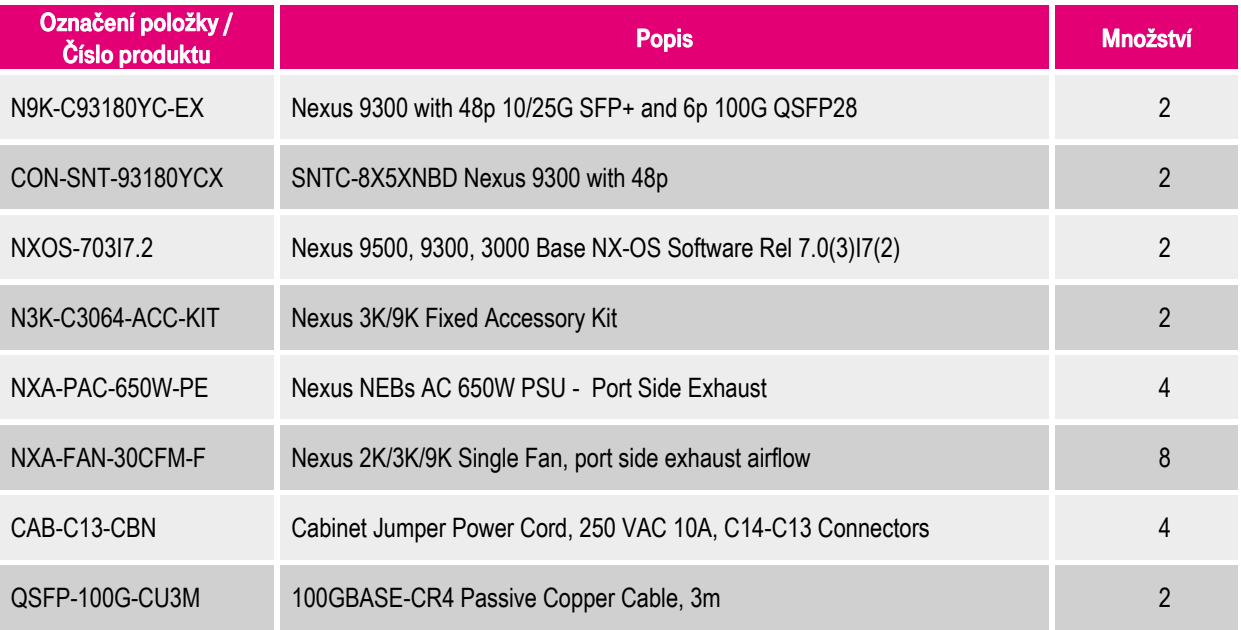

#### Tabulka 74: Konfigurace Cisco Nexus 9300 Switch – Technologie A

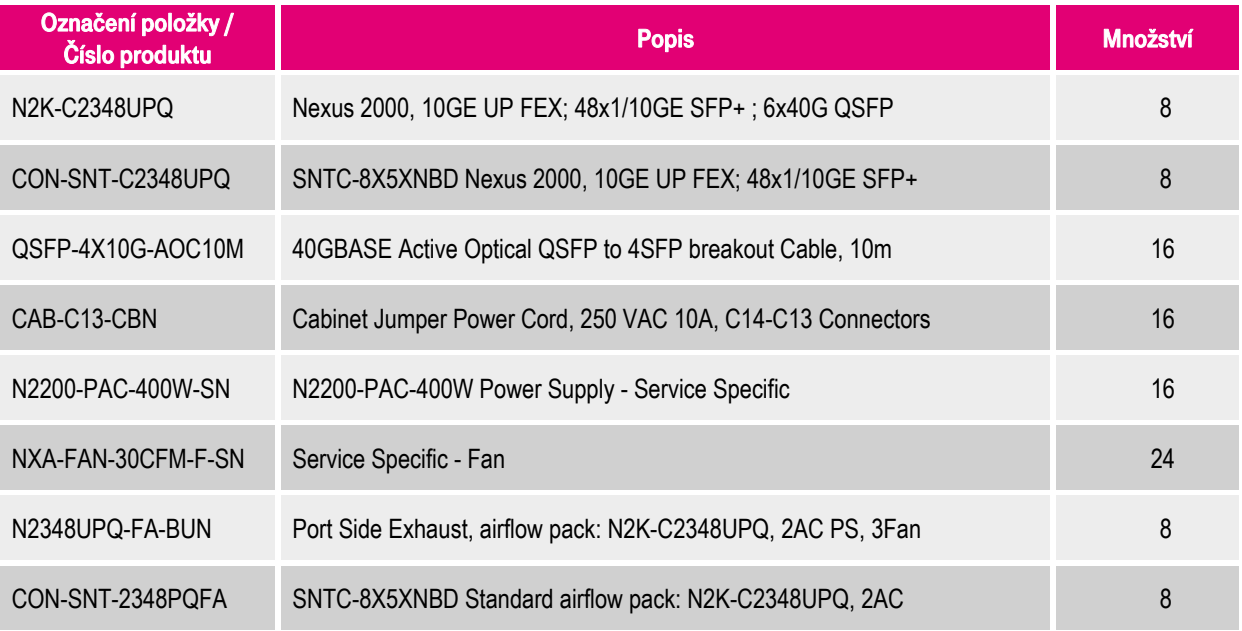

Tabulka 75: Konfigurace Cisco Nexus 2000 Fabric Extender – Technologie A

## **11.6.2. Konfigurace řešení NetApp – Technologie B**

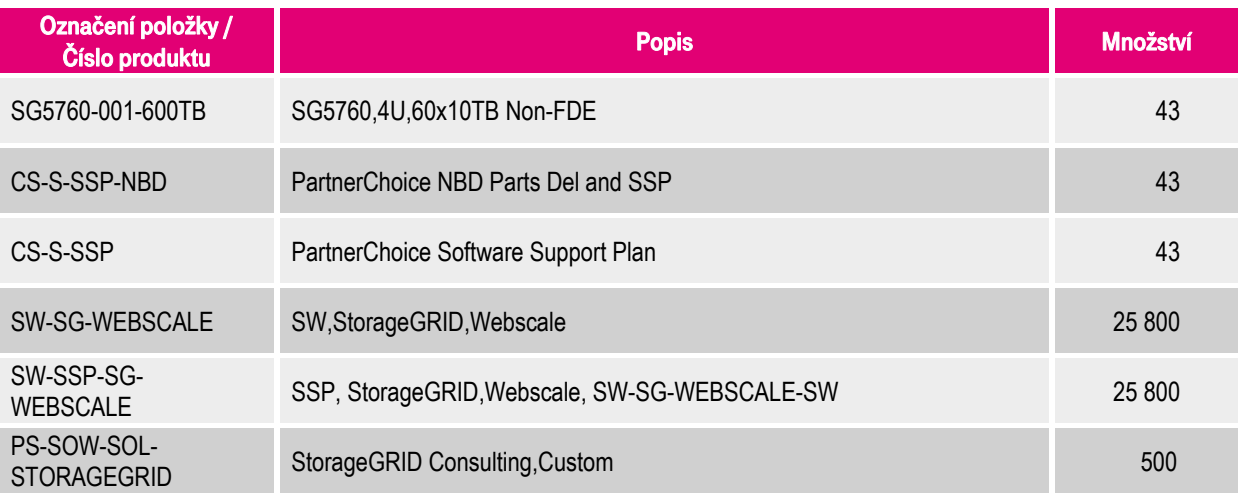

Tabulka 76: Konfigurace NetApp SG5760 – Technologie B

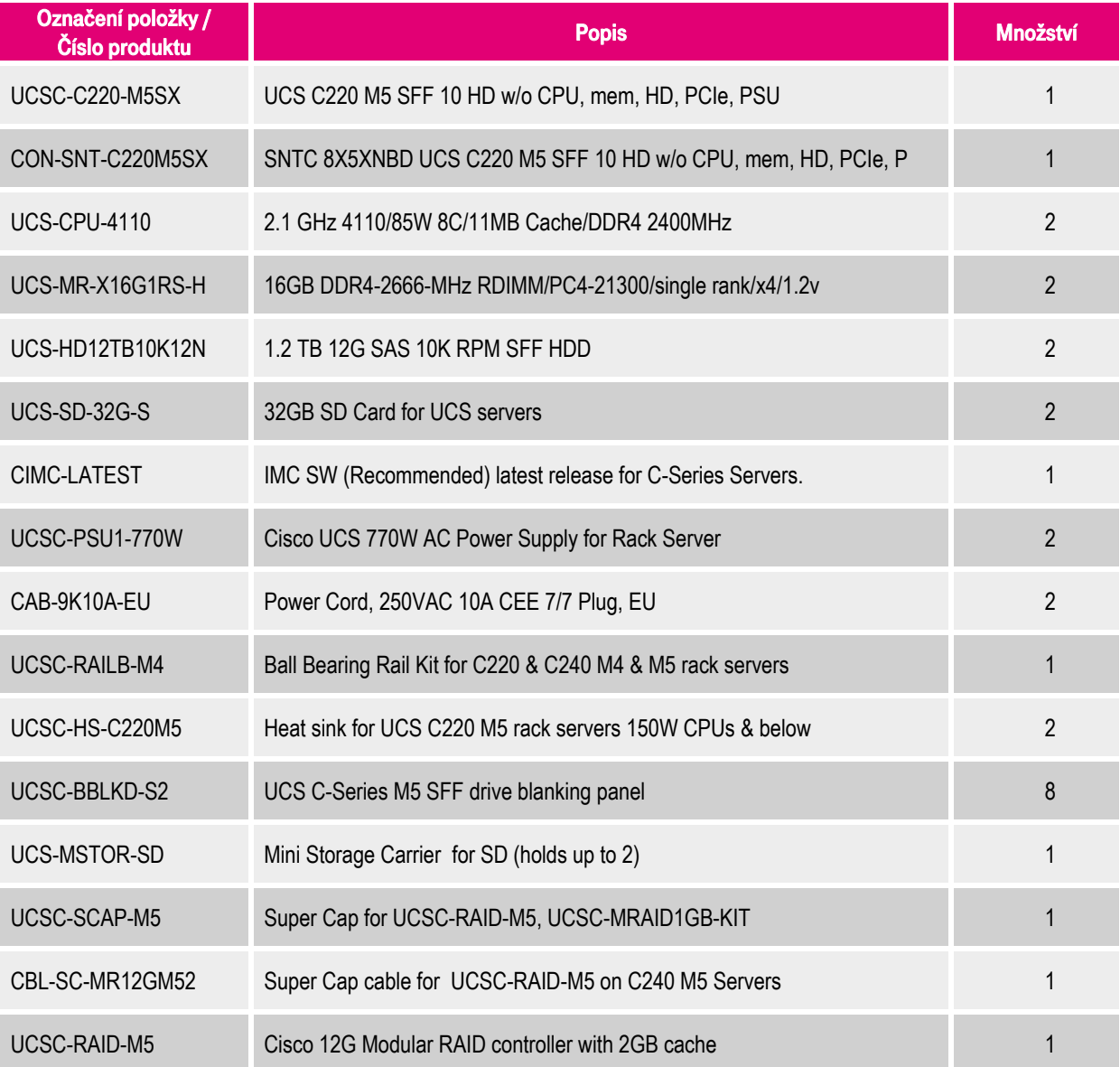

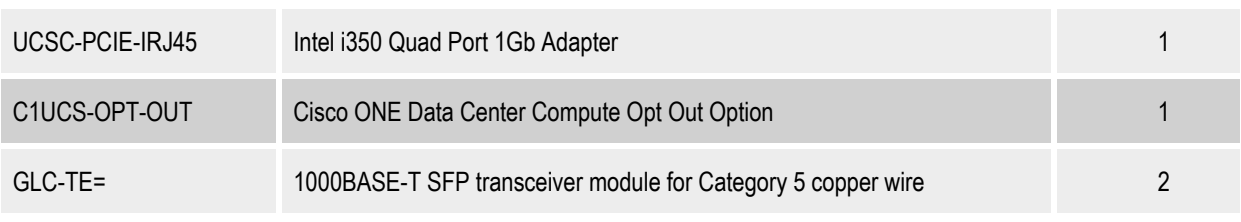

Tabulka 77: Konfigurace Cisco UCS C220 M5 Rack Server – Technologie B

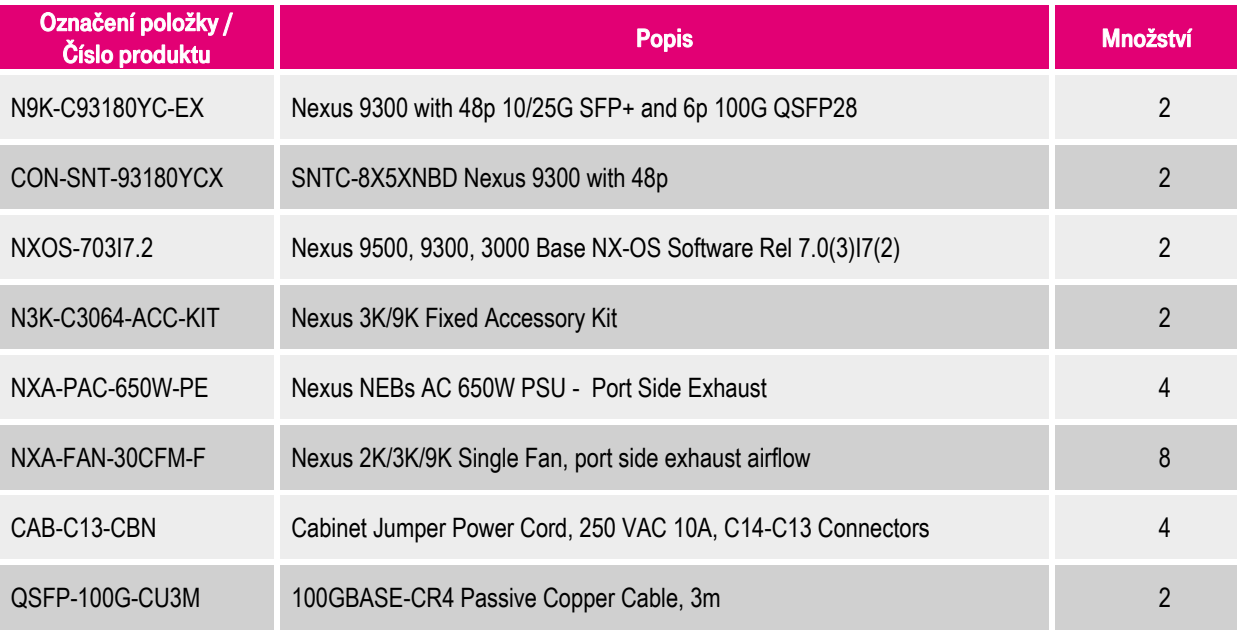

Tabulka 78: Konfigurace Cisco Nexus 9300 Switch – Technologie B

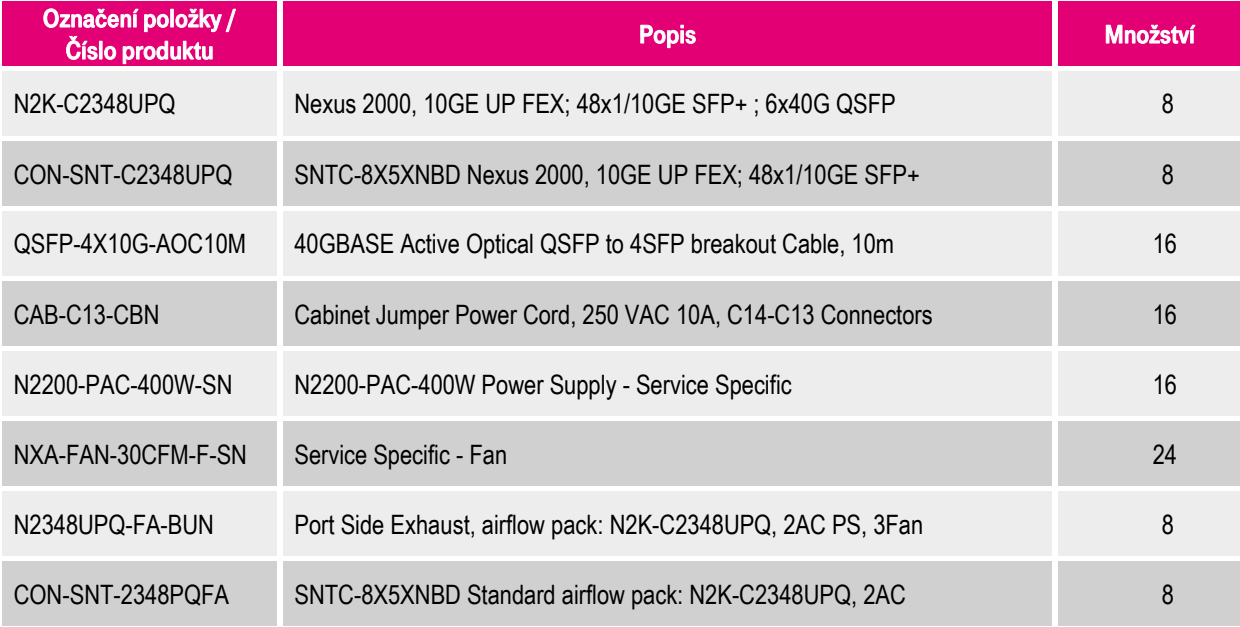

Tabulka 79: Konfigurace Cisco Nexus 2000 Fabric Extender – Technologie B

# **12. Příloha B - Slovníček a zkratky**

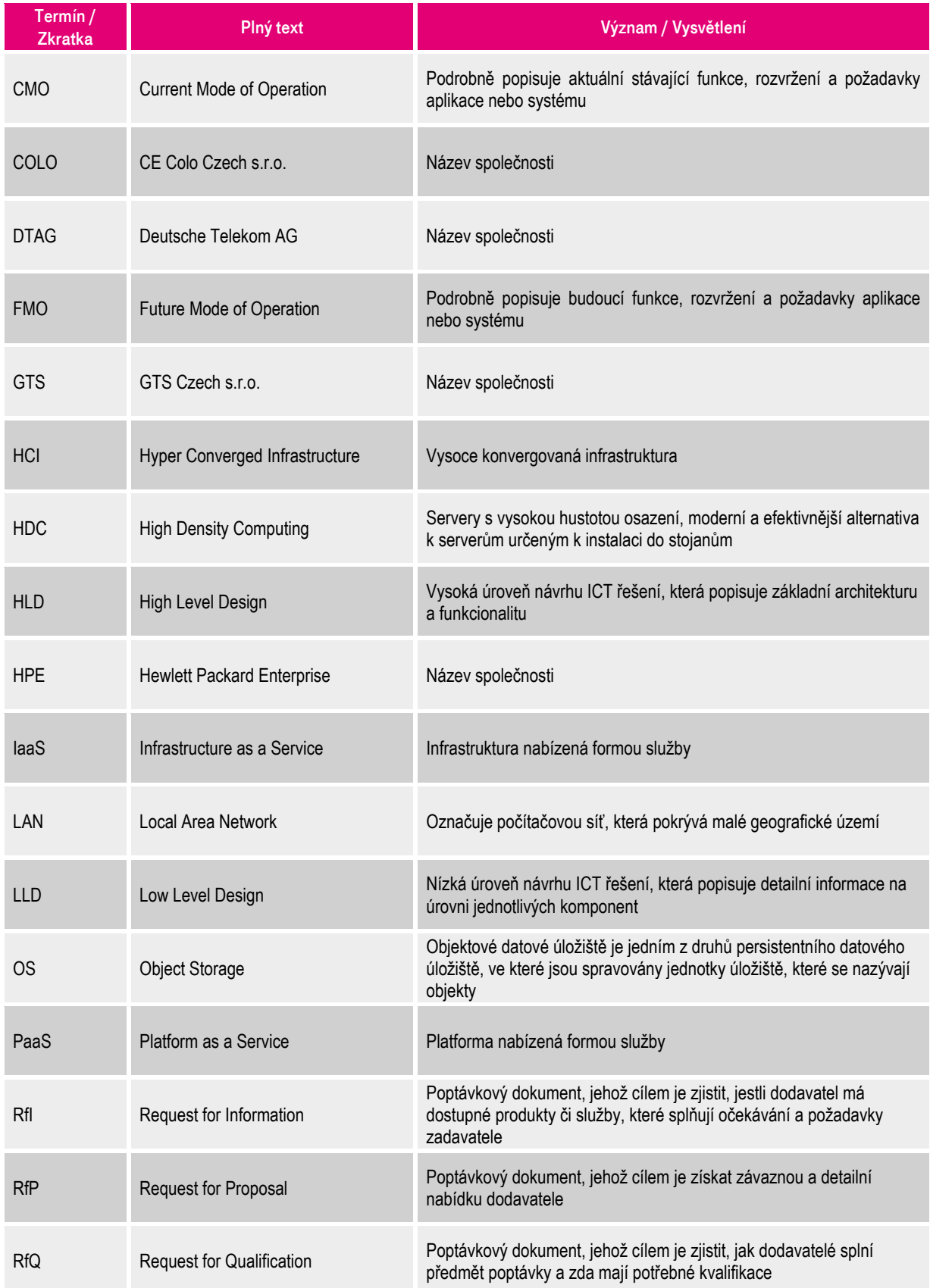

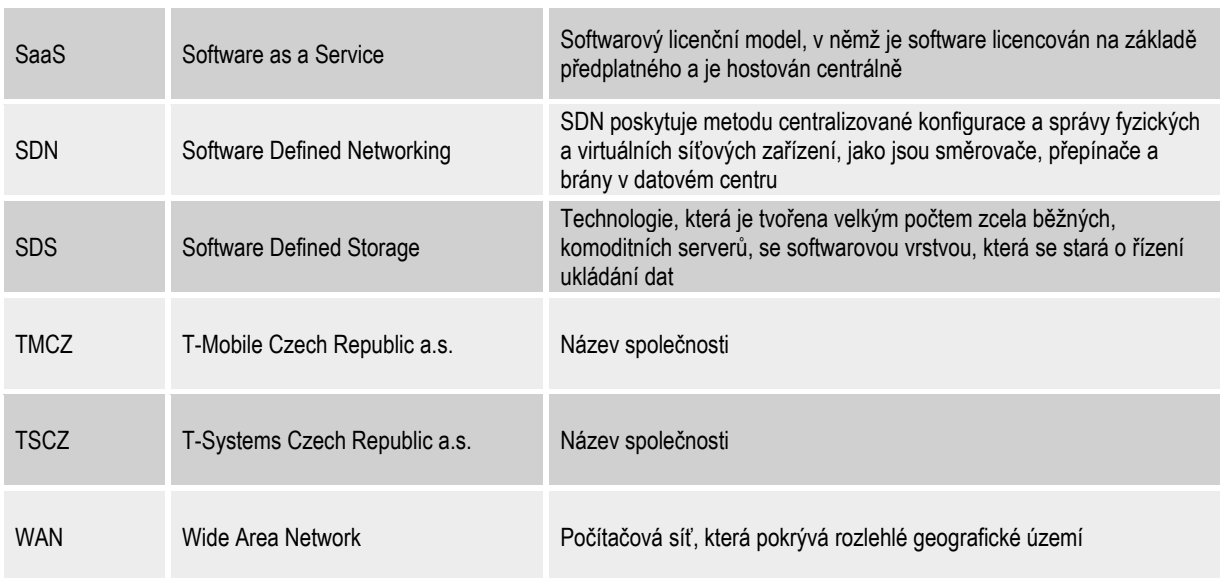

Tabulka 80: Seznam zkratek

# **13. Příloha C - Další dokumenty**

## **13.1. Pověření**

Kapitola obsahuje pověření jednat jménem společnosti T-Mobile Czech Republic a.s. pro osobu Ing. Václav Molík.

# POVĚŘENÍ

plečnost T-Mobile Czech Republic a.s., se sídlem v Praze 4, Tomíčkova 2144/1, PSČ 148 00, IČ 64949681, (dále jen "polečnost") jednající prostřednictvím představenstva Společnosti tímto pověřuje níže uvedeného zaměstnance Společnosti:

# Ing. Václava MOLÍKA

nar 11 12 1973

aby za Společnost jednal a vykonával:

SOMAA

lar<sub>v Prat</sub>

- veškeré úkony, které souvisí se smlouvami o poskytování služeb elektronických komunikací služeb a o prodeji komunikačního zařízení a jejich příslušenství firemním zákazníkům a se smlouvami o zprostředkování anebo spolupráci při uzavírání uvedených smluv; zejména se jedná o uzavírání, změny a ukončování takových smluv,
- veškeré úkony, které souvisí se smlouvami, které upravují komplexní řešení ProfiNet nebo Firemní řešení, prodej jakýchkoli nehlasových služeb a služeb s přidanou hodnotou; zejména se jedná o uzavírání, změny a ukončování takových smluv, popř. smlouvy budoucí,
- veškeré úkony, které souvisejí se smlouvami o bezpečnostním auditu, zachování důvěrnosti informací a prodeji a servisu  $\bullet$ hardware, zejména se jedná o uzavírání, změny a ukončování takových smluv.
- veškeré úkony, které souvisí se smlouvami o poskytování ICT řešení, jež především upravují podmínky pronájmu komunikačních zařízení a souvisejícího vybavení vč. požadované softwarové podpory; zejména se jedná o uzavírání, změny a ukončování takových smluv,
- veškeré úkony, které souvisí se smlouvami o poskytování plnění v oblasti systémové integrace; zejména se jedná o uzavírání, změny a ukončování takových smluv,
- veškeré úkony, které souvisí s licenčními smlouvami k software; zejména se jedná o uzavírání, změny a ukončování takových smluv.
- veškeré úkony podle zákona o veřejných zakázkách, to znamená, aby podával nabídky a prováděl veškeré právní úkony ve veřejných zakázkách a výběrových řízeních, zejména svým čestným prohlášením prokazoval základní i další kvalifikační předpoklady pro plnění veřejné zakázky,
- veškeré úkony v případě, kdy zadavatel dobrovolně zvolí aplikaci zákona o veřejných zakázkách, to znamená, aby podával nabídky a prováděl veškeré právní úkony v takových zakázkách a výběrových řízeních, zejména svým čestným prohlášením prokazoval základní i další kvalifikační předpoklady pro plnění zakázky
- veškeré úkony, které souvisejí se smlouvami o propagaci Společnosti, s darovacími smlouvami a sponzoringovými smlouvami, u nichž výše plnění Společnosti nepřesahuje částku 300.000 Kč; zejména se jedná o uzavírání, změny a ukončování takových smluv

Pověřený zaměstnanec je oprávněn ve výše uvedeném rozsahu a po dobu pracovního poměru ve Společnosti jednat za Společnost samostatně. Pověřený zaměstnanec není oprávněn udělit plnou moc či jinak pověřit jinou osobu, aby místo něho jednala za Společnost.

Podepisování pověřeného zaměstnance za Společnost se děje tak, že k napsané nebo vytištěné obchodní firmě Společnosti či otisku razítka Společnosti připojí pověřený zaměstnanec svůj podpis.

v Praze, dne 22, 3, 2017

Ilias Drakopoulos předseda představenstva

Robert Hauber místopředseda představenstva

Ing. Václav Molík

T-Mobile Czech Republic a.s., Torničkova 2144/1, 148 00 Praha 4. Czech Republic, IČ: 6494968 DIC: C764949681 Zapsaná do OR u Městského soudu v Praze, B.3787

89

Toto pověření přijímám:

### Ověření - legalizace

Běžné číslo ověřovací knihy: O II 328-344/2014

Ověřuji, že pan Robert Hauber, nar. 25.4.1971, s bydlištěm Jean-Paul-Str. 6, 53173 Bonn, SRN, a pan Ilias Drakopoulos, nar. 10.1.1964, s bydlištěm Anaxagora 7, 16675 Glyfada, Řecko, jejichž totožnosti byly prokázány, přede mnou tuto listinu vlastnoručně podepsali.

V Praze dne 22. března 2017

Hicka'

JUDE Jitka Sladká povéřená notářem **FUDE** PUNCTORS notatem<br>Peniss L. Bohanem Hochmanem Frabe L. Hybernská 1032/9 lel.: 224 221 658, 224 247 137

> Jvěřovací doložka pro vidimaci<br>Podle ověřovací knihy pošty: Praha 414 POT LD. 14800-0004 0512

Tato úploá kopie, obsahulící 2 stran souhlasi doslovně s předloženou listinou, ž níž byla pořízena a babo listina je

Podpis,

Listina, z níž je vidimovaná listina pořízena, neok<br>viditelný zajišťovací prvek, jenž je součástí obsa významu této listiny.

Praha 414, dne 22.03.2017<br>Orgoniková Michaela

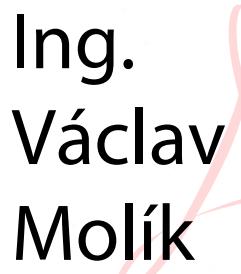

POMAN

Digitálně podepsal Ing. Václav Molík Datum: 2018.01.31 17:01:21 +01'00'